# **2000 SÉRIE**

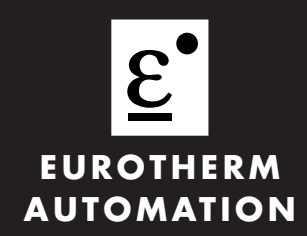

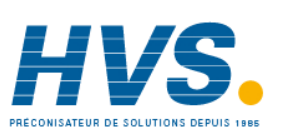

 2 rue René Laennec 51500 Taissy France Fax: 03 26 85 19 08, Tel : 03 26 82 49 29

E-mail:hvssystem@hvssystem.com Site web : www.hvssystem.com

**Manuel de communication**

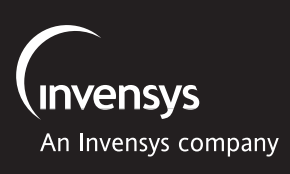

### **SERIE 2000**

### **MANUEL DE COMMUNICATIONS MODBUS ET EI-BISYNCH**

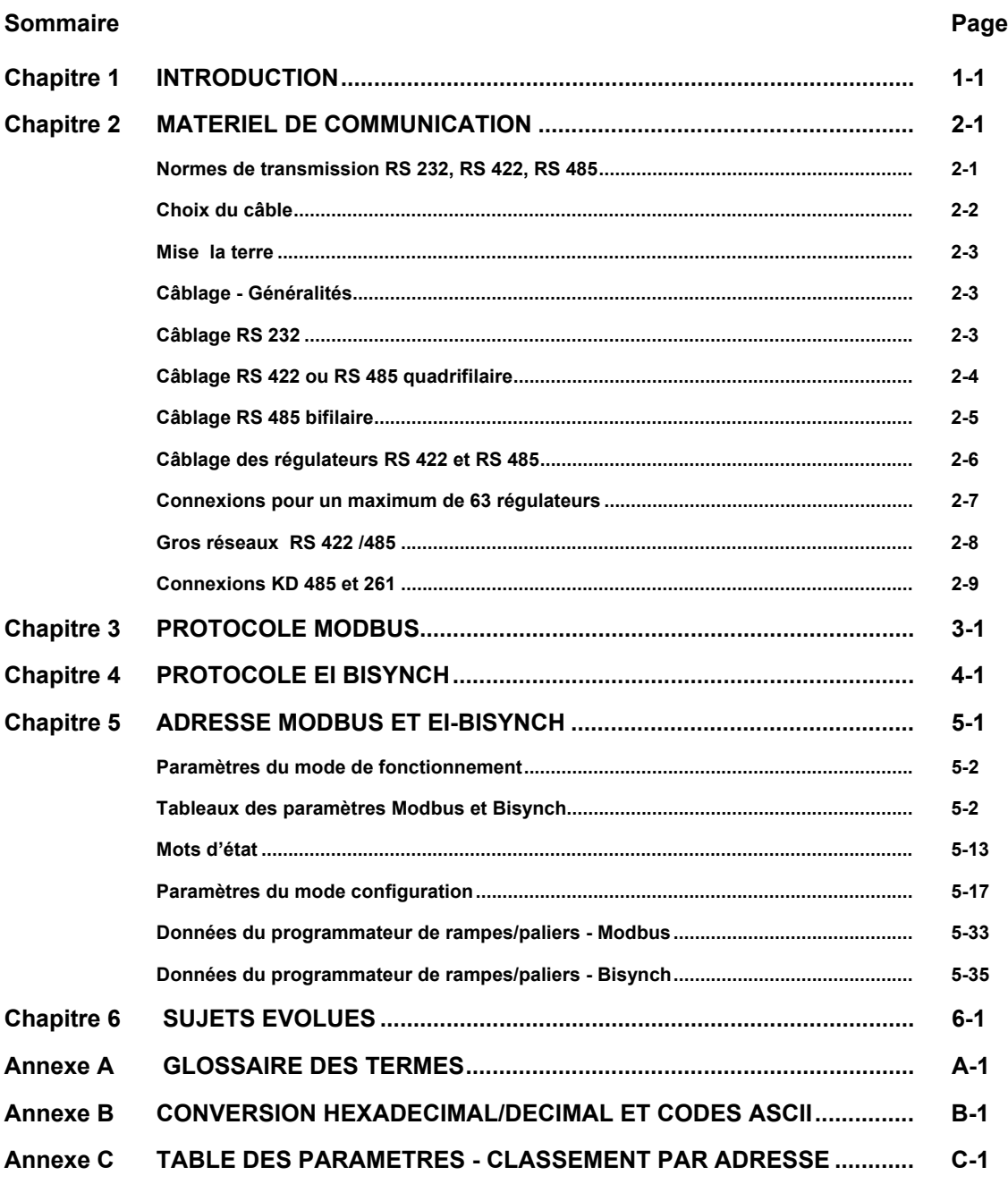

**« Ce produit est protégé par un ou plusieurs brevets américains suivants :**

**5,484,206 ; brevets supplémentaires en attente.**

**PDSIO et INSTANT ACCURACY sont des marques déposées d'EUROTHERM »**

# **CHAPITRE 1 INTRODUCTION**

Ce chapitre décrit l'objet de ce manuel et la manière de l'utiliser.

### **PRESENTATION**

Ce manuel s'adresse à ceux qui ont besoin d'utiliser une liaison de communication logique et les protocoles de communication MODBUS, JBUS ou EI-BISYNCH pour superviser les appareils Eurotherm Automation de la série 2000 et en particulier les modèles 2200 et 2400.

Nous avons supposé que le lecteur avait une certaine expérience des protocoles de communication et connaissait les appareils de la série 2000. Le manuel de chaque appareil donne une description complète du mode d'emploi de ces appareils, des options de configuration et de la définition des paramètres.

Le chapitre 2 de ce document est un guide pour le câblage et l'environnement physique de base des communications logiques. Le chapitre 3 est une description générale des protocoles MODBUS et JBUS.

Le chapitre 4 est une description générale du protocole EI-BISYNCH.

Le chapitre 5 énumère les adresses et les mnémoniques des paramètres de la série 2000.

Le chapitre 6 traite de sujets évolués comme l'accès aux données à virgule flottante en résolution complète et les autorisations d'interfaces utilisateurs.

L'annexe A contient un glossaire de termes.

L'annexe B énumère les codes ASCII.

Eurotherm Automation décline toute responsibilité liée à des pertes ou dommages dus à l'application des informations contenues dans ce document.

JBUS ® est une marque déposée d'APRIL. MODBUS est une marque déposée de Gould Inc.

### **JBUS ET MODBUS**

- MODBUS est un protocole de communications série défini par Gould Inc.
- April a développé JBUS comme particularité de MODBUS.
- Les deux protocoles utilisent la même syntaxe de trame des messages.
- Les codes fonction utilisés par les appareils de la série 2000 sont un sous-ensemble des codes fonction JBUS et MODBUS.
- N.B. : les adresses JBUS de la série 2000 JBUS sont rigoureusement identiques aux adresses MODBUS.
- Cette particularité diffère des mises en oeuvre précédentes de ce protocole dans le matériel Eurotherm.
- Dans ce document, nous ferons référence à MODBUS mais toutes les informations s'appliquent également à JBUS.

### **REFERENCES**

Consulter les documents suivants pour avoir plus d'informations sur le sujet ;

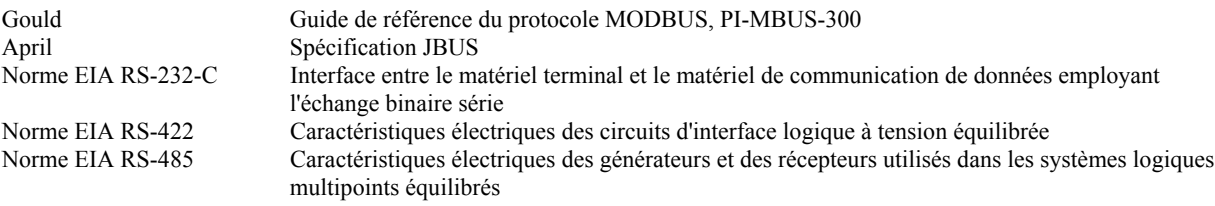

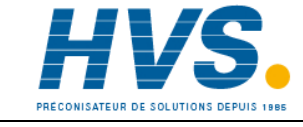

 2 rue René Laennec 51500 Taissy France Fax: 03 26 85 19 08, Tel : 03 26 82 49 29

E-mail:hvssystem@hvssystem.com Site web : www.hvssystem.com

# **CHAPITRE 2 MATERIEL DE COMMUNICATION**

Ce chapitre définit les différences entre les normes de communications logiques RS232, RS422 et RS485. Les détails relatifs à la configuration, au câblage et aux extrémités contribueront à faciliter l'établissement de communications de base.

### **NORMES DE TRANSMISSION RS232, RS422 ET RS485**

L'Electrical Industries Association (EIA, Association des industries électriques) a élaboré les normes recommandées RS232, RS422 et RS485. Ces normes définissent les caractéristiques électriques d'un réseau de communications. Le tableau ci-dessous résume les différentes liaisons physiques offertes par ces trois normes.

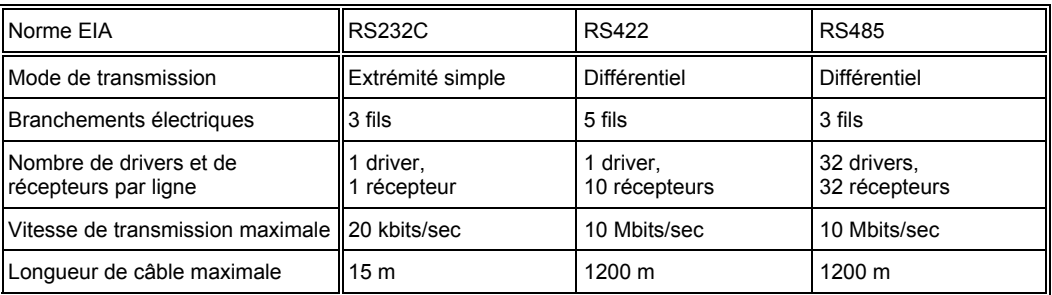

N.B. : RS232C a été abrégé en RS232. La norme RS232 permet la connexion entre un appareil **unique** et un PC, un régulateur logique programmable ou des appareils comparables à l'aide d'un câble de longueur inférieure à **15 m**.

La norme RS485 permet de connecter **un ou plusieurs** appareils par une connexion bifilaire, avec une longueur de câble maximale de **1200 m**. Il est ainsi possible de connecter 31 appareils et un 'maître'. La transmission des signaux différentiels équilibrés est moins sensible aux interférences et doit être utilisée de préférence à RS232 dans les environnements bruyants. RS422/RS485 est recommandé pour l'installation dans les usines. Bien que RS485 soit couramment appelée connexion 'bifilaire', une connexion terre/blindage est fournie comme connexion 'commune' pour les appareils de la série 2000 et, en général, il faut utiliser RS485 dans les installations pour assurer une protection supplémentaire contre le bruit.

A strictement parler, RS422 est une norme permettant une connexion 'point à point' de deux matériels à l'aide d'un signal différentiel duplex intégral sur deux paires de fils. Par conséquent, en principe, une liaison RS422 permet la connexion entre un seul appareil et un PC. Toutefois, les appareils de la série 2000 offrent une version améliorée de RS422 qui répond aussi intégralement aux exigences électriques de RS485 décrites ci-dessus. Il est ainsi possible de connecter un maximum de 31 appareils sur le même réseau mais uniquement avec un branchement électrique à **5 fils**. L'émission et la réception des données font appel à deux paires de câbles torsadés blindés, avec un câble distinct pour le commun. Le blindage en option assure une protection supplémentaire contre les bruits électriques.

Lorsque cela est possible, il faut utiliser RS485 bifilaire pour les installations neuves où une capacité de connexions multiples s'impose. RS422 est compatible avec les appareils Eurotherm existants.

Certains appareils anciens Eurotherm Automation utilisent un marquage des bornes différent de celui utilisé dans les normes RS422/RS485. Le tableau ci-dessous compare ce marquage.

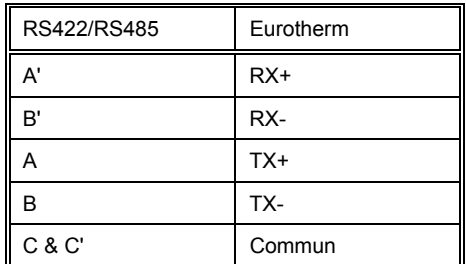

Avec RS232 ou RS422/485, les appareils de la série 2000 fonctionnent en mode semi-duplex qui ne permet pas la transmission et la réception simultanées des données. La transmission des données s'effectue par échange alterné.

La plupart des PC offrent un port RS232 pour les communications logiques. L'interface de communication KD485 d'Eurotherm Automation est recommandée pour assurer l'interface avec RS422/485. Cette interface sert également à mettre un réseau RS422/485 en mémoire tampon lorsqu'il doit communiquer avec plus de 32 appareils sur le même bus ou à ponter deux segments de réseau RS485 bifilaire avec RS422 quadrifilaire. Des informations sur le câblage de cette unité sont fournies à la fin de ce chapitre. On peut aussi se reporter au manuel d'installation et d'utilisation de KD485, disponible sur demande auprès d'Eurotherm, pour avoir une description complète.

### **SELECTION DE RS232 OU RS422/485**

Il est possible de changer entre RS232, RS422 et RS485 pour les appareils de la série 2400 en remplaçant le module enfichable 'H' par un module de communication du type souhaité.

Le matériel de communication de la série 2200 est d'une construction fixe qui doit être précisée à la commande de l'appareil.

### **CHOIX DU CABLE**

Le câble sélectionné pour le réseau de communications logiques doit posséder les caractéristiques électriques suivantes :

- résistance nominale en courant continu inférieure à 100 Ohms / km. Section minimale des fils : 24 AWG.
- impédance nominale caractéristique à 100 kHz : 100 Ohms.
- capacité mutuelle dans une paire (capacité entre deux fils d'une paire de fils) inférieure à 60 pF / m.
- capacité parasite inférieure à 120 pF / m (capacité entre un fil et tous les autres fils reliés à la terre).
- pour les applications RS422/485, utiliser des câbles à paires torsadées.

Le choix d'un câble est un compromis entre les facteurs de coût et de qualité comme l'atténuation ou l'efficacité du blindage. Pour les applications destinées à un environnement où des niveaux élevés de bruits électriques sont prévisibles, il faut utiliser un câble à blindage en tresse de cuivre (relier le blindage à une terre exempte de bruit). Pour les applications communiquant sur grandes distances, choisir un câble qui possède en outre des caractéristiques d'atténuation réduite.

Dans les applications faiblement bruyantes et sur courtes distances, il est possible d'utiliser le blindage mis à la terre comme branchement commun. Relier le commun au blindage mis à la terrre par une résistance au carbone 100 Ohms 1/4 W sur le PC et tous les appareils.

Pour RS422/485, il est possible de faire fonctionner le système avec des paires torsadées non blindées, la terre étant utilisée comme connexion commune. Relier le commun à la terre par une résistance au carbone 100 Ohms 1/4 W sur le PC et tous les appareils. Ce système est déconseillé.

La liste suivante donne une sélection de câbles utilisables pour les systèmes de communications RS 422/485, classés par ordre de qualité décroissant.

Les câbles '\*' sont utilisables avec les descriptions de câblage ci-après.

Les câbles '\*\*' utilisent un codage couleur différent de celui utilisé dans les descriptions de câblage.

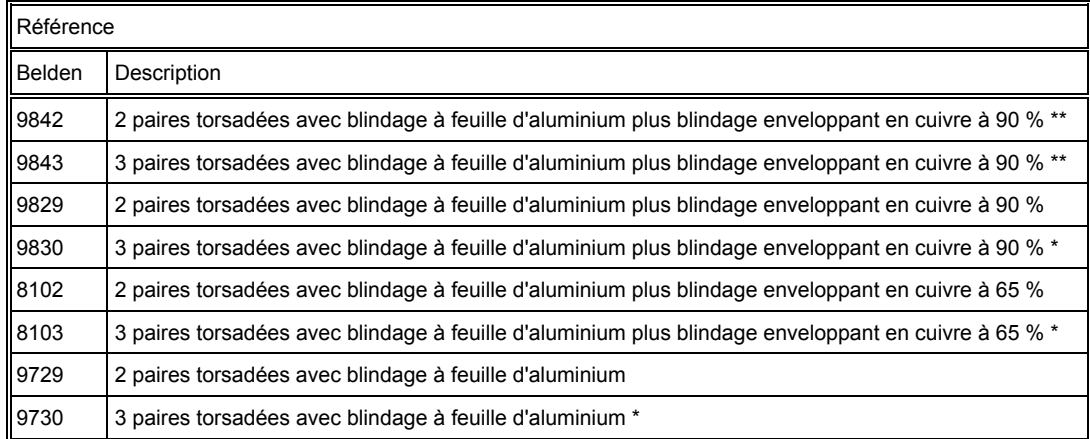

Voici une sélection de câbles convenant pour les systèmes de communication RS 232, énumérés par ordre de qualité décroissant.

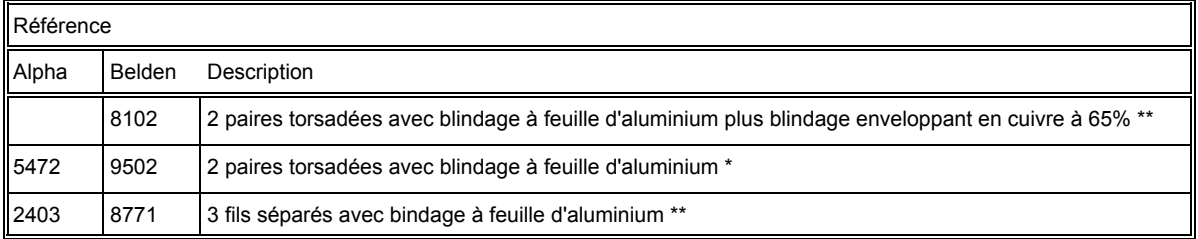

### **MISE A LA TERRE**

Vérifier que tous les points de mise à la terre sont dépourvus de bruit.

Pour diminuer les interférences dues à des signaux électriques externes, relier le blindage du câble à un seul point de mise à la terre. Il ne doit pas y avoir de mises à la terre multiples sur une seule longueur de câble. Dans le cas de l'utilisation d'un adaptateur de communication KD485 d'Eurotherm Automation, ne pas relier le blindage d'un côté de l'interface à l'autre mais mettre chacun des câbles séparément sur un point local de mise à la terre.

Les sorties de communications logiques de tous les appareils de la série 2000 sont isolées. Pour éviter tout problème de bruit en mode commun, relier la ligne commune à la terre en un point par une résistance au carbone 100 Ohms 1/4 W. La résistance limite l'intensité de terre.

### **CABLAGE - GENERALITES**

**Faire passer les câbles de communications dans des chemins différents de ceux des câbles d'alimentation électriques.** Les câbles d'alimentation électrique alimentent les appareils, relais ou triac et le câblage associé aux dispositifs de commutation externes comme les contacteurs, les relais ou les commandes de vitesse de moteurs.

Il est possible de faire passer les câbles de communications avec les câbles de signaux de commande si ces câbles de signaux ne sont pas exposés à une source d'interférence. Les signaux de commande sont les entrées et sorties analogiques ou logiques de tout appareil de régulation.

Ne pas utiliser les fils redondants du câble de communications pour d'autres signaux.

Veiller à ce que les câbles soient suffisamment détendus pour que les mouvements ne provoquent pas une abrasion de la gaine isolante. Ne pas serrer les colliers de serrage des câbles de manière excessive afin d'éviter une mise à la terre multiple accidentelle des conducteurs du blindage.

### **CABLAGE RS232**

Pour utiliser RS232, il faut que le PC soit équipé d'un port RS232, habituellement appelé COM 1.

Pour construire un câble destiné à fonctionner en RS232, il faut utiliser un câble blindé à trois fils.

Le tableau ci-dessous énumère les bornes utilisées pour les communications logiques RS232. Certains PC utilisent un connecteur 25 voies, bien que le connecteur 9 voies soit plus courant.

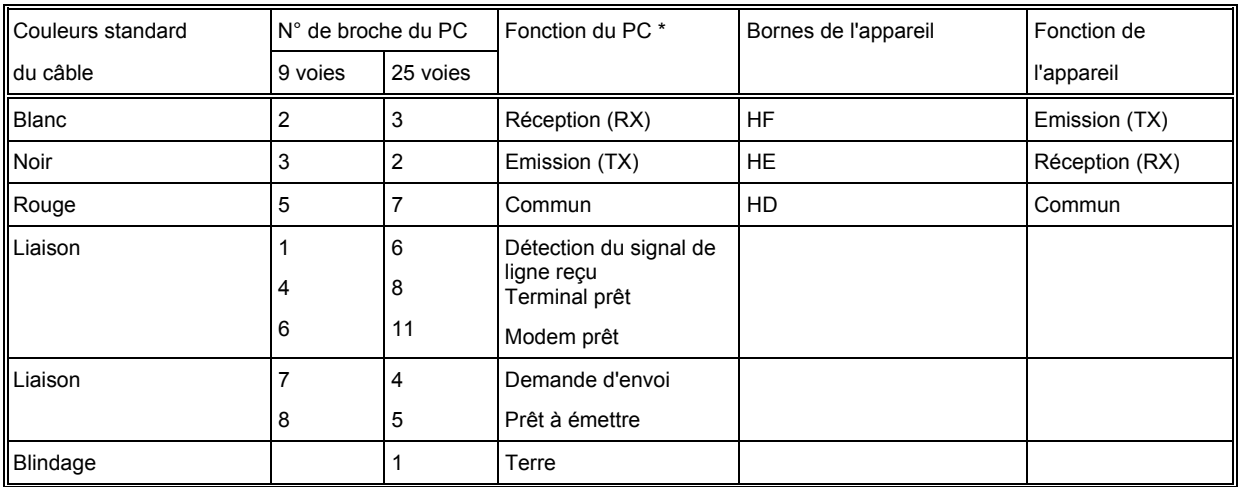

• Fonctions normalement attribuées aux broches. Vérifier le manuel du PC pour confirmer.

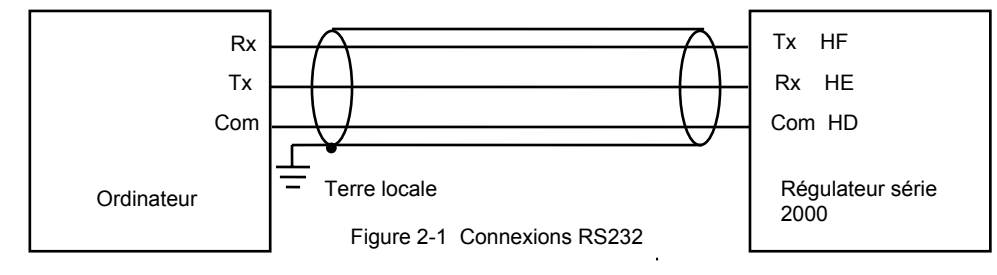

### **CABLAGE DE RS422 OU DE RS485 QUADRIFILAIRE**

Pour utiliser RS422, mettre le port RS232 du PC en mémoire tampon avec un convertisseur RS232/RS422 approprié. KD485 ou le convertisseur de communication 261 d'Eurotherm Automation est recommandé pour cet usage. La figure 2.6 montre les connexions pour cette unité. Les appareils d'un réseau de communication RS422 doivent être branchés en chaîne et non en étoile.

Pour construire un câble pour un fonctionnement RS422, utiliser un câble blindé avec deux paires torsadées plus un fil séparé pour le commun. Bien que les connexions du commun ou du blindage ne soient pas nécessaires, leur utilisation améliore l'insensibilité au bruit de manière significative.

Les bornes utilisées pour les communications logiques RS422 sont énumérées dans le tableau ci-dessous.

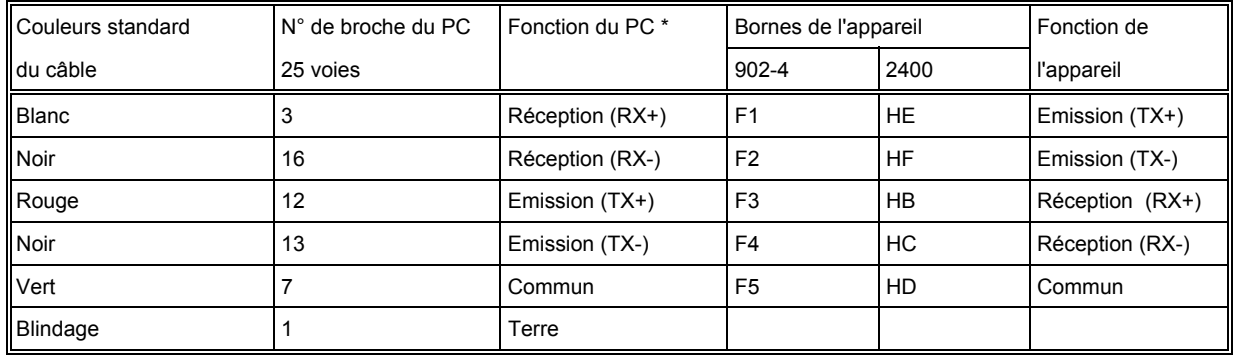

• Fonctions normalement attribuées aux broches. Vérifier le manuel du PC pour confirmer.

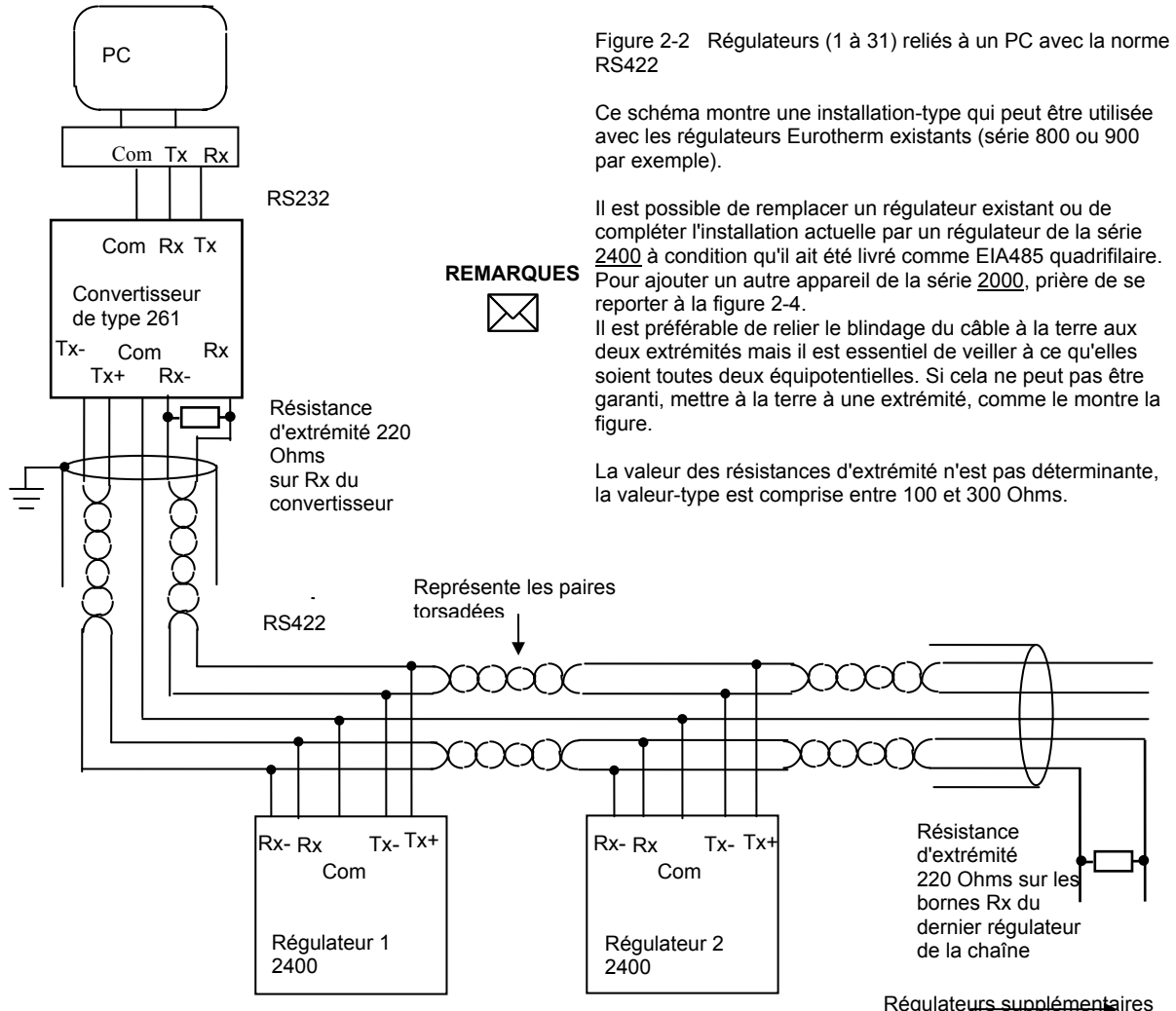

### **CABLAGE 485 BIFILAIRE**

Pour utiliser RS485, mettre le port RS232 du PC en mémoire tampon avec un convertisseur RS232/RS422 approprié. L'adaptateur de communication KD485 d'Eurotherm Automation est recommandé pour cet usage. Eurotherm déconseille l'utilisation d'une carte RS485 intégrée dans l'ordinateur car cette carte risque de ne pas être isolée, ce qui peut provoquer des problèmes de bruit, et les bornes Rx risquent de ne pas être polarisées correctement pour cette application.

Pour construire un câble pour un fonctionnement RS485, utiliser un câble blindé avec une paire torsadée (RS485) plus un fil séparé pour le commun. Bien que les connexions du commun ou du blindage ne soient pas nécessaires, leur utilisation améliore l'insensibilité au bruit de manière significative.

Les bornes utilisées pour les communications logiques RS485 sont énumérées dans le tableau ci-dessous.

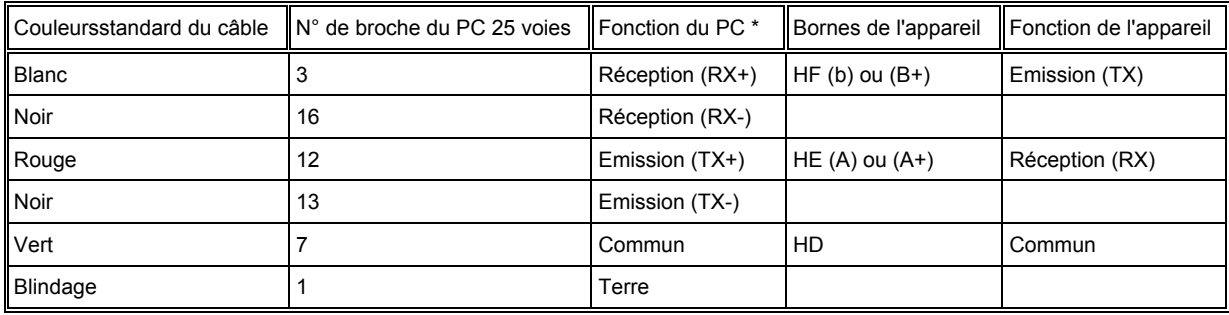

\* Fonctions normalement attribuées aux broches. Vérifier le manuel du PC pour confirmer.

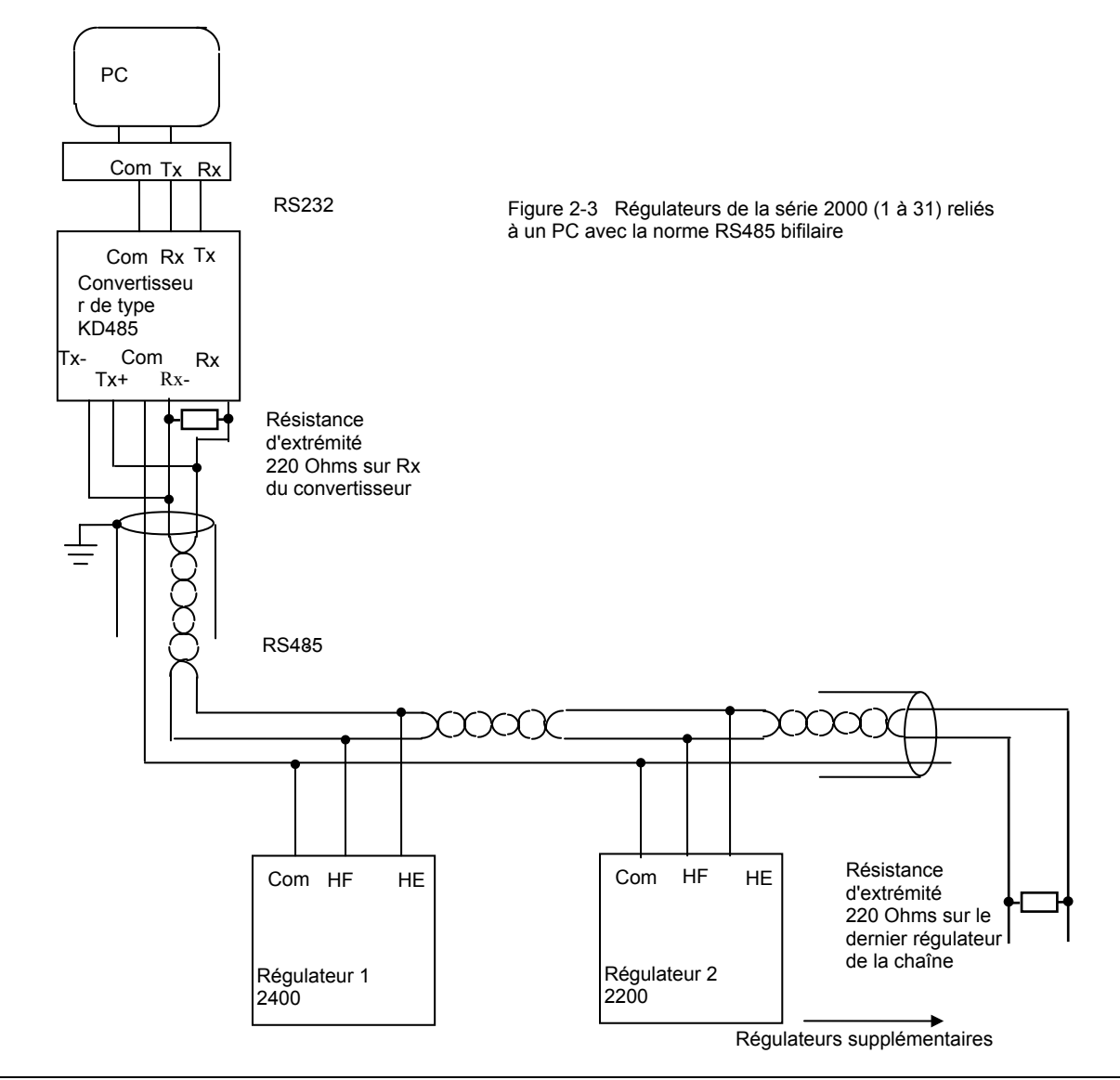

### **CABLAGE DES REGULATEURS RS422 ET RS485**

Il est généralement impossible de relier des régulateurs utilisant une norme bifilaire à des régulateurs utilisant une norme quadrifilaire. Cela peut être par exemple nécessaire s'il faut ajouter des régulateurs de la série 2000 à une installation existante.

Il est toutefois possible de modifier la liaison de communication existante en ajoutant une version spéciale du convertisseur KD485, fournie sous la référence KD485-ADE 422-422. Cet ajout est représenté sur la figure ci-dessous.

Le KD485 standard convertit 232 en 485 quadrifilaire et cette liaison sert à communiquer avec les régulateurs Eurotherm existants. Le deuxième KD485 est la version spéciale qui convertit les communications 485 quadrifilaires en 485 bifilaires. Son côté entrée agit vis-à-vis de la liaison quadrifilaire comme le ferait un autre régulateur sur un système existant et, simultanément, les messages de communications provenant de l'ordinateur sont transmis côté sortie de cette unité. Ce côté sortie est relié à la liaison de communication bifilaire qui contient les régulateurs de la série 2000. Les réponses provenant des régulateurs de cette liaison provoquent le passage des données sur la liaison quadrifilaire qui, de là, seront renvoyées à l'ordinateur.

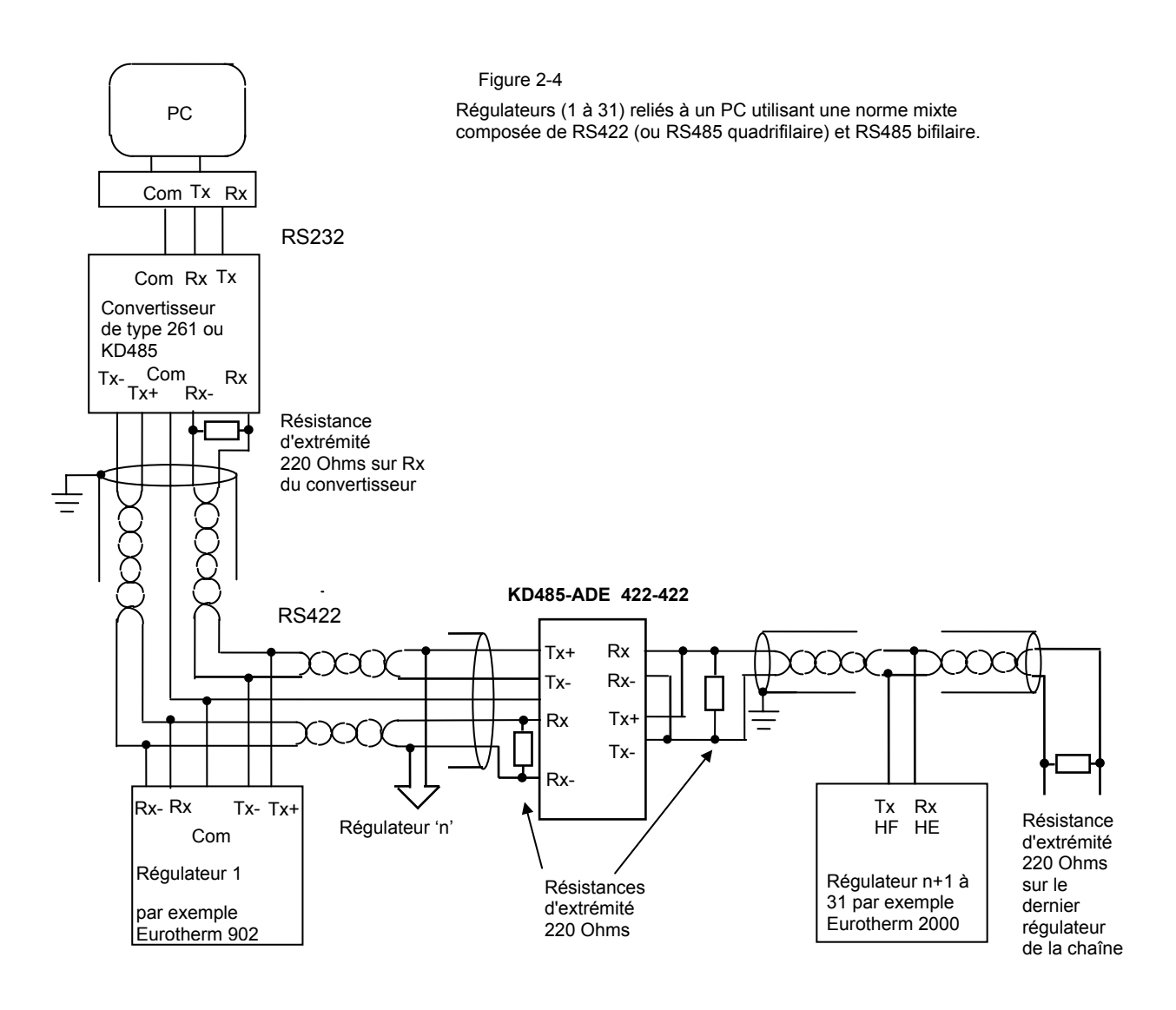

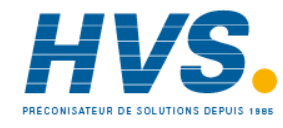

 2 rue René Laennec 51500 Taissy France Fax: 03 26 85 19 08, Tel : 03 26 82 49 29

E-mail:hvssystem@hvssystem.com Site web : www.hvssystem.com

### **CONNEXIONS POUR UN MAXIMUM DE 63 REGULATEURS**

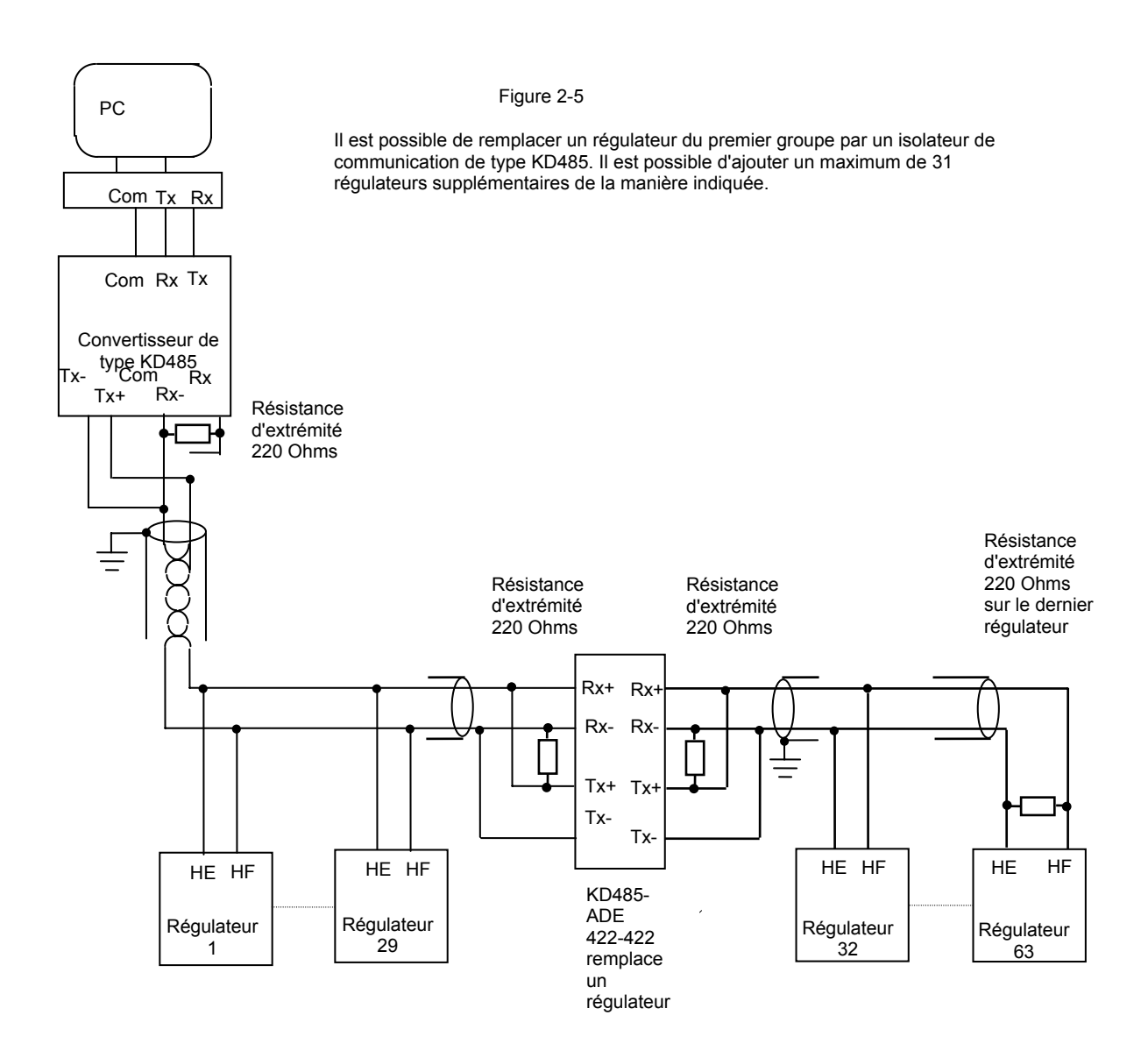

### **GROS RESAUX RS422/485**

Les réseaux qui comportent plus de 32 appareils nécessitent une mise en mémoire tampon des lignes de communication. L'interface série universelle d'Eurotherm Automation KD485-ADE 422-422 est recommandée à cet effet.

KD485 sous cette forme positionne la ligne d'émission sur "hors trois états".

N.B. : les gros réseaux qui utilisent des régulateurs RS422 quadrifilaires peuvent utiliser l'interface série universelle Eurotherm 261. Pour positionner les lignes d'émission sur "hors trois états" dans le 261, faire passer les liaisons 4 et 5 de la position B à la position A.

Prendre contact avec Eurotherm Automation pour avoir plus d'informations sur la spécification des gros réseaux.

Les appareils d'un réseau de communication RS422/485 doivent être connectés en chaîne et non en étoile.

Le schéma ci-dessous illustre le câblage d'un réseau pour la communication avec un grand nombre de régulateurs de la série 2000.

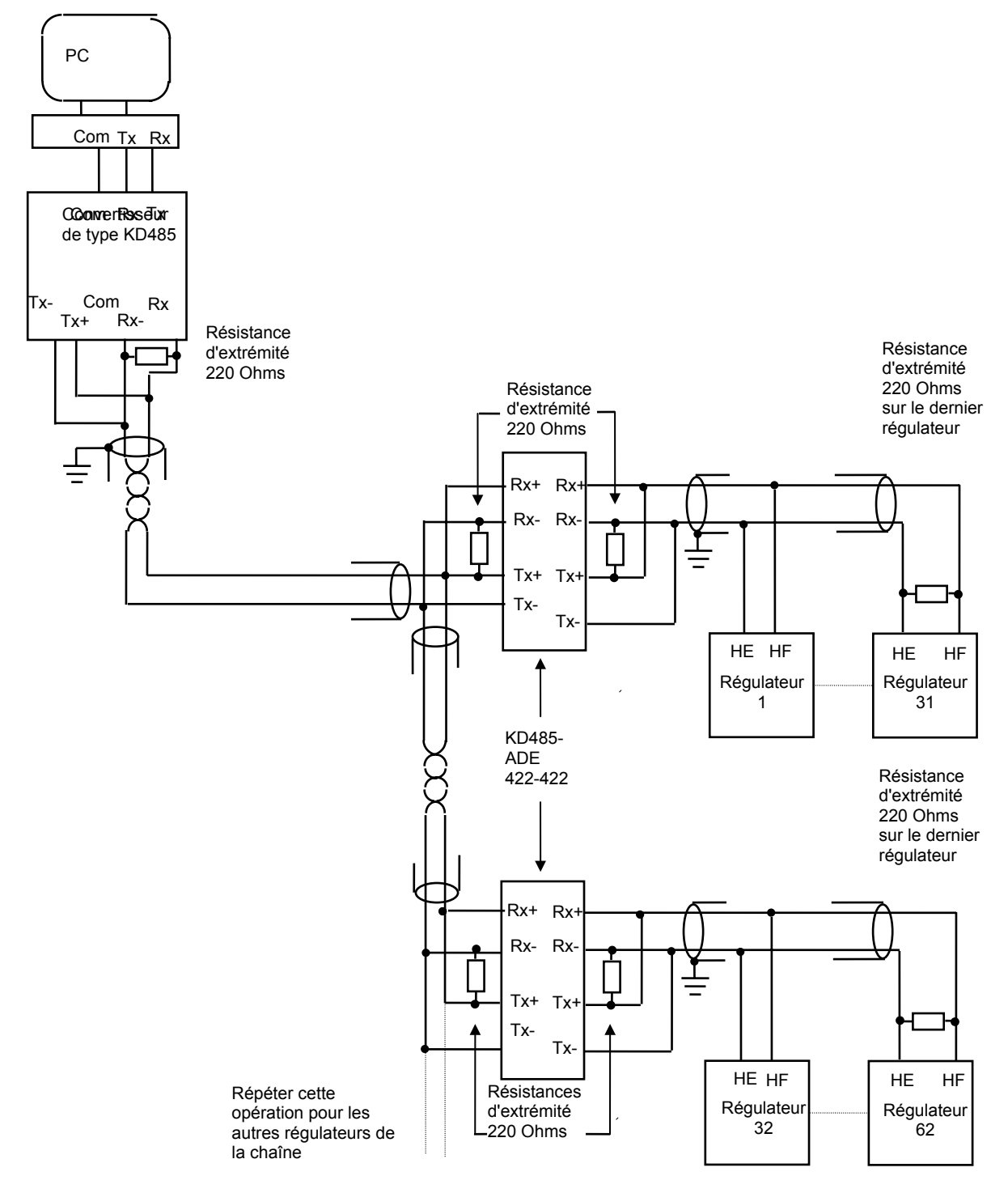

### **CONNEXIONS RS232 DU 261**

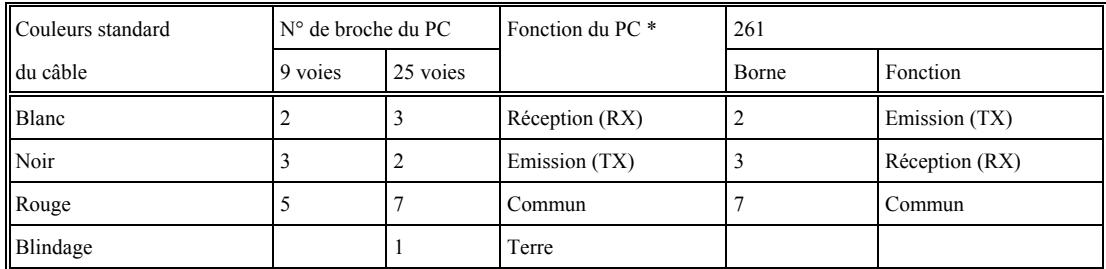

\* Fonctions normalement attribuées aux broches. Vérifier le manuel du PC pour confirmer.

### **CONNEXIONS RS422/485 DU 261**

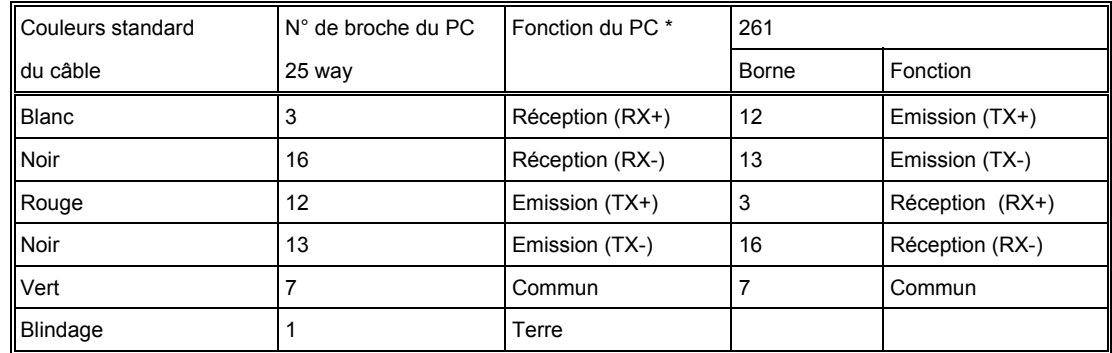

\* Fonctions normalement attribuées aux broches. Vérifier le manuel du PC pour confirmer.

### **CONNEXIONS POUR KD485-ADE**

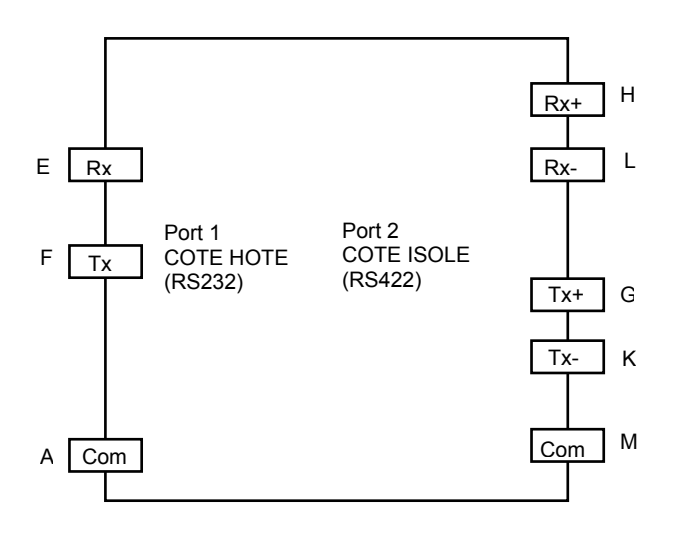

Figure 2-6

Le manuel d'installation et d'utilisation de KD485 contient des détails supplémentaires à ce sujet.

# **CHAPITRE 3 PROTOCOLES MODBUS ET JBUS**

Ce chapitre présente les principes des protocoles de communication MODBUS et JBUS. Il faut noter que, dans la série 2000, ces deux protocoles sont identiques et tous deux seront appelés MODBUS pour les descriptions suivantes.

### **PRINCIPES DE BASE DES PROTOCOLES**

Un protocole de communication de données définit les règles et la structure des messages utilisés par l'ensemble des périphériques d'un réseau pour l'échange de données. Ce protocole définit également l'échange correct des messages et la détection des erreurs.

MODBUS définit un réseau de communication logique ayant un seul MAITRE et un ou plusieurs ESCLAVES. Un réseau simple ou à connexions multiples est possible. Les deux types de réseaux de communications sont illustrés sur le schéma cidessous.

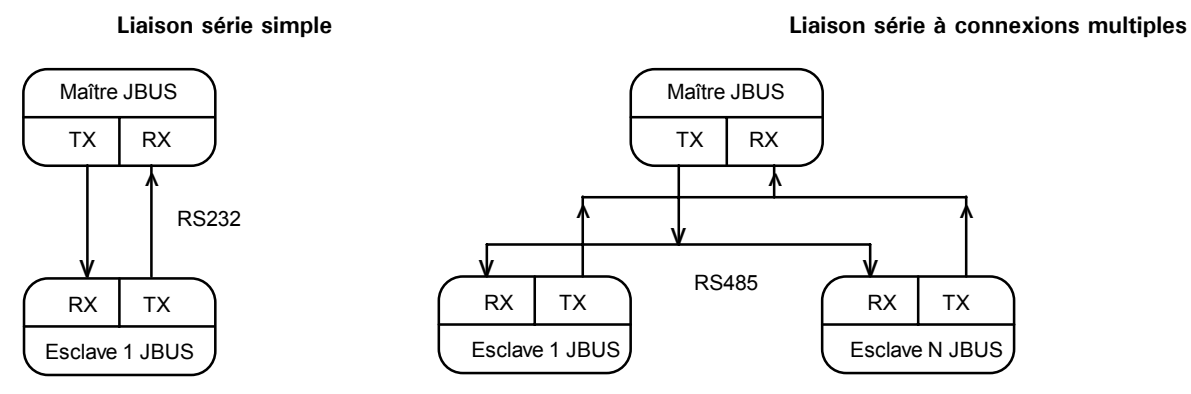

Une transaction-type est composée d'une demande envoyée par le maître, suivie d'une réponse de l'esclave. Le message dans l'une ou l'autre direction se compose des informations suivantes :

Adresse du périphérique Code fonction Data Données de détection d'erreurFin de la transmission

• Chaque esclave possède une 'adresse de périphérique' unique

• L'adresse de périphérique 0 est un cas spécial, utilisé pour les messages diffusés à tous les esclaves. Cette possibilité est limitée aux opérations d'écriture dans les paramètres.

- La série 2000 prend en charge un sous-ensemble de codes fonction Modbus.
- Les données incluent les paramètres des appareils référencés par une 'adresse de paramètres'

• L'envoi d'une communication avec une adresse de périphérique unique déclenche un réponse du seul périphérique possédant cette adresse. Ce périphérique recherche les erreurs, effectue la tâche demandée puis répond en donnant sa propre adresse, les données et un total de contrôle.

• L'envoi d'une communication avec l'adresse de périphérique '0' est une communication de diffusion qui envoie des informations à tous les périphériques du réseau. Chacun effectue l'action demandée mais sans envoyer de réponse.

### **ACTIVITE-TYPE D'UNE LIGNE DE TRANSMISSION**

Cette figure illustre la suite-type des événements sur une ligne de transmission Modbus.

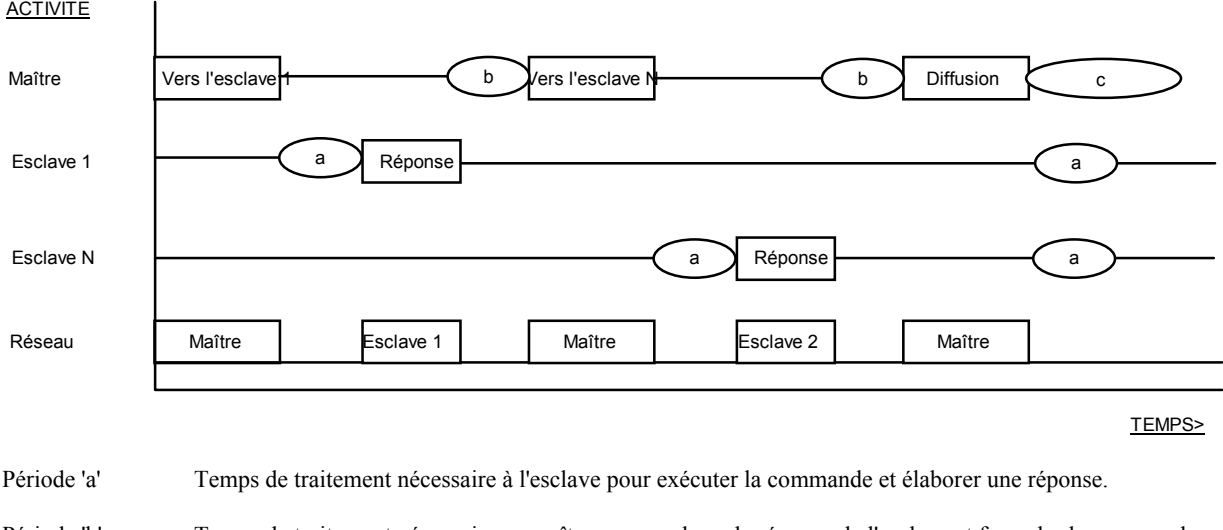

Période 'b' Temps de traitement nécessaire au maître pour analyser la réponse de l'esclave et formuler la commande suivante.

Période 'c' Temps d'attente calculé par le maître pour que les esclaves exécutent l'opération. Aucun des esclaves ne répond à un message diffusé.

Pour avoir une définition des périodes nécessaires au réseau, consulter 'Période d'attente' dans la section 'Réponse erronée'.

### **ADRESSE DES PERIPHERIQUES**

Chaque esclave possède une adresse unique à 8 bits. Le protocole Gould MODBUS définit les limites de plage d'adresses comme étant comprises entre 1 et 247. Les appareils de la série 2000 acceptent une plage d'adresses comprise entre 1 et 254. L'adresse de périphérique utilisée par l'appareil se règle à l'aide du paramètre Addr dans Em5 Li 5E, accessible en mode opérateur. Il faut noter que cette liste ne peut être accessible que lorsqu'on utilise l'interface utilisateur FuLL : consulter le manuel fourni avec l'appareil pour avoir plus de détails sur la manière de régler ce paramètre.

L'adresse du périphérique 0 est un cas spécial qui diffuse simultanément un message à tous les esclaves.

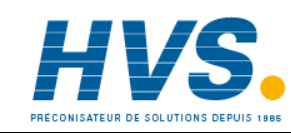

 2 rue René Laennec 51500 Taissy France Fax: 03 26 85 19 08, Tel : 03 26 82 49 29

E-mail:hvssystem@hvssystem.com Site web : www.hvssystem.com

### **ADRESSE DES PARAMETRES**

Les bits ou les mots de données échangent les informations entre les périphériques maître et esclaves. Ces données se composent de paramètres. Tous les paramètres échangés entre le maître et les esclaves ont une adresse à 16 bits.

La plage d'adresses de paramètres MODBUS est comprise entre 0001 et FFFF.

Le chapitre 5 donne les définitions des paramètres pour les appareils de la série 2000.

### **RESOLUTION DES PARAMETRES**

Les protocoles JBUS et MODBUS limitent les données à 16 bits par paramètre. Cela limite la plage active de paramètres à 65536. Sur les appareils de la série 2000, ces valeurs sont comprises entre -32767 (8001h) et +32767 (7FFFh).

Le protocole est également limité aux communications entières. Les appareils de la série 2000 permettent à l'utilisateur de configurer une résolution entière ou totale. En mode entier, tous les paramètres sont arrondis à la valeur entière la plus proche, alors qu'en mode résolution totale, la position de la virgule décimale est implicite : par conséquent, 100,01 serait transmis sous la forme 10001. De ce fait et en raison des limites imposées par la résolution 16 bits, la valeur maximale transmissible avec deux décimales est 327,67. La résolution des paramètres est fournie par l'interface utilisateur de l'esclave et le facteur de conversion doit être connu à la fois par le maître et par l'esclave lors de la mise en route du réseau.

Les appareils de la série 2000 offrent un sous-protocole spécial permettant d'accéder aux données à virgule flottante en résolution totale. Le chapitre 6 de ce manuel donne une description à ce sujet.

### **MODE DE TRANSMISSION**

Le mode de transmission décrit la structure des informations dans un message et le système de codage des nombres utilisé pour échanger un seul caractère de données.

Les protocoles JBUS et MODBUS définissent un mode de transmission pour ASCII et RTU. Les appareils de la série 2000 d'Eurotherm Automation prennent en charge **uniquement** le mode de transmission **RTU**.

La définition RTU du mode de transmission pour un caractère unique est

un bit de départ, huit bits de données, un bit de parité et un ou deux bits d'arrêt

Tous les appareils de la série 2000 d'Eurotherm Automation utilisent un bit d'arrêt. La parité peut être configurée comme NEANT, IMPAIRE ou PAIRE. Si la parité est configurée comme NEANT, aucun bit de parité n'est transmis.

Le mode de transmission RTU pour un caractère unique est représenté de la manière suivante :

Départ d7 d6 d5 d4 d3 d2 d1 d0 Parité Arrêt

### **SYNTAXE DE LA TRAME DU MESSAGE**

Un message se compose d'un certain nombre de caractères ordonnés d'une manière que l'appareil récepteur puisse comprendre. Cette structure est appelée syntaxe de la trame du message.

Le schéma qui suit montre l'ordre définissant la syntaxe de la trame du message utilisée par JBUS et MODBUS :

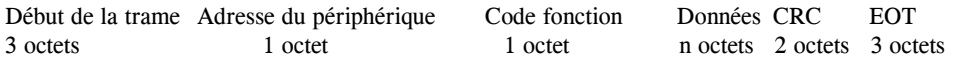

Le début de la trame est une période d'inactivité égale à au moins 3,5 fois la durée de transmission d'un caractère unique. Par exemple, à 9600 bauds, un caractère comportant un bit de départ, un bit d'arrêt et 8 bits de données a besoin d'un début de trame de 3,5 msec.

Cette période est la fin de transmission implicite d'une transmission antérieure.

L'adresse du périphérique est un seul octet (8 bits) propre à chaque périphérique du réseau.

Les codes fonction sont une instruction à un seul octet destinée à l'esclave et décrivant l'action à exécuter.

Le segment de données d'un message dépend du code fonction et le nombre d'octets varie en conséquence. En règle générale, le segment de données contient une adresse de paramètres et le nombre de paramètres à lire ou écrire.

Le contrôle de redondance cyclique est un code de détection d'erreur qui a une longueur de 2 octets (16 bits).

Le segment Fin de la transmission est une période d'inactivité égale à 3,5 fois la durée de transmission d'un seul caractère. Le segment Fin de la transmission à la fin d'un message indique à l'appareil récepteur que la transmission suivante sera un nouveau message et par conséquent un caractère d'adresse de périphérique.

### **CONTROLE DE REDONDANCE CYCLIQUE**

Le contrôle de redondance cyclique (CRC) est un code de détection d'erreur qui a une longueur de deux octets (16 bits). Après construction d'un message (données uniquement, absence de bits de départ, d'arrêt et de parité), l'appareil émetteur calcule un code CRC et l'ajoute à la fin du message. Un appareil récepteur calcule un code CRC à partir du message qu'il a reçu. Si ce code CRC est différent du code émis, il y a eu une erreur de communication. *Les appareils de la série 2000 ne répondent pas s'ils détectent une erreur CRC dans les messages qui leur sont envoyés.*

Le code CRC est formé par les étapes suivantes :

- 1 Charger un registre CRC 16 bits avec FFFFh.
- 2 Appliquer le OU exclusif (⊕) entre le premier octet à 8 bits du message et l'octet de poids fort du registre CRC. Renvoyer le résultat au registre CRC.
- 3 Décaler le registre CRC d'un bit vers la droite.
- 4 Si le bit (ou l'indicateur) de dépassement de capacité est égal à 1, appliquer le OU exclusif entre le registre CRC et A001 hex et renvoyer le résultat au registre CRC.
- 4a Si l'indicateur de dépassement de capacité est 0, répéter l'étape 3.
- 5 Répéter les étapes 3 et 4 jusqu'à ce qu'il y ait eu 8 décalages.
- 6 Appliquer le OU exclusif entre l'octet à 8 bits suivant du message et l'octet de poids fort du registre CRC.
- 7 Répéter les étapes 3 à 6 jusqu'à ce que le OU exclusif ait été appliqué entre tous les octets du message et le
- registre

CRC et jusqu'à ce qu'il y ait eu 8 décalages.

8 Le contenu du registre CRC est le code d'erreur CRC à deux octets, ajouté au message avec les bits de poids fort en premier.

L'organigramme ci-dessous illustre cet algorithme de détection d'erreur CRC.

Le symbole '⊕' indique une opération 'OU exclusif'. 'n' est le nombre de bits de données.

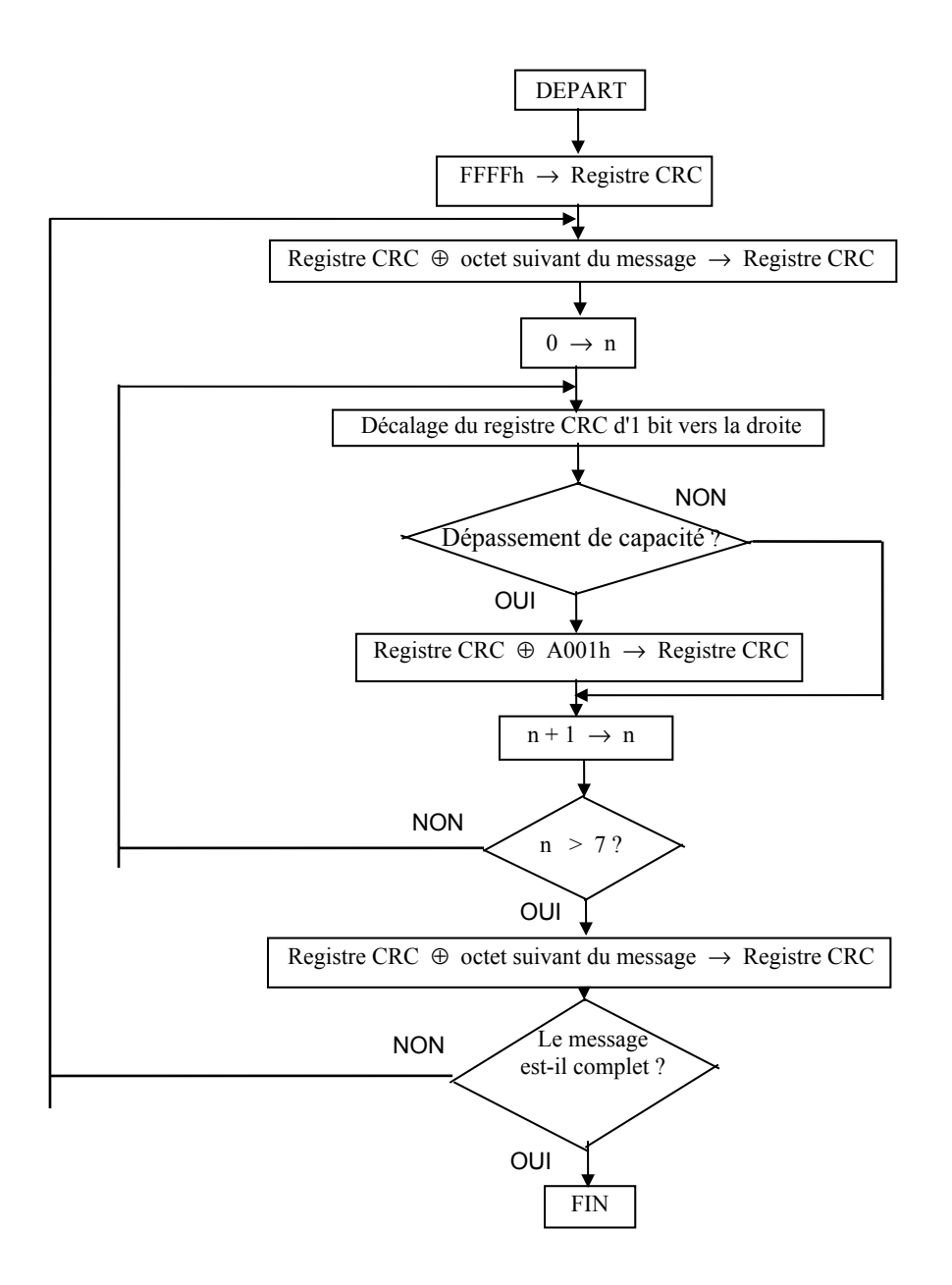

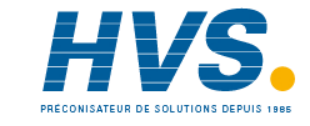

 2 rue René Laennec 51500 Taissy France Fax: 03 26 85 19 08, Tel : 03 26 82 49 29

E-mail:hvssystem@hvssystem.com Site web : www.hvssystem.com

Manuel de communication série 2000 3-5

## **EXEMPLE DE CALCUL CRC**

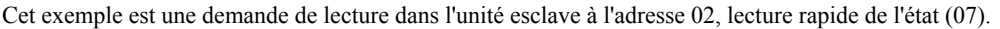

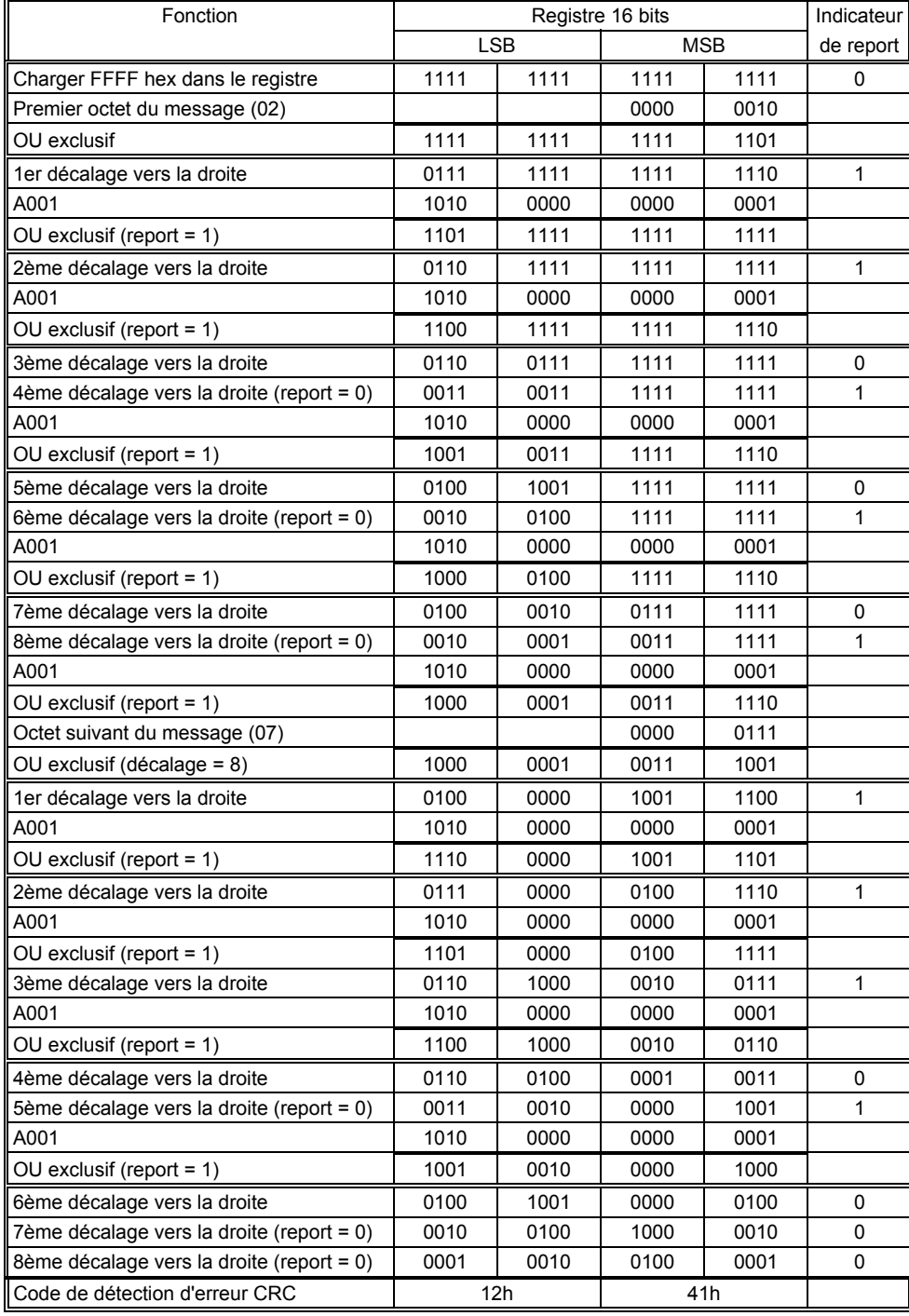

Le message final transmis, code CRC inclus, se présente de la manière suivante :

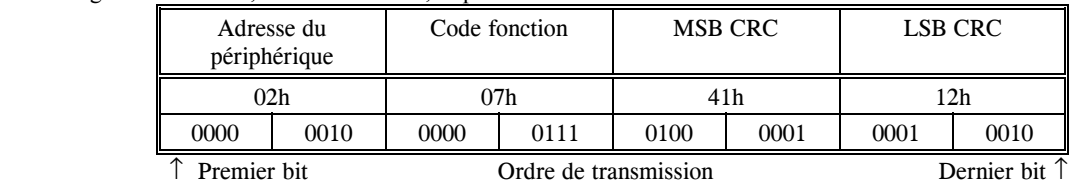

### **EXEMPLE DE CALCUL CRC EN LANGAGE 'C'**

Ce programme suppose que les types de données 'uint16' et 'uint8' existent. Ce sont des entiers 16 bits sans signe (généralement 'entier court sans signe' pour la plupart des types de compilateurs) et des entiers 8 bits sans signe (caractère sans signe). 'z\_p' est un indicateur de message Modbus et z\_message\_length est sa longueur sans CRC. Il faut noter que le message Modbus contiendra probablement des caractères 'NULS', les techniques normales de manipulation des chaînes en C ne fonctionneront donc pas.

```
uint16 calculate crc(octet *z p, uint16 z message length)
/* CRC fait tourner l'algorithme de contrôle de redondance cyclique sur l'entrée z_p
*/
/* Renvoie une valeur de 16 bits CRC après achèvement et ajoute */
/* toujours 2 octets CRC au message
/* renvoie 0 si le CRC du message qui arrive est correct */
{
   uint16 CRC= 0xffff:
    uint16 next;
    uint16 report;
    uint16 n;
    uint8 crch, crcl;
    while (z_message_length--) {
      next = (uint16)*z p;
      CRC ^{\wedge} = next;
      for (n = 0; n < 8; n++) {
          report = CRC & 1;CRC >>= 1;
           if (report) {
             CRC \sim 0xA001;
 }
       }
      z p++; }
   crch = CRC / 256; crcl = CRC % 256
    z_p[z_message_length++] = crcl;
   z p[z message length] = crch;
   return CRC;
}
```
### **EXEMPLE DE CALCUL CRC EN LANGAGE BASIC**

```
Function CRC(message$) as long
'' CRC fait tourner l'algorithme de contrôle de redondance cyclique sur l'entrée
message$
'' Renvoie une valeur de 16 bits CRC après achèvement et ajoute
'' toujours 2 octets CRC au message
'' renvoie 0 si le CRC du message qui arrive est correct
   '' Il faut utiliser des mots doubles pour CRC et les constantes décimales
  crc16& = 65535FOR c^* = 1 to LEN(message$)
    crc16& = crc16& XOR ASC(MID$(message$, c$, 1))FOR bits = 1 to 8 IF crc16& MOD 2 THEN
        crc16& = (crc16& \t\t 2) XOR 40961
       ELSE
        crc16& = crc16& \ \ 2 END IF
     NEXT BIT%
   NEXT c%
  crch<sup>8</sup> = CRC16& \ 256: crcl<sup>8</sup> = CRC16& MOD 256
  message$ = message$ + CHR$(crcl$) + CHR$(crcl$)CRC = CRC16&END FUNCTION CRC
```
### **CODES FONCTION**

Les codes fonction sont une instruction à un seul octet destinée à l'esclave et décrivant l'action à exécuter.

Les fonctions de communication suivantes sont prises en charge par les appareils de la série 2000:

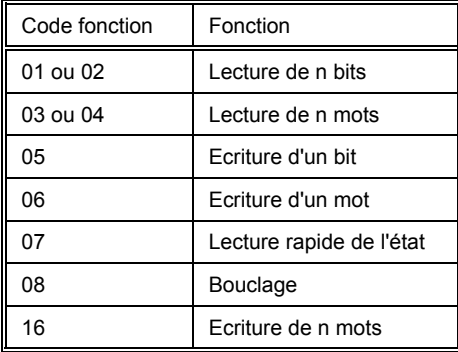

Il est conseillé d'utiliser le code fonction 3 pour les lectures et le code fonction 16 pour les écritures, ce qui inclut les données booléennes. Les autres codes sont donnés pour des raisons de compatibilité.

Seuls les codes fonction d'écriture 05, 06 et 16 fonctionnent avec une adresse en 'mode diffusion'. *Les appareils de la série 2000 ne répondent pas s'ils reçoivent une demande comportant un code fonction qui n'est pas pris en charge.*

Les bits ou les mots de données échangent des informations entre le maître et les esclaves. Ces données se composent de paramètres.

Des définitions des paramètres pour les appareils de la série 2000 sont données dans la suite de ce document.

Les sections qui suivent expliquent la syntaxe de la trame des messages pour chaque code fonction.

### **LECTURE DE N BITS**

Code fonction : 01 ou 02 (01h ou 02h)

Commande :

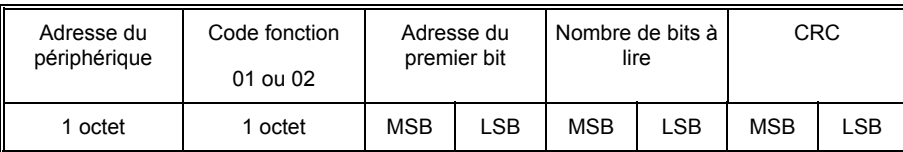

Réponse :

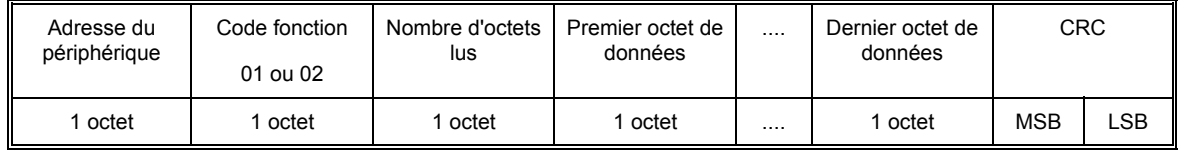

Le premier octet de données contient l'état des 8 premiers bits, le bit de poids faible étant le premier bit. Le deuxième octet de données contient l'état des 8 bits suivants, etc. Les bits inutilisés sont positionnés sur zéro.

Exemple : Sur l'appareil qui se trouve à l'adresse 19, lire 14 bits en commençant à l'adresse de paramètre

2.

Commande :

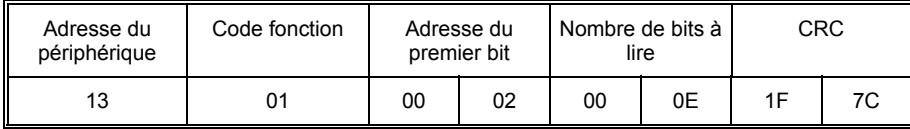

Réponse :

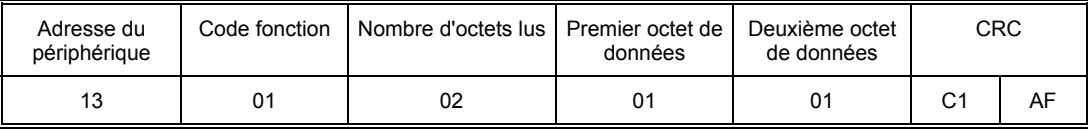

Une extension des octets de données illustre la relation entre les données et les adresses des paramètres. La réponse indique que l'appareil est en rupture capteur et en mode manuel.

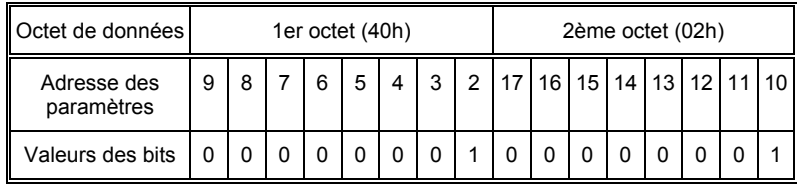

Les adresses des paramètres 16 et 17 sont positionnées sur zéro.

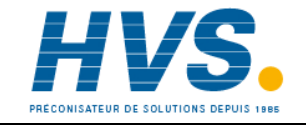

 2 rue René Laennec 51500 Taissy France Fax: 03 26 85 19 08, Tel : 03 26 82 49 29

E-mail:hvssystem@hvssystem.com Site web : www.hvssystem.com

Manuel de communication série 2000 3-9

### **LECTURE DE N MOTS**

Code fonction : 03 ou 04 (03h ou 04h)

Commande :

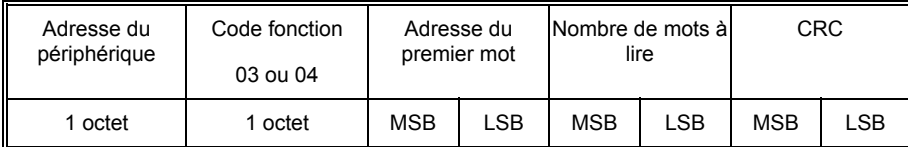

Le nombre maximal de mots qui peuvent être lus est de 125 pour les appareils de la série 2400 et de 32 pour les appareils de la série 2200

Réponse :

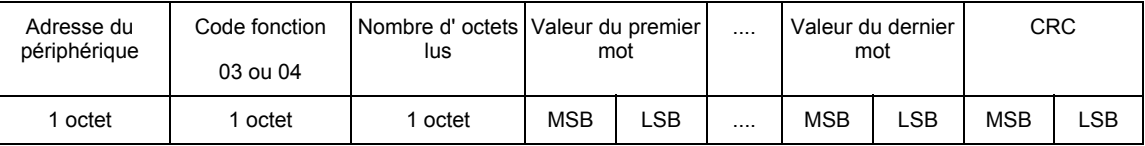

Exemple : Avec l'esclave de la série 2000 qui se trouve à l'adresse 2, lire 2 mots à l'adresse de paramètre 1 (variable de procédé et consigne cible).

Commande :

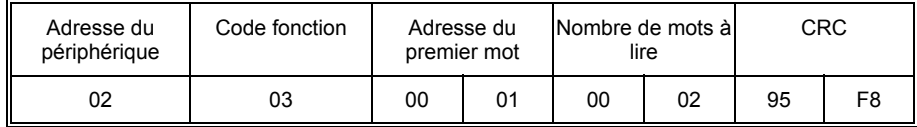

Réponse : (Si l'appareil est configuré avec la résolution **entière** et si PV = 18,3, SP = 21,6)

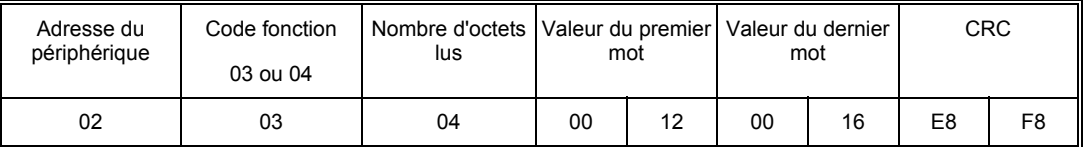

Réponse : (Si l'appareil est configuré avec la résolution **complète** et si PV = 18,3, SP = 21,6)

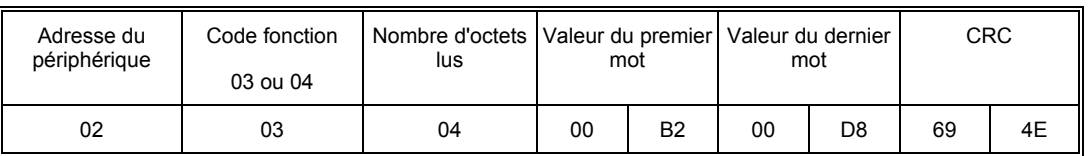

Du fait que la virgule décimale n'est pas transmise, le maître doit mettre la réponse à l'échelle ; 183=5,0, 216=10,0.

### **ECRITURE D'UN BIT**

Code fonction : 05, (05h)

Commande :

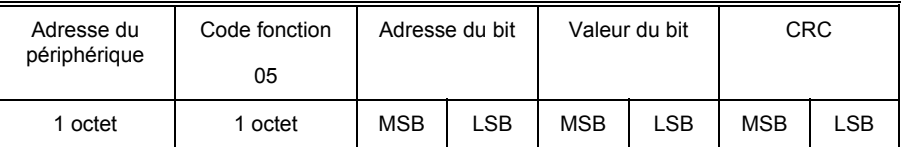

Le bit de poids faible de 'Valeur du bit' est toujours positionné sur 00. Le bit de poids fort sert à écrire la valeur du bit adressé.

Pour régler une valeur de bit de 1, transmettre 01h ou FFh. Pour régler une valeur de bit de 0, transmettre 00h.

Une adresse de périphérique 00 diffuse les données à l'ensemble des périphériques du réseau.

Réponse : (Il n'y a aucune réponse à une commande diffusée à l'adresse de périphérique 00.)

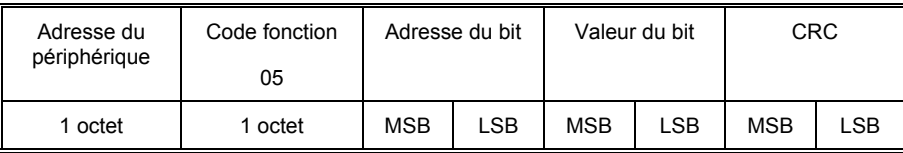

La réponse à la fonction 05 est la même que la commande. Cf. la section 'Réponse erronée' ci-après pour avoir les détails de la réponse si l'opération échoue.

Exemple : Ecrire à l'appareil de la série 2000 situé à l'adresse 2 et positionner l'appareil en mode manuel. (Le bit à l'adresse de paramètre 2 est réglé).

Commande :

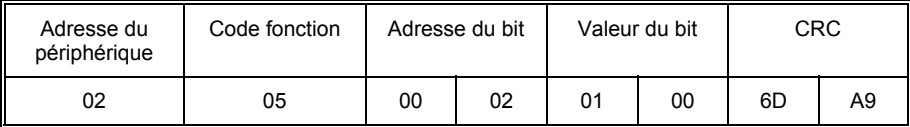

Réponse :

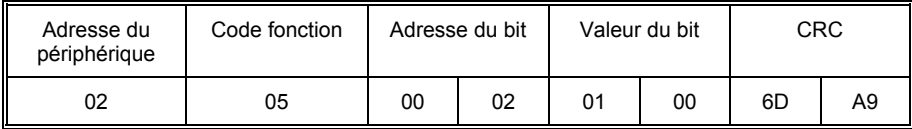

### **ECRITURE D'UN MOT**

Code fonction : 06 (06h)

Commande :

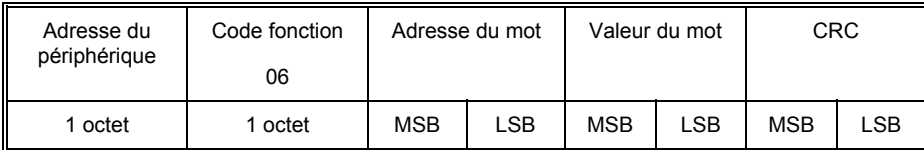

Une adresse de périphérique 00 diffuse les données à l'ensemble des périphériques du réseau.

Réponse : (Il n'y a aucune réponse à une commande diffusée à l'adresse de périphérique 00.)

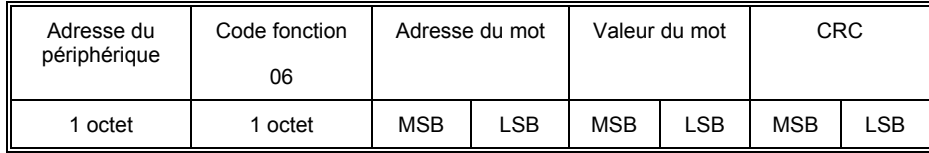

La réponse à la fonction 06 est la même que la commande. Cf. la section 'Réponse erronée' ci-après pour avoir les détails de la réponse si l'opération échoue.

Exemple : Ecrire à l'esclave de la série 2000 qui se trouve à l'adresse 2 et modifier la consigne en la fixant à 25,0° C (adresse 2). L'appareil est configuré en résolution complète, la valeur doit donc être 250.

Commande :

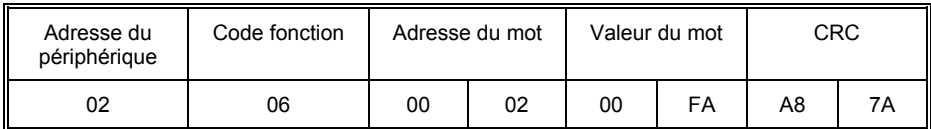

Réponse :

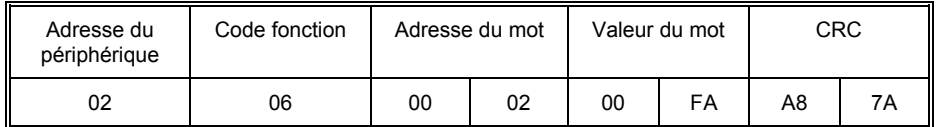

### **LECTURE RAPIDE DE L'ETAT**

Code fonction : 07, (07h) La commande Lecture rapide de l'état est courte pour permettre une transaction rapide donnant un octet d'informations d'état fréquemment nécessaires.

Commande :

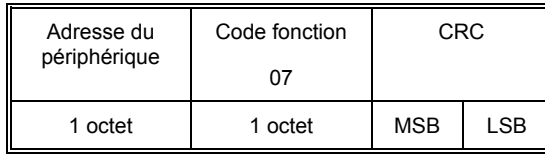

Réponse :

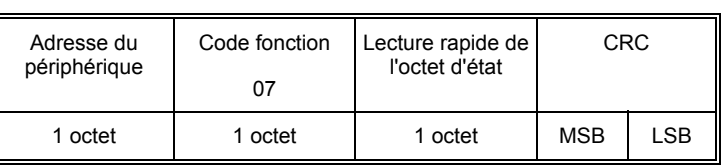

Le tableau ci-dessous définit les informations de l'octet d'état utilisée par les appareils de la série 2000.

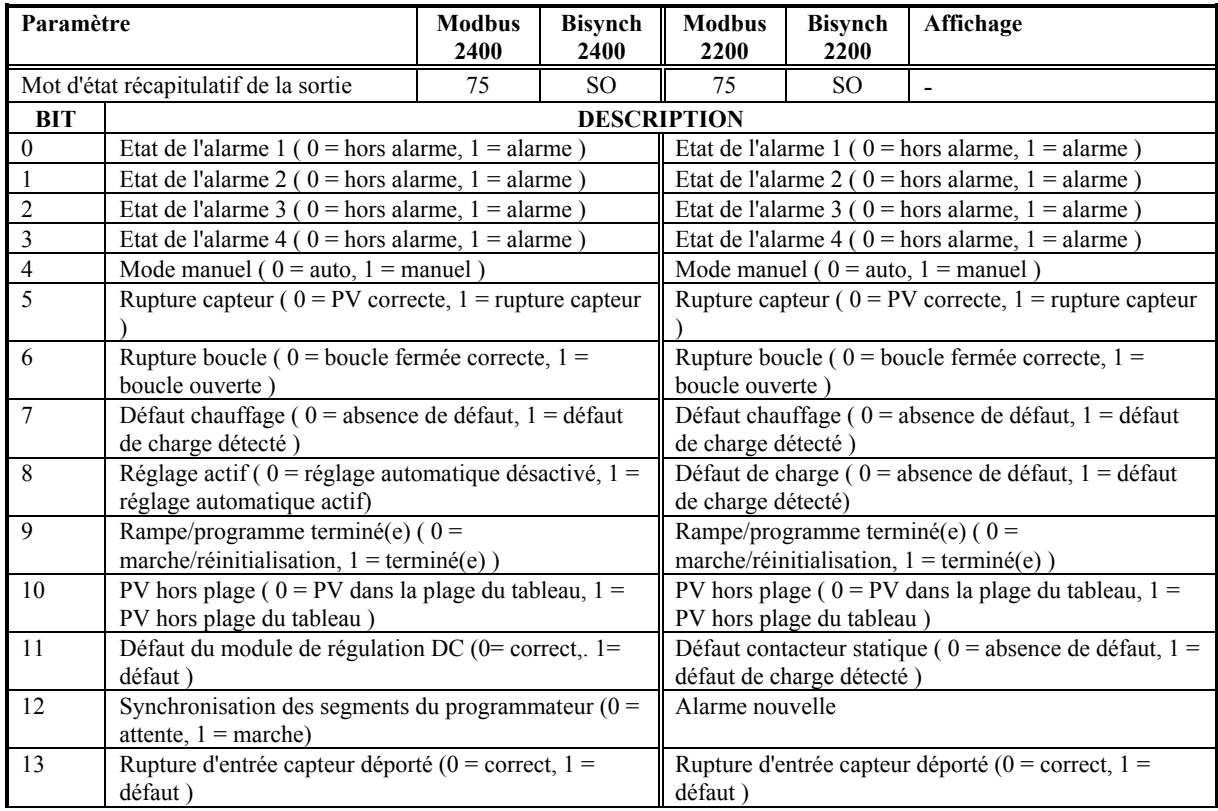

Exemple : lecture rapide de l'octet d'état sur un appareil de la série 2000 situé à l'adresse 02. Commande :

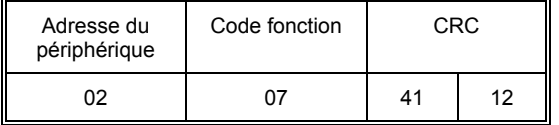

Réponse :

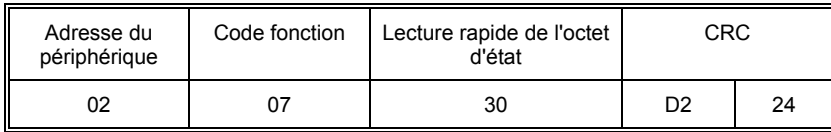

Dans cet exemple, la valeur de l'octet d'état (30h) contient les informations suivantes : PV est en rupture capteur

L'appareil est en mode Manuel

### **BOUCLAGE DE DIAGNOSTIC**

Code fonction : 08, (08h)

Cette fonction offre un moyen de tester la liaison de communication par un fonctionnement en 'bouclage'. Les données envoyées à l'appareil sont renvoyées telles quelles. Seul le code de diagnostic 0 de la spécification Gould Modicon est pris en charge.

Commande :

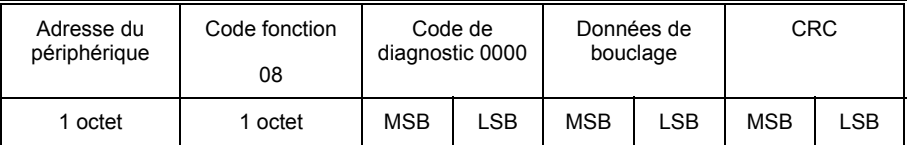

Réponse :

La réponse à la fonction 08 est identique à la commande

Exemple : Effectuer un bouclage à partir de l'appareil de la série 2000 situé à l'adresse 2 avec une valeur de données de 1234h.

Commande :

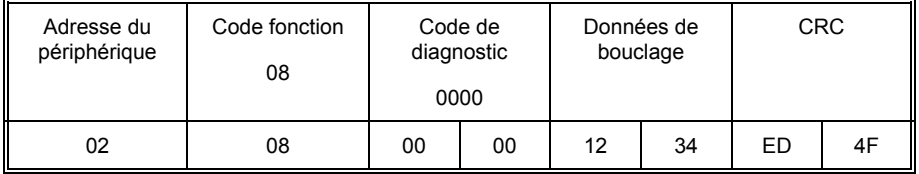

Réponse :

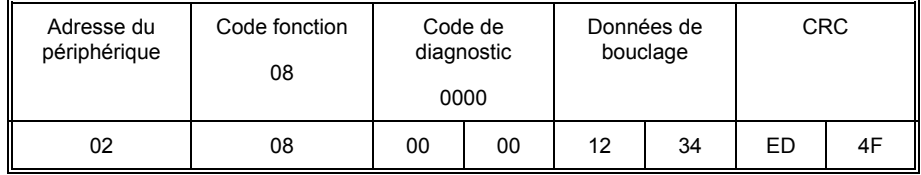

### **ECRITURE DE N MOTS**

Code fonction : 16, (10h)

Commande :

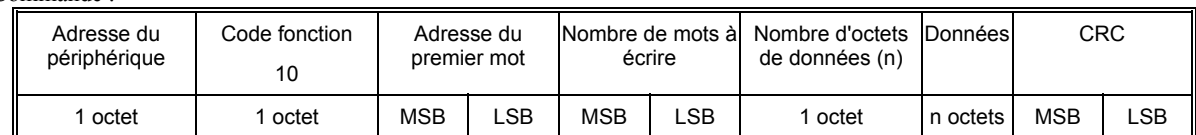

Le nombre maximal de mots qui peuvent être transmis est de

Série 2200 : 32 Série 2400 : 125 mots, ce qui correspond à 250 octets de données

Les deux premiers octets sont des données qui comportent la valeur exigée du premier paramètre, le bit de poids fort étant le premier. Les paires suivantes d'octets sont des données pour les adresses de paramètres consécutives.

Une adresse de périphérique 00 diffuse les données à tous les périphériques situés sur le réseau.

*N.B : les blocs de données écrits à l'aide de la fonction Modbus 16 contenant des valeurs situées à des positions correspondant aux adresses des paramètres non configurés ne sont en général par rejetés, bien que les valeurs des éventuels paramètres non configurés soient rejetées. Cela permet d'écrire des blocs de données de paramètres de taille relativement importante en une seule opération, même si le bloc contient un peu d'espace 'vide'. Cela est particulièrement utile pour les opérations comme le chargement des programmes de rampes/paliers ou des recettes ou le clonage des appareils. Toutefois, cela entraîne également un risque potentiel : si le bloc de données contient un seul paramètre et si l'adresse de destination se rapporte à une adresse Modbus non configurée ou inutilisée, l'opération d'écriture semble avoir réussi alors que l'appareil aura rejeté la valeur. Consulter le chapitre 6 - 'Absence de prise en compte des erreurs Modbus'.*

*Les tentatives d'écriture dans des paramètres en lecture seule par Modbus, même lorsqu'ils sont intégrés dans un bloc de données, sont rejetées avec une 'erreur de données' Modbus. Toutes les valeurs suivantes du bloc sont également rejetées.*

Réponse :Il n'y a aucune réponse à une commande diffusée à l'adresse 00. Cf. la section relative à la 'Réponse erronée' ciaprès pour avoir des détails sur la réponse si l'opération échoue.

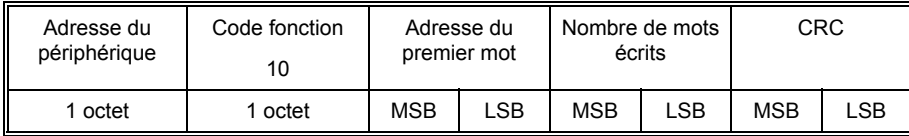

Exemple : Ecrire dans l'esclave de la série 2000 situé à l'adresse 2 qui est configuré avec la résolution complète. Consigne  $3 = 12,3$  (123) adresse de paramètre 164

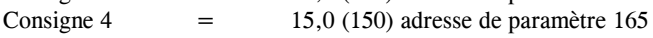

Consigne 5  $= 25.0 (250)$  adresse de paramètre 166

Commande :

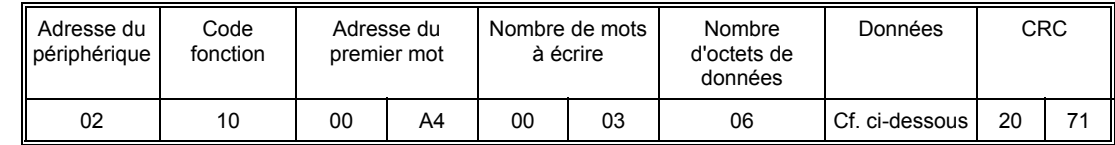

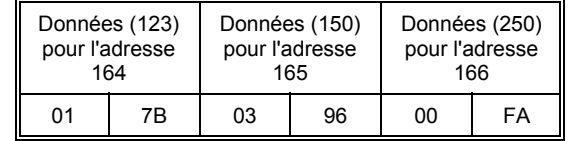

Réponse :

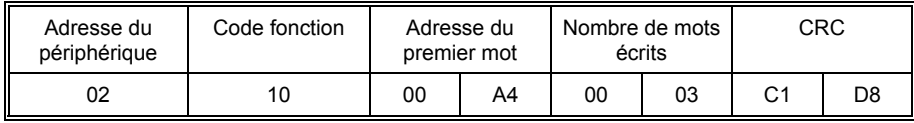

### **REPONSE ERRONEE**

Les protocoles JBUS et MODBUS définissent la réponse à un certain nombre de conditions d'erreur. Un périphérique esclave peut détecter une commande altérée ou qui contient une instruction incorrecte et répond par un code d'erreur.

Dans le cas de certaines erreurs, les périphériques esclaves du réseau sont incapables de donner une réponse. Après une période d'attente, le maître interprète l'absence de réponse comme une erreur de communication. Le maître doit ensuite réémettre la commande.

Codes de réponse erronée

Un périphérique esclave qui a détecté une commande altérée ou contenant des instructions incorrectes répond par un message d'erreur. Le message d'erreur possède la syntaxe suivante.

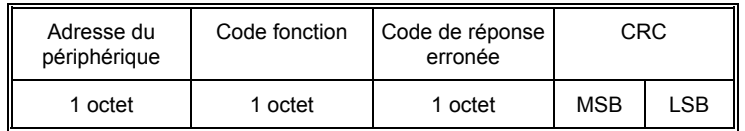

L'octet du code fonction contient le code fonction émis mais avec le bit de poids fort positionné sur 1. (Résultat de l'ajout de 128 au code fonction.)

Le code de réponse erronée indique le type d'erreur détecté.

Les appareils de la série 2000 prennent en charge les codes de réponse erronée suivants :

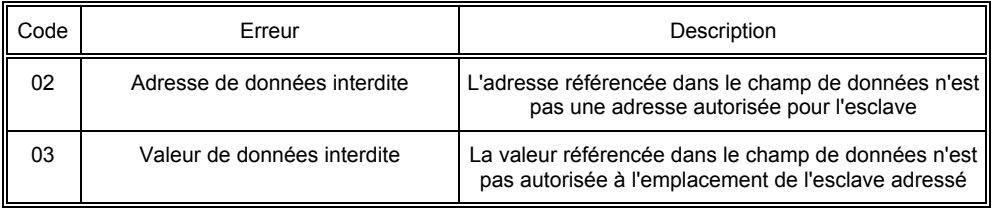

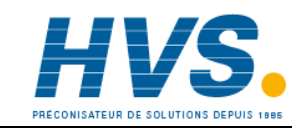

 2 rue René Laennec 51500 Taissy France Fax: 03 26 85 19 08, Tel : 03 26 82 49 29

### **PERIODE D'ATTENTE**

Il existe plusieurs erreurs pour lesquelles les périphériques esclaves du réseau sont incapables d'élaborer une réponse :

• si le maître essaie d'utiliser une adresse incorrecte, aucun périphérique esclave ne reçoit le message.

• dans le cas d'un message altéré par des interférences, le CRC émis est différent du CRC calculé en interne. Le périphérique esclave rejette alors la commande et ne répond pas au maître.

Après une période d'attente, le maître réémet la commande.

Une période d'attente est également nécessaire après une communication diffusée à l'adresse 0. Attention : le non-respect de la période d'attente après une diffusion entraine une inversion du message diffusé.

La période d'attente doit être supérieure au temps d'attente de l'appareil plus le temps de transmission du message. Les périodes d'attente pour une lecture d'un seul paramètre sont en général de 20 msec pour le 2400 et de 50 à 100 msec pour le 2200.

### **TEMPS D'ATTENTE**

Le temps nécessaire aux appareils de la série 2000 pour traiter un message et **démarrer** l'émission d'une réponse s'appelle le temps d'attente. Il ne comprend pas le temps nécessaire pour transmettre la demande ou la réponse.

Les fonctions des paramètres lecture d'1 mot (fonction 03h), écriture d'1 mot (fonction 06h), écriture d'1 bit (fonction 05h), lecture rapide de l'état (fonction 07h) et bouclage (fonction 08h) sont traitées avec un temps d'attente compris entre 2 et 10 msec.

Pour les fonctions des paramètre lecture de n bits (fonction 01h), lecture de n mots (fonction 03h) et écriture de n mots (fonction 10h), le temps d'attente est indéterminé. Il dépend de l'activité de l'appareil et du nombre de paramètres transférés ; il est compris entre 2 et 500 msec pour le 2400 et entre 50 et 500 msec pour le 2200.

Il est possible d'allonger artificiellement le temps d'attente en réglant le paramètre 'temporisation des communications' dans la liste de configuration Mod HA. Cette opération est parfois nécessaire pour permettre un intervalle garanti entre les demandes et les réponses, nécessaires à certains adaptateurs RS485 pour passer de l'état "émission" à l'état "réception".

### **DUREE DE TRANSMISSION DES MESSAGES**

Le temps nécessaire pour transmettre un message dépend de la longueur du message et de la vitesse de transmission.

Durée de transmission d'un message = 
$$
(Number d'octets du message + 3.5) * Nombre de bits par caractère
$$
 Vitesse de transmission

Pour trouver le nombre d'octets, se reporter au code fonction correspondant. Les trois octets supplémentaires sont destinés aux caractères Fin de la transmission.

Le nombre de bits par caractère est de dix (ou de onze si l'on utilise un bit de parité) : 1 bit de départ, 8 bits de données, un bit de parité facultatif et 1 bit d'arrêt. Cf. Mode de transmission).

Par exemple, lecture d'un seul mot avec le code fonction 03 à 19200 bauds (pas de bit de parité) ;

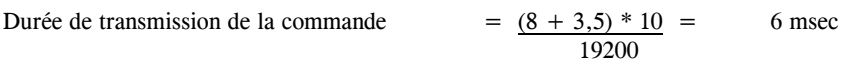

Durée de transmission de la réponse  $=(9 + 3.5) * 10 = 6.5$  msec 10200

La période d'attente pour cette transaction est supérieure à 22,5 msec  $(6 + 6.5 + 10.0)$ .

Pour une commande diffusée (adresse de périphérique 0), le maître n'attend pas de réponse. Dans ce cas, la période d'attente est supérieure à 16 msec  $(6 +10,0)$ .

# **CHAPITRE 4 PROTOCOLE EI-BISYNCH**

Ce chapitre présente les principes du protocole de communication EI-Bisynch. EI-Bisynch est un protocole protégé d'Eurotherm qui fait appel à la norme ANSI X3.28-2.5 A4 pour l'encadrement des messages. Malgré son nom, c'est un protocole asynchrone à base ASCII. *Les données sont transférées avec 7 bits de données, une parité paire, 1 bit d'arrêt.*

### **EXPLICATION DES TERMES**

### **ADRESSE**

Chaque appareil possède un adresse configurable composée de deux chiffres, le premier étant un chiffre de 'groupe' compris entre 0 et 9 et le deuxième étant un chiffre d''unité' compris entre 0 et 9. En principe, il y par conséquent 100 adresses différentes utilisables (00 à 99), bien que, sur les appareils de la série 2000, l'adresse 00 soit réservée pour une utilisation en mode configuration, ce qui laisse les adresses 01 à 99 disponibles.

L'adresse est réglée sur  $\textsf{Ln}_5$  Li  $\textsf{5k}$ , à l'aide du paramètre Addr. Il peut être nécessaire d'utiliser l'interface utilisateur FuLL à l'aide de  $HLES$  L<sub>i</sub>st pour voir et modifier la valeur de ce paramètre ; se reporter au manuel de l'appareil pour plus d'informations.

### **MNEMONIQUES**

EI-Bisynch identifie les paramètres d'un appareil en utilisant des 'mnémoniques'. Ce sont généralement des abréviations à deux lettres pour un paramètre donné, par exemple PV pour Process Variable (variable de régulation), OP pour Output (sortie), SP pour Setpoint (consigne), etc. Des tableaux donnant les mnémoniques pour les paramètres utilisés dans la série 2000 sont donnés dans le chapitre 5.

### **VOIES**

EI-Bisynch contient des données de 'voies'. Elles sont par exemple utilisables lorsqu'une unité physique unique contient plusieurs boucles de régulation indépendantes ayant chacune leurs variable de régulation, consigne et puissance de sortie. Dans ce cas, les valeurs de chaque boucle s'obtiennent par spécification de numéros de voies différents : '1', '2', etc.

Les appareils de la série 2000 prennent en charge un numéro de voie en option de '1', du fait que ce sont des régulateurs mono-boucles. Les autres numéros sont rejetés comme étant incorrects, à l'exception de la voie '9' qui possède une fonction spéciale décrite par ailleurs dans ce manuel.

Le numéro de voie, s'il est utilisé, est codé comme un caractère ASCII unique précédant le mnémonique, par exemple 1PV.

### **CODES ASCII**

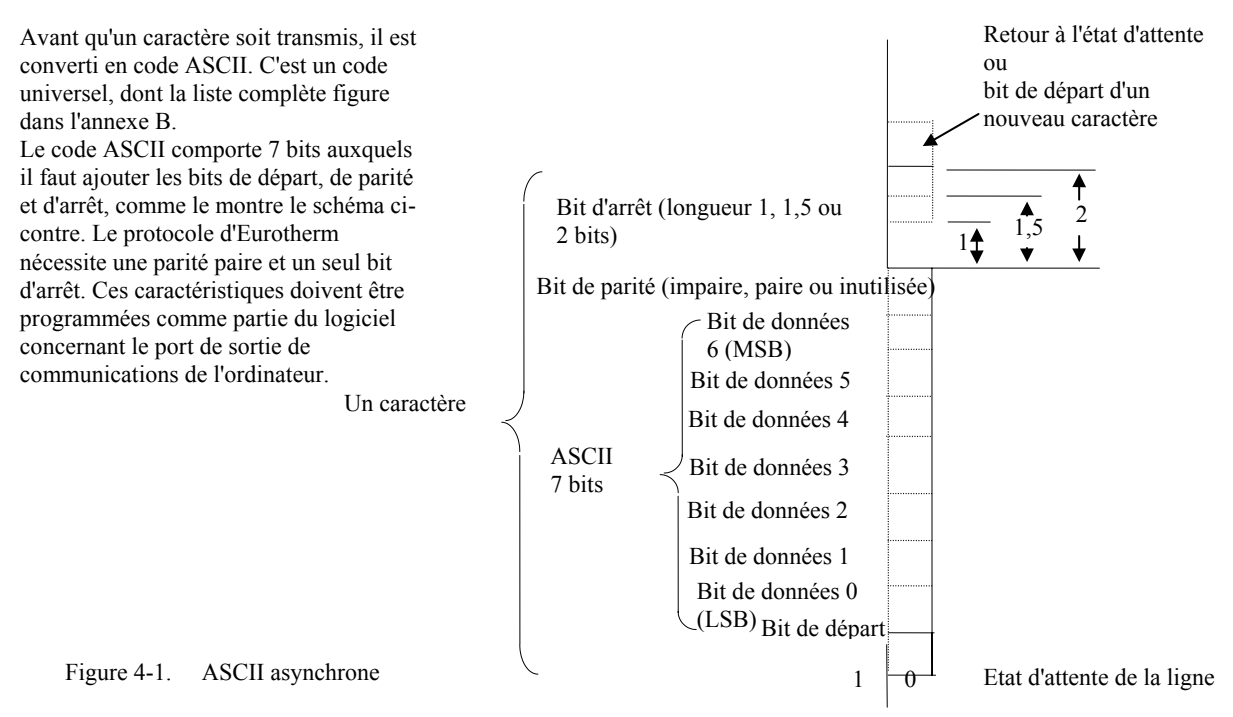

### **CARACTERES DE COMMANDE**

Plusieurs caractères de commande ASCII sont utilisés pour encadrer les messages EI-Bisynch. Ce sont :

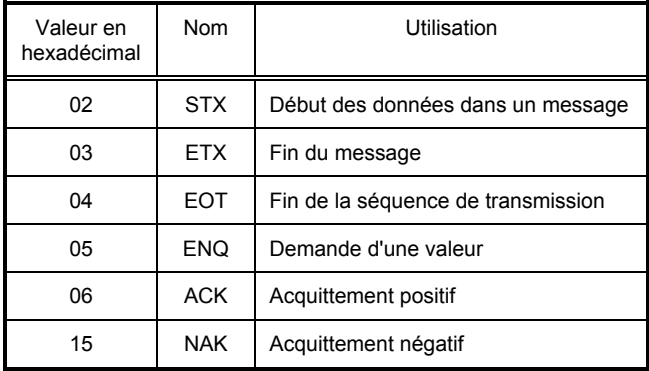

### **SYNTAXES DE DONNEES**

Les données des messages Bisynch sont envoyées sous forme d'une suite de caractères ASCII imprimables. Deux syntaxes principales sont utilisées dans les appareils de la série 2000 : la syntaxe libre et la syntaxe hexadécimale. Cf. également le chapitre 6.

### **SYNTAXE LIBRE DES DONNEES**

Les valeurs des paramètres renvoyées par l'appareil en 'syntaxe libre' sont de longueur variable. L'appareil renvoie la valeur telle qu'elle serait affichée sur la face avant, sans espace à gauche ou à droite, par exemple :

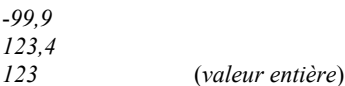

Il faut noter que la virgule décimale qui n'est suivie d'aucun caractère est supprimée. Un 'signe' quelconque doit précéder le nombre proprement dit.

Les valeurs écrites dans l'appareil peuvent contenir des espaces et des zéros à gauche et à droite ou des indications de signes.

Cette syntaxe est utilisée pour pratiquement tous les paramètres disponibles avec EI-Bisync dans les appareils de la série 2000, à l'exception de quelques mots d'état et paramètres du jeu principal qui utilisent la 'syntaxe hexadécimale'.

*N.B : du fait que la valeur renvoyée est de longueur variable, il est nécessaire d'utiliser le caractère de fin ETX pour délimiter la valeur des données. Il est habituellement impossible de faire des suppositions au sujet du nombre de caractères utilisés pour représenter une valeur, sauf si l'on travaille dans une plage numérique très restreinte, 10,0 à 99,9 par exemple, où toutes les valeurs possibles sont transmis avec 4 caractères.*

### **SYNTAXE HEXADECIMALE DES DONNEES**

Cette syntaxe est utilisée pour quelques mots d'état et paramètres du jeu principal. La valeur est précédée d'un caractère '>' (hex 3E) et se compose normalement de 4 caractères hexadécimaux, bien qu'il soit permis de supprimer les zéros de gauche lors de l'écriture des paramètres. Ces caractères représentent la valeur d'un entier 16 bits sans signe en notation hexadécimale (base 16). Les représentations majuscules ou minuscules de 'A' à 'F' sont acceptables, bien que l'appareil renvoie toujours une majuscule. Par exemple :

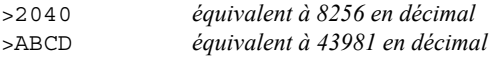

Cette syntaxe est également utilisée en association avec le spécificateur de la voie 9 pour établir des listes de défilement des appareils. Des informations complémentaires à ce sujet sont données dans la suite de ce manuel.

### **LECTURE DES DONNEES DES APPAREILS DE LA SÉRIE 2000**

Pour la lecture des données, un message 'd'interrogation' est envoyé à l'appareil. Ce message a la syntaxe suivante :

**[EOT]**(GID)(GID)(UID)(UID)(CHAN)(C1)(C2)**[ENQ]**

Chaque élément de la description ci-dessus représente un caractère ASCII unique. Les éléments en gras et entre crochets sont des caractères de commande servant à 'encadrer' le message ; leurs valeurs peuvent être déterminées par référence au tableau de la page 4.2. Les éléments en style ordinaire entre crochets ont la signification suivante :

- GID Identification de groupe ou premier chiffre de l'adresse de l'appareil, par exemple '1' (31 hex) pour l'adresse de l'appareil 12, '0' (30 hex) pour l'adresse de l'appareil 1 (équivalent à l'adresse 01). Le GID est envoyé deux fois, comme mécanisme de validation.
- UID Identification d'unité ou deuxième chiffre de l'adresse de l'appareil, par exemple '2' (32 hex) pour l'adresse de l'appareil 12, '1' (31 hex) pour l'adresse de l'appareil 1. L'UID est envoyé deux fois, comme mécanisme de validation.
- CHAN Numéro de voie (en option). S'il est utilisé, envoyer une valeur de '1' pour les régulateurs mono-boucles de la série 2000.
- C1 Premier caractère du mnémonique du paramètre auquel on accède, par exemple 'P' pour la variable de régulation.
- C2 Deuxième caractère du mnémonique du paramètre auquel on accède, par exemple 'V' pour la variable de régulation.

Si l'appareil reçoit correctement le message et si le mnémonique est valable, il répond par

**[STX]**(CHAN)(C1)(C2)<DATA>**[ETX]**(BCC)

- CHAN Echo du numéro de voie du message d'interrogation, s'il est utilisé. N'est pas renvoyé dans le cas contraire.
- C1, C2 Echo du mnémonique du message d'interrogation.
- DATA Valeur du paramètre dans une syntaxe d'affichage donnée, par exemple 99,9, 1,2, -999, >1234 etc.
- BCC Total de contrôle de bloc émis pour la validation des données. Calculé par application du OU exclusif entre tous les caractères après STX (ce dernier **exclus**) et ETX **inclus**. Il faut noter qu'il peut prendre la valeur 'EOT' et il faut faire attention, lors de la rédaction d'un driver de protocole, à ce que cela ne soit pas considéré comme une séquence 'Fin de la transmission'.

Si une demande est faite pour un mnémonique qui n'existe pas ou un mnémonique représentant un paramètre qui n'est pas configuré, l'appareil répond par un caractère unique 'EOT'. S'il n'y a aucune réponse, une des erreurs suivantes est possible :

- câblage incorrect ou matériel défectueux (câble, PC, adaptateur RS422/485, module de communications de l'appareil)
- adresse de l'appareil mal définie (PC, appareil)
- mauvaise configuration de la ligne, il devrait y avoir 7 bits de données, une parité paire, 1 bit d'arrêt (PC)
- vitesse de transmission mal définie (PC, appareil)
- erreur de parité détectée par l'appareil (bruit suspect sur la ligne)
- syntaxe du message incorrecte (PC)

Pour déterminer la cause des problèmes de communications, il faut étudier systématiquement les causes possibles.

Exemple de lecture d'un paramètre

Par exemple, lors de la lecture de PV à l'adresse d'appareil 1, la séquence suivante de caractères est envoyée et reçue :

*Maître :* **[EOT]**0011PV**[ENQ]** *Appareil :* **[STX]**PV16.4**[ETX]{BCC}**

N.B. : BCC est un seul caractère qui, dans ce cas, a une valeur de 18 hex.

En hexadécimal, la transaction est la suivante :

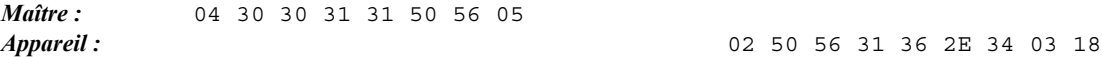

### **INTERROGATION RAPIDE**

L'interrogation rapide offre un moyen d'obtenir rapidement un jeu de valeurs de paramètres, à la suite d'une lecture initiale réussie de paramètres selon ce qui est spécifié ci-dessus. Pour lire le paramètre suivant dans la liste 'interrogation rapide', le maître doit envoyer un caractère de commande 'ACK' après la réception d'un message de réponse valable à une interrogation ; un message de réponse dans la même syntaxe que la réponse à l'interrogation est alors reçu.

Les paramètres sont uniquement renvoyés s'ils sont configurés et l'ordre de renvoi des paramètres est trié alphabétiquement par mnémonique, sans les données de segments de programmes. La seule utilisation réelle de cette fonction est la constitution d'une image de la base de données des paramètres dans un appareil et son utilisation dans d'autres cas de figure est déconseillée.

### **INTERROGATION REPETEE DU MEME PARAMETRE**

Cette fonction offre un moyen d'obtenir de manière répétée la valeur d'un paramètre donné, à la suite d'une lecture initiale réussie de paramètres selon ce qui est spécifié ci-dessus. Pour répéter la dernière opération d'interrogation, le maître doit émettre un caractère de commande 'NAK' après la réception d'un message de réponse valable à une interrogation, un message de réponse dans la même syntaxe que la réponse à l'interrogation est alors reçu.

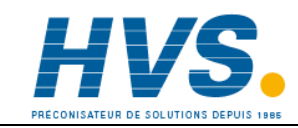

 2 rue René Laennec 51500 Taissy France Fax: 03 26 85 19 08, Tel : 03 26 82 49 29

E-mail:hvssystem@hvssystem.com Site web : www.hvssystem.com

### **ECRITURE DE DONNEES DANS LES APPAREILS DE LA SERIE 2000**

Pour l'écriture des données, un message de 'sélection' est envoyé à l'appareil. Ce message a la syntaxe suivante :

**[EOT]**(GID)(GID)(UID)(UID)**[STX]**(CHAN)(C1)(C2)<DATA>**[ETX]**(BCC)

Chaque élément de la description ci-dessus représente un caractère ASCII unique. Les éléments en gras et entre crochets sont des caractères de commande servant à 'encadrer' le message ; leurs valeurs peuvent être déterminées par référence au tableau de la page 4.2. Les éléments en style ordinaire entre crochets ont la signification suivante :

- GID Identification de groupe ou premier chiffre de l'adresse de l'appareil, par exemple '1' (31 hex) pour l'adresse de l'appareil 12, '0' (30 hex) pour l'adresse de l'appareil 1 (équivalent à l'adresse 01). Le GID est envoyé deux fois, comme mécanisme de validation.
- UID Identification d'unité ou deuxième chiffre de l'adresse de l'appareil, par exemple '2' (32 hex) pour l'adresse de l'appareil 12, '1' (31 hex) pour l'adresse de l'appareil 1. L'UID est envoyé deux fois, comme mécanisme de validation.
- CHAN Numéro de voie (en option). S'il est utilisé, envoyer une valeur de '1' pour les régulateurs mono-boucles de la série 2000.
- C1 Premier caractère du mnémonique du paramètre auquel on accède, par exemple 'P' pour la variable de régulation.
- C2 Deuxième caractère du mnémonique du paramètre auquel on accède, par exemple 'V' pour la variable de régulation.
- DATA Valeur du paramètre dans une syntaxe d'affichage donnée, par exemple 99,9, 1,2, -999, >1234 etc.
- BCC Total de contrôle de bloc émis pour la validation des données. Calculé par application du OU exclusif entre tous les caractères après STX (ce dernier **exclus**) et ETX **inclus**.

Si une erreur de parité ou de syntaxe d'adresse est détectée, l'appareil ne répond pas. Dans le cas contraire, l'appareil répond par :

- **[NAK]** Echec de l'écriture : BCC est incorrect ou le paramètre n'est pas disponible, n'est pas configuré, est en lecture seule ou il y a eu une tentative de lecture d'un paramètre situé en-dehors des limites. Une lecture du mnémonique EE fournira davantage d'informations à ce sujet. **OU**
- **[ACK]** L'écriture du paramètre a réussi.

S'il n'y a aucune réponse à une demande d'écriture, une des erreurs suivantes est possible :

- câblage incorrect ou matériel défectueux (câble, PC, adaptateur RS422/485, module de communications de l'appareil)
- adresse de l'appareil mal définie (PC, appareil)
- mauvaise configuration de la ligne, il devrait y avoir 7 bits de données, une parité paire, 1 bit d'arrêt (PC)
- vitesse de transmission mal définie (PC, appareil)
- erreur de parité détectée par l'appareil (bruit suspect sur la ligne)
- syntaxe du message incorrecte (PC)

Pour déterminer la cause des problèmes de communications, il faut étudier systématiquement les causes possibles.

Exemple d'écriture d'un paramètre

Par exemple, lors de l'écriture d'une valeur de 22,0 pour la consigne d'un appareil situé à l'adresse 1, la séquence suivante de caractères est envoyée et reçue :

*Maître :* **[EOT]**0011**[STX]**SL22.0**[ETX]{BCC}** *Appareil :* **[ACK]** N.B. : BCC est un seul caractère qui, dans ce cas, a une valeur de 32 hex.

En hexadécimal, la transaction est la suivante : *Maître :* 04 30 30 31 31 02 53 4C 32 32 2E 30 03 02 *Appareil :* 06

Une adresse particulière GID (identificateur de groupe) et UID (identificateur d'unité) est réservée à une utilisation dans les messages diffusés ; le caractère "tilde" '~' (hex 7E) peut être utilisé comme caractère générique dans le GID et l'UID pour effectuer une diffusion sélective vers l'ensemble des groupes d'appareils ou des groupes donnés d'appareils. Dans ce cas, aucun appareil n'enverra de réponse à la demande d'écriture. La seule méthode infraudable pour déterminer si l'écriture a réussi consiste par conséquent à relire le paramètre à partir de chaque appareil et à vérifier qu'il est correctement réglé. *La diffusion est uniquement recommandée pour les systèmes dans lesquels l'impossibilité de communiquer une valeur à cause d'une défaillance physique du câblage ou d'autres éléments n'entraîne pas un endommagement des équipements.*

### **CODES D'ERREUR DANS EE**

Le mnémonique spécial 'EE' peut servir à donner l'état de la dernière transaction de communication. C'est un paramètre à syntaxe hexadécimale, qui peut contenir les valeurs suivantes :

- 0 : absence d'erreur
- 1 : mnémonique incorrect
- 2 : paramètre en lecture seule
- 7 : message incorrect
- 8 : erreur de limite

### **TEMPS D'ATTENTE DES MESSAGES BISYNCH**

Le temps nécessaire à un appareil de la série 2000 pour traiter un message et **démarrer** la transmission d'une réponse est appelé temps d'attente. Le temps d'attente ne comprend pas le temps nécessaire pour transmettre la demande ou la réponse.

Les fonctions de lecture des paramètres pour la série 2000 EI-Bisynch ont un temps d'attente compris entre 2 et 10 msec.

Les fonctions d'écriture des paramètres pour la série 2000 EI-Bisynch ont un temps d'attente compris entre 5 et 50 msec.

Il est possible d'allonger artificiellement le temps d'attente en réglant le paramètre 'temporisation des communications' dans la liste de configuration Mod HA. Cette opération est parfois nécessaire pour permettre un intervalle garanti entre les demandes et les réponses, nécessaires à certains adaptateurs RS485 pour passer de l'état "émission" à l'état "réception".

### **DUREE DE TRANSMISSION DES MESSAGES**

Le temps nécessaire pour transmettre un message dépend de la longueur du message et de la vitesse de transmission.

Durée de transmission d'un message = Nombre d'octets du message \* Nombre de bits par caractère Vitesse de transmission

Il est possible de déterminer le nombre d'octets dans un message en se reportant aux informations données ci-dessus.

Le nombre de bits par caractère est de dix. (1 bit de départ, 7 bits de données, un bit de parité paire et 1 bit d'arrêt).

# **Chapitre 5 ADRESSES MODBUS et EI- BISYNCH**

 **PAGE**

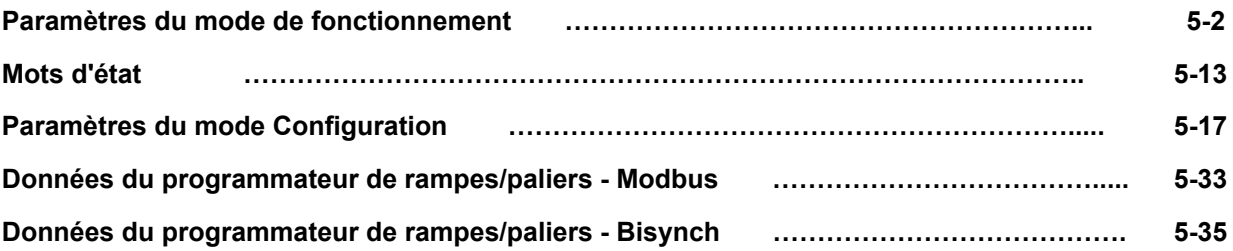

Cette section du manuel fournit une liste de l'ensemble des paramètres des régulateurs de la série 2000 qui sont disponibles par la liaison de communication. Dans la mesure du possible, elle suit la même organisation que l'interface utilisateur du régulateur proprement dite. Les définitions de paramètres et les informations d'état qui ne sont pas disponibles sur l'affichage du régulateur sont également fournies.

Les régulateurs de la série 2000 peuvent être configurés pour une grande variété de fonctions et certains paramètres ne sont disponibles que si la fonction associée est configurée. Aucun paramètre n'est affecté aux adresses Modbus qui ne sont pas prises en charge. En mode de fonctionnement normal, tous les paramètres de configuration sont en lecture seule. Pour qu'il soit possible d'écrire dans ces paramètres, le régulateur doit être en mode configuration.

Si l'on utilise le protocole Modbus pour lire un paramètre qui n'est pas configuré, une valeur non définie est renvoyée. Le protocole EI-Bisynch renvoie un caractère EOT pour signaler que le paramètre n'est pas disponible.

Les opérations d'écriture de paramètres uniques de la fonction Modbus 6 dans des paramètres non configurés ou en lecture seule sont rejetées avec un code Modbus renvoyé 'erreur de données'. Le protocole EI-Bisynch rejette ces demandes avec le caractère NAK.

*N.B : les blocs de données écrits à l'aide de la fonction Modbus 16 contenant des valeurs situées à des positions correspondant aux adresses de paramètres non configurés ne sont en général pas rejetés, bien que les valeurs des éventuels paramètres non configurés soient rejetées. Cela permet d'écrire des blocs de données de paramètres de taille relativement importante en une seule opération, même si le bloc contient un peu d'espace 'vide'. Cela est particulièrement utile pour les opérations comme le chargement des programmes de rampes/paliers ou des recettes ou le clonage des appareils. Toutefois, cela entraîne également un risque potentiel : si le bloc de données contient un seul paramètre et si l'adresse de destination se rapporte à une adresse Modbus non configurée ou inutilisée, l'opération d'écriture semble avoir réussi alors que l'appareil aura rejeté la valeur.*

Les tentatives d'écriture dans des paramètres en lecture seule par Modbus, même lorsqu'ils sont intégrés dans un bloc de données, sont rejetées avec une 'erreur de données' Modbus. Toutes les valeurs suivantes du bloc sont également rejetées.

Les règles de lecture et d'écriture dans la zone Modbus IEEE sont traitées dans le chapitre 3.

### **ADRESSES MODBUS ET BISYNCH**

Cette section du manuel fournit une liste de l'ensemble des paramètres des régulateurs de la série 2000 qui sont disponibles par la liaison de communications. Dans la mesure du possible, elle suit la même organisation que l'interface utilisateur de l'appareil proprement dite. Les définitions de paramètres et les informations d'état qui ne sont pas disponibles sur l'affichage du régulateur sont également fournies.
## **PARAMETRES DU MODE DE FONCTIONNEMENT**

Il est souvent nécessaire d'accéder uniquement à un nombre limité de paramètres les plus courants, par exemple lorsqu'il est nécessaire d'émuler la face avant d'un régulateur sur un synoptique. Le tableau ci-dessous résume les paramètres courants :

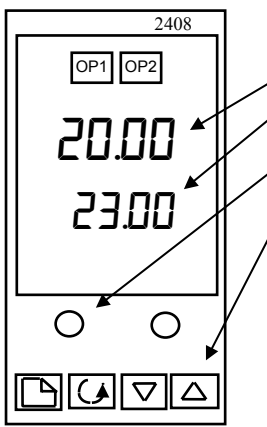

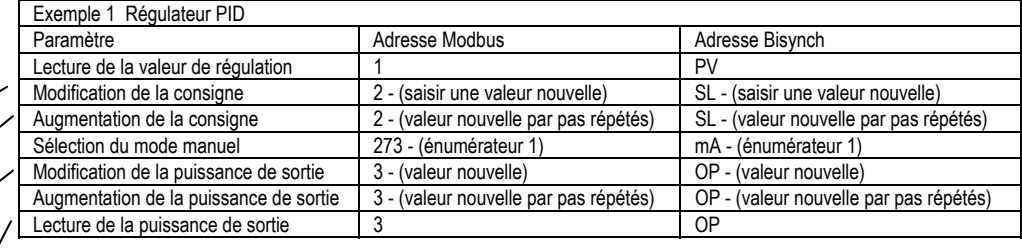

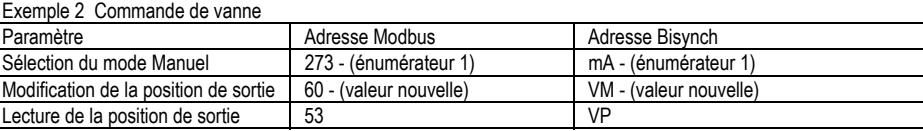

## **TABLEAUX DES PARAMETRES MODBUS ET BISYNCH**

**Remarques : les remarques suivantes s'appliquent à toute la section**

- **1. Les versions de logiciel sorties à ce jour sont : pour le 2400 : 1.03, 2.04, 3.04 et 3.05 ; pour le 2200 : 1.00, 1.20, 1.30 et 2.10.**
- **2. Bi-synch est uniquement disponible à partir de la version 2 du logiciel du 2200**
- **3. Les cellules grisées indiquent que le paramètre n'est pas disponible**
- **4. Dans les listes Bisynch, les chiffres "zéro" et "un" sont représentés en italique sous la forme** *0* **et** *1***, afin de permettre la distinction** entre I (comme dans In), l (comme dans low) et O (comme dans Out).

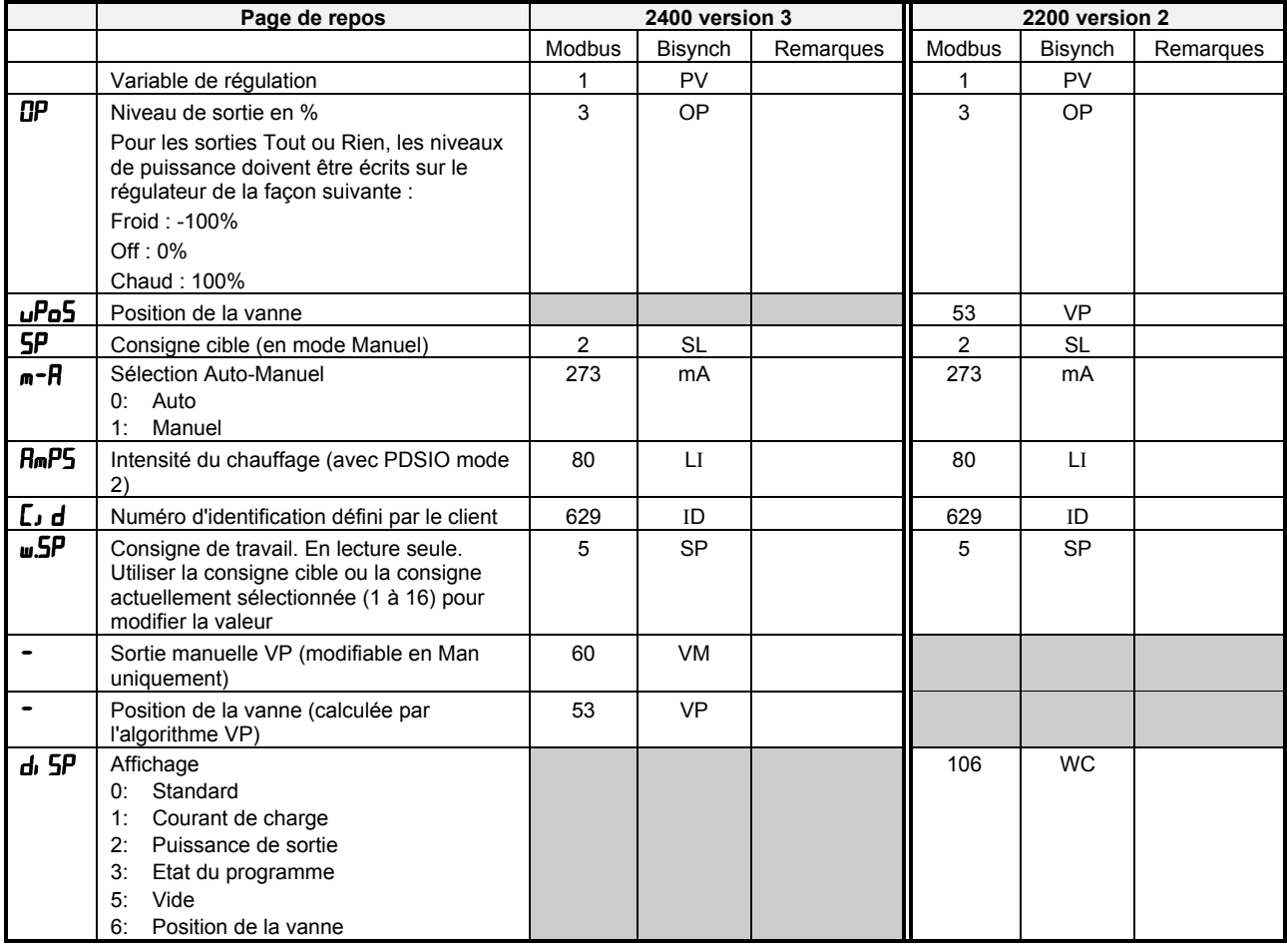

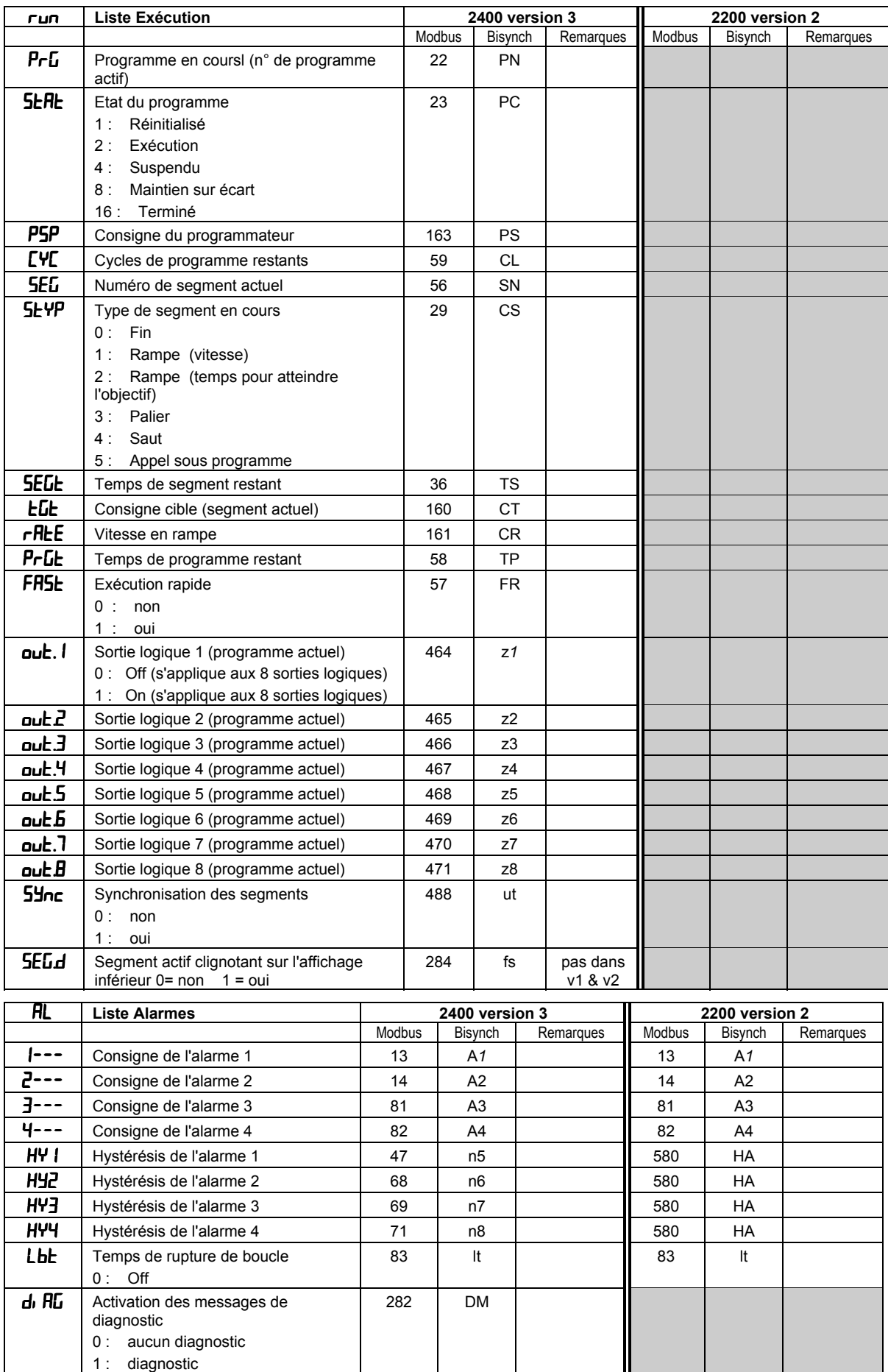

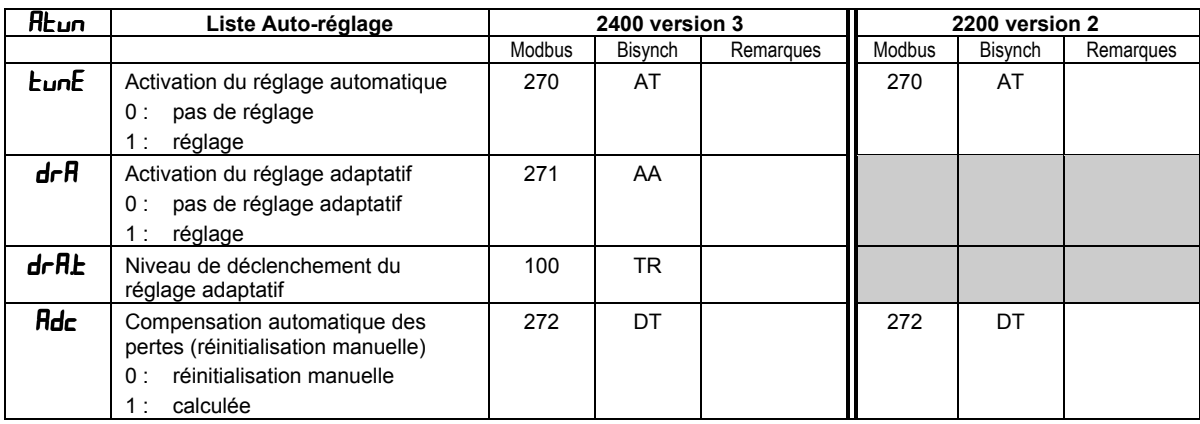

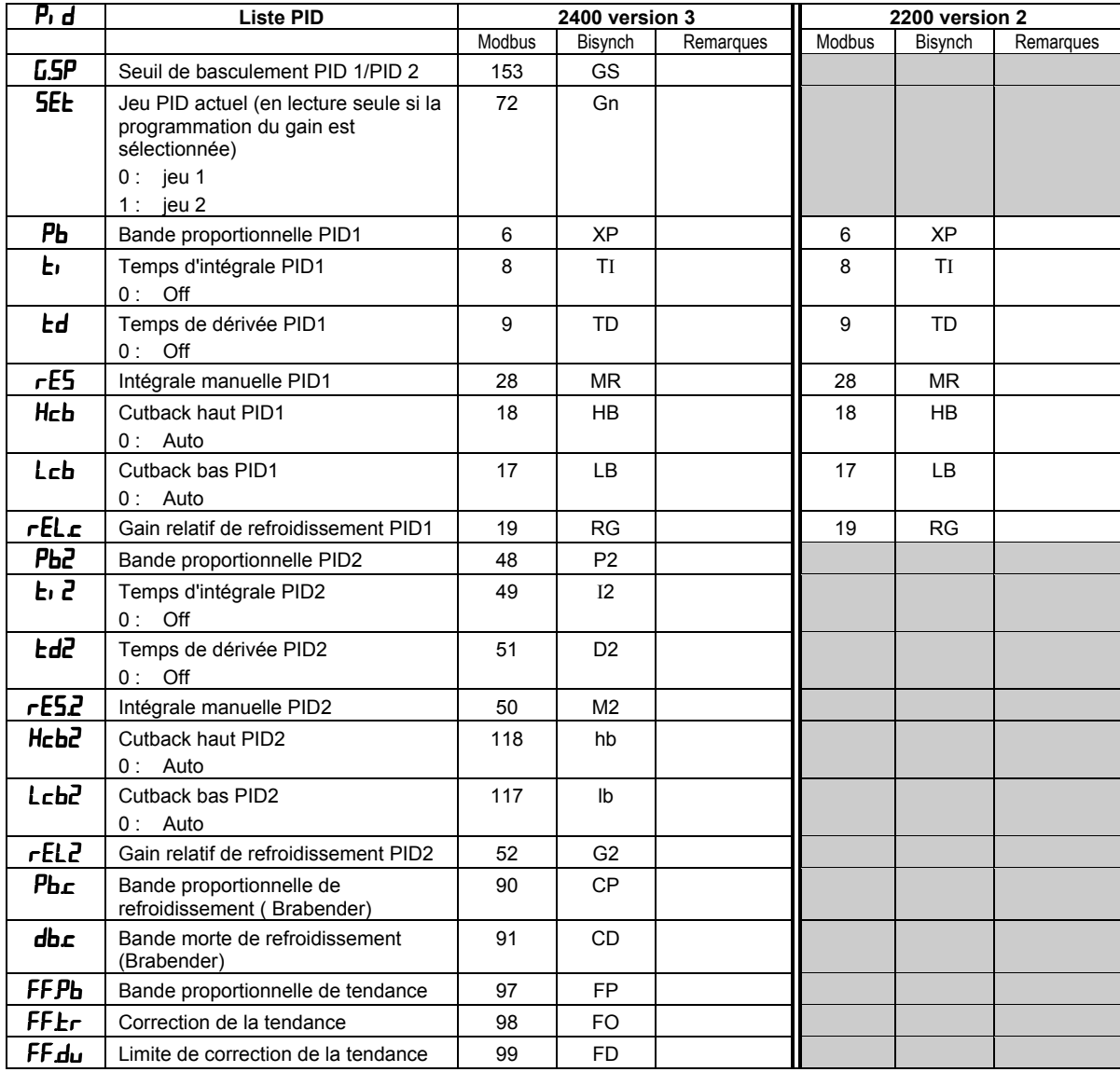

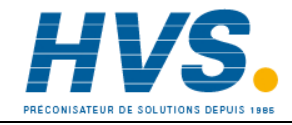

E-mail:hvssystem@hvssystem.com Site web : www.hvssystem.com

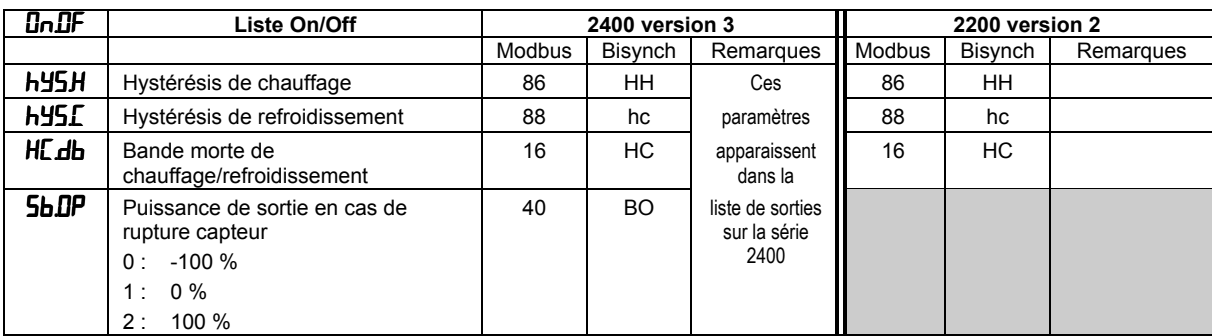

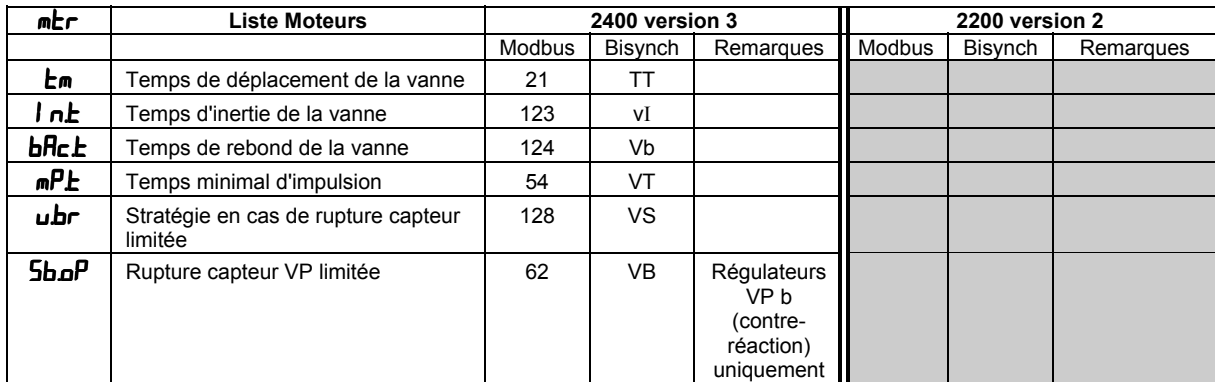

REMARQUE : la liste Moteurs ci-dessous s'applique uniquement aux régulateurs antérieurs de position de vanne (versions 1 & 2)

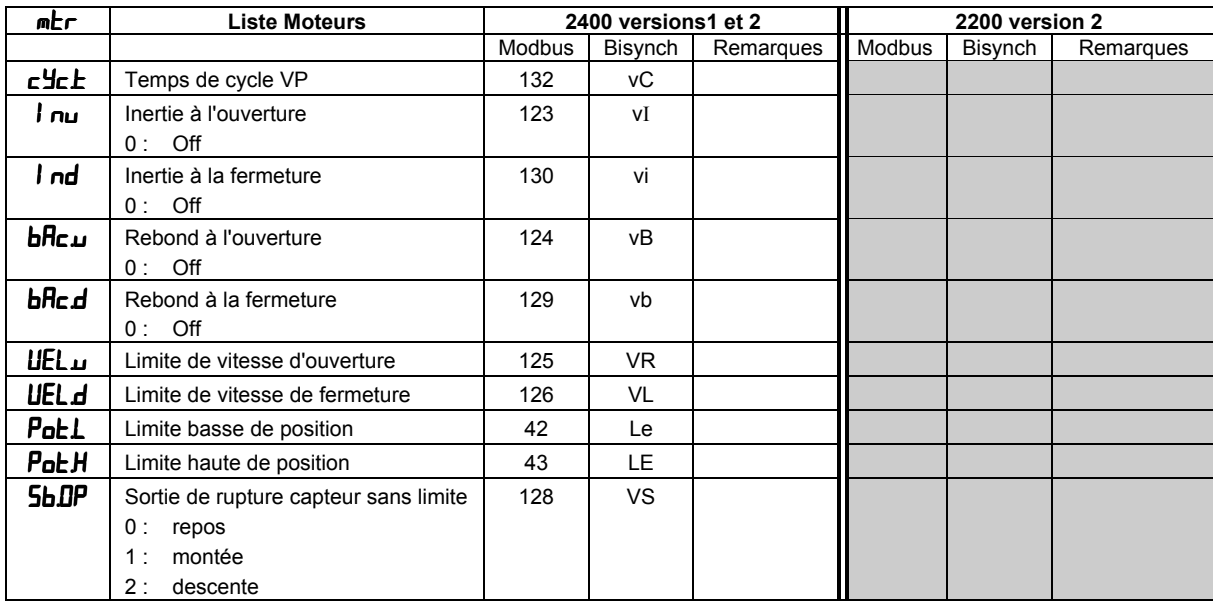

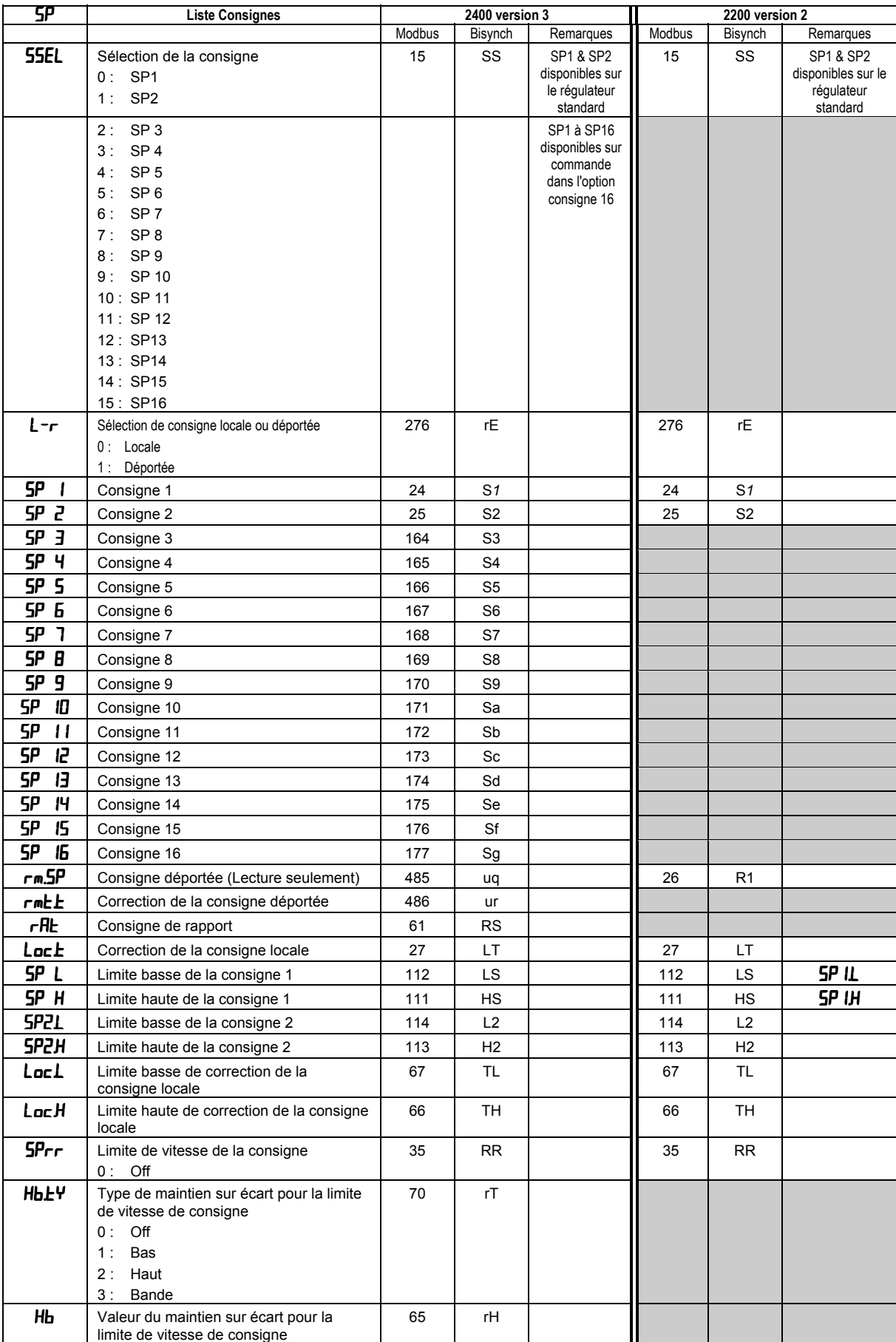

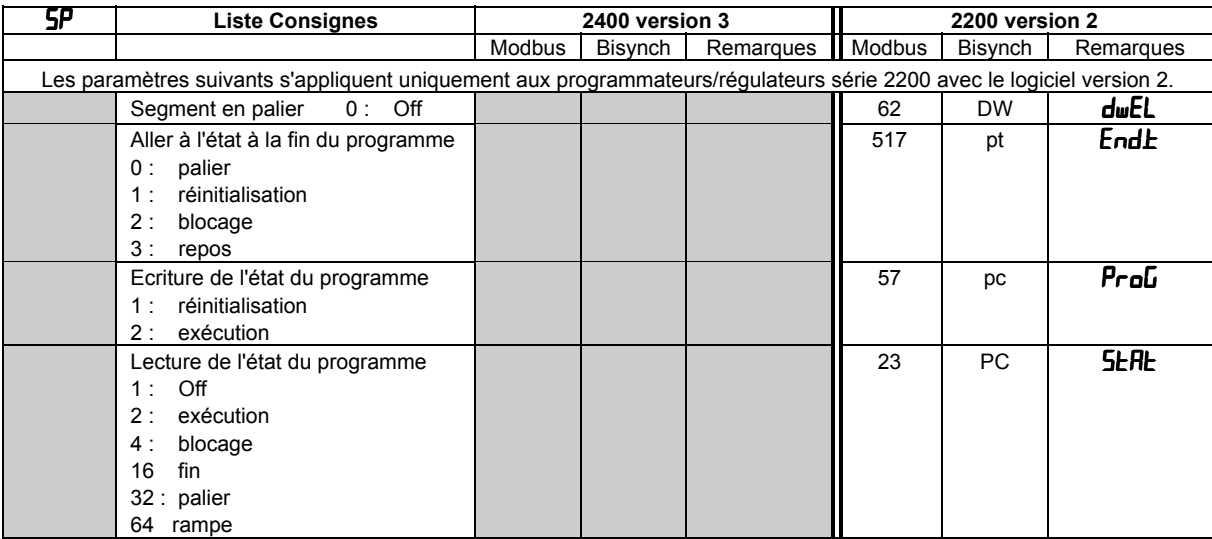

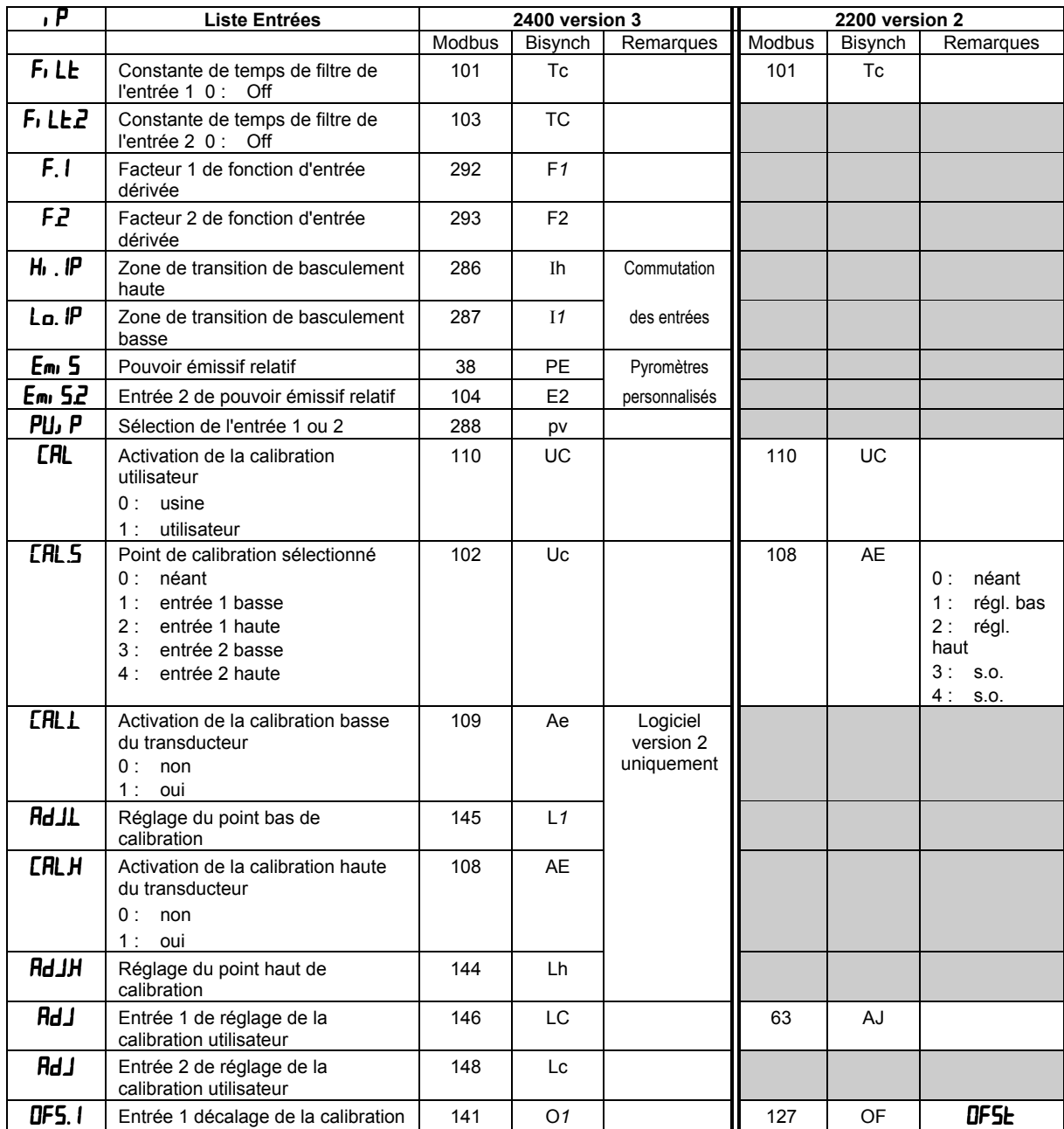

Adresses Modbus & Bisynch Manuel de communication Manuel de communication

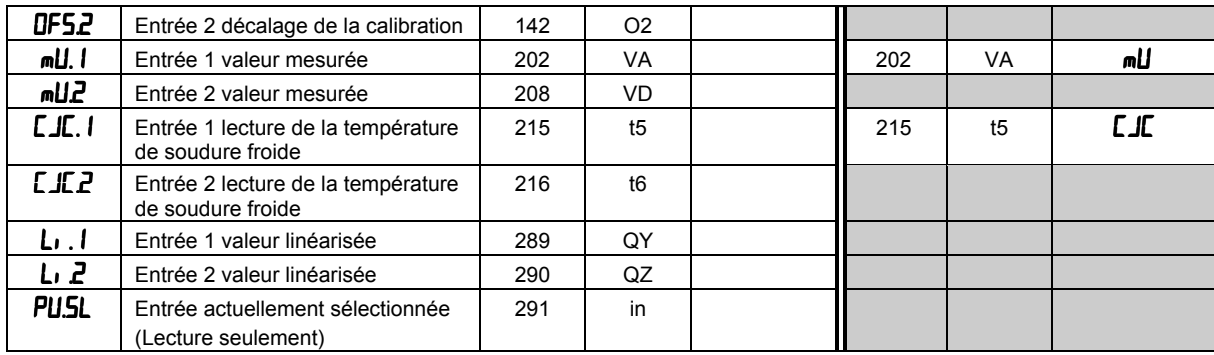

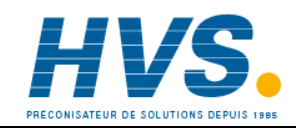

 2 rue René Laennec 51500 Taissy France Fax: 03 26 85 19 08, Tel : 03 26 82 49 29

E-mail:hvssystem@hvssystem.com Site web : www.hvssystem.com

5-8 Manuel de communication série 2000

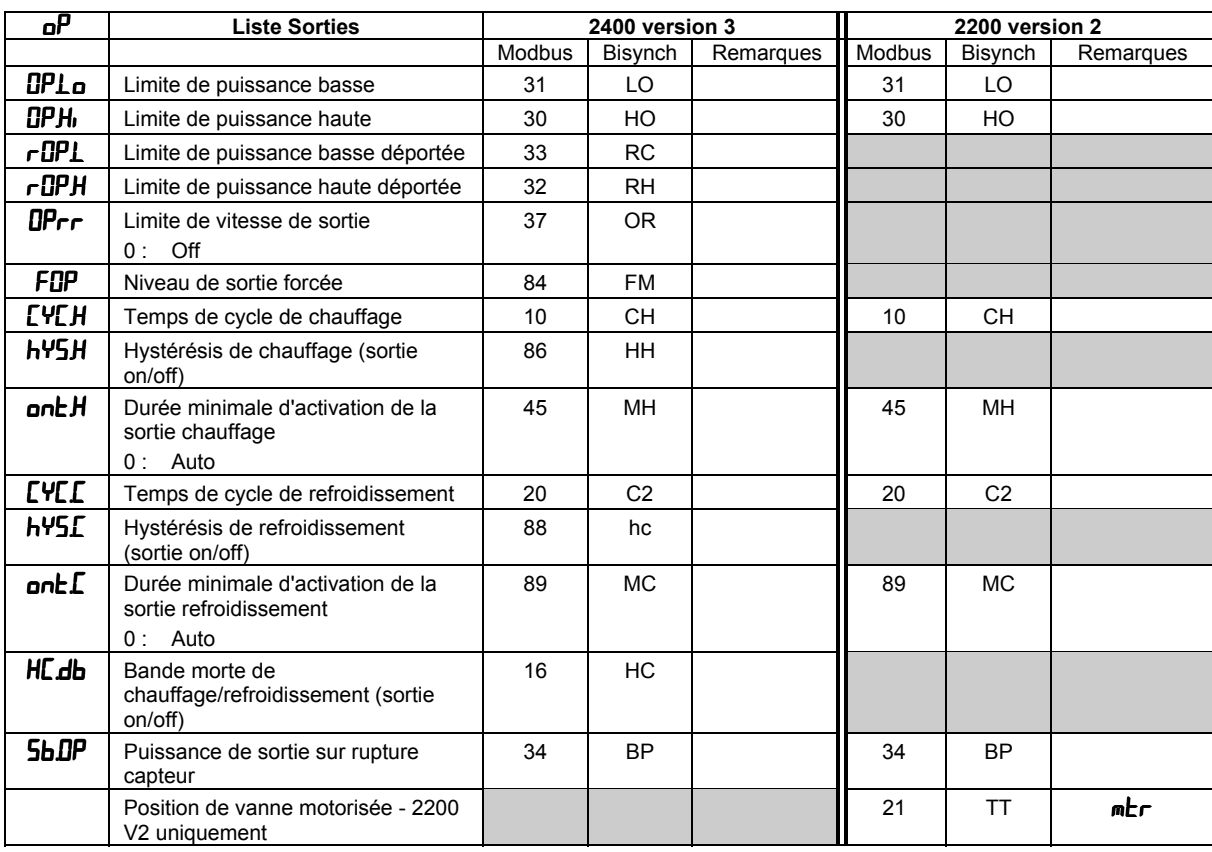

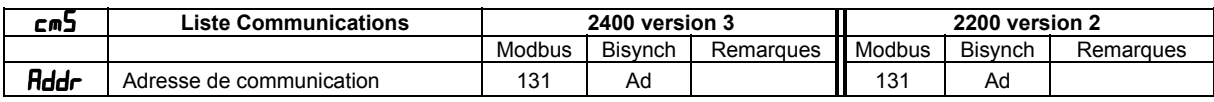

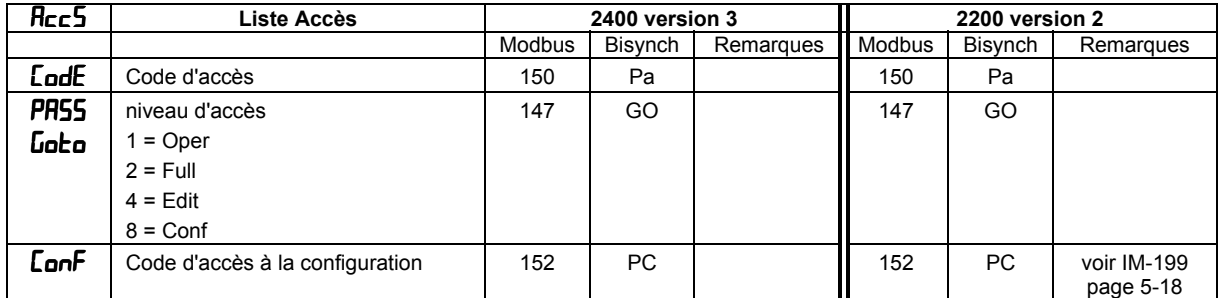

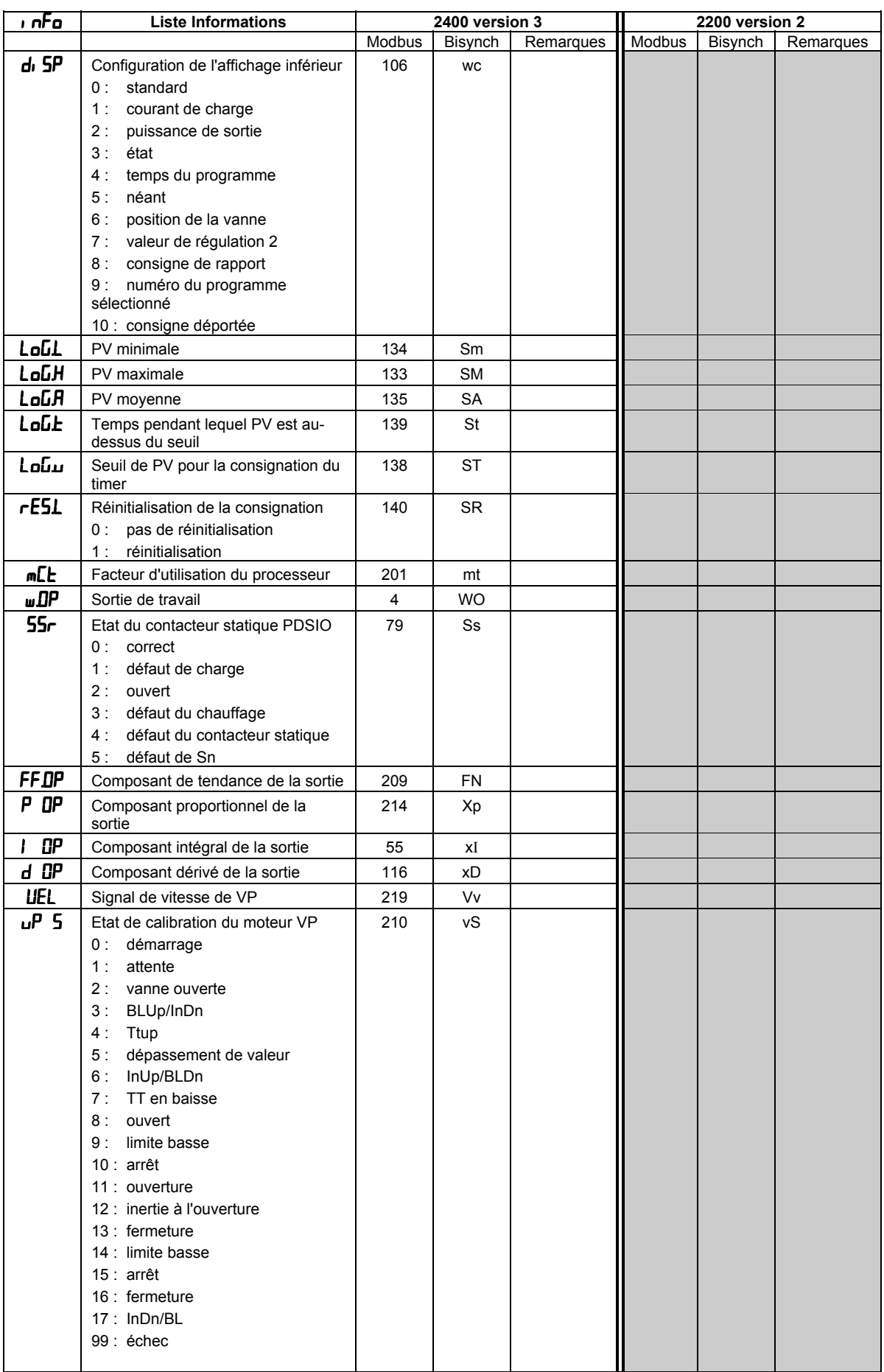

## **PARAMETRES DIVERS**

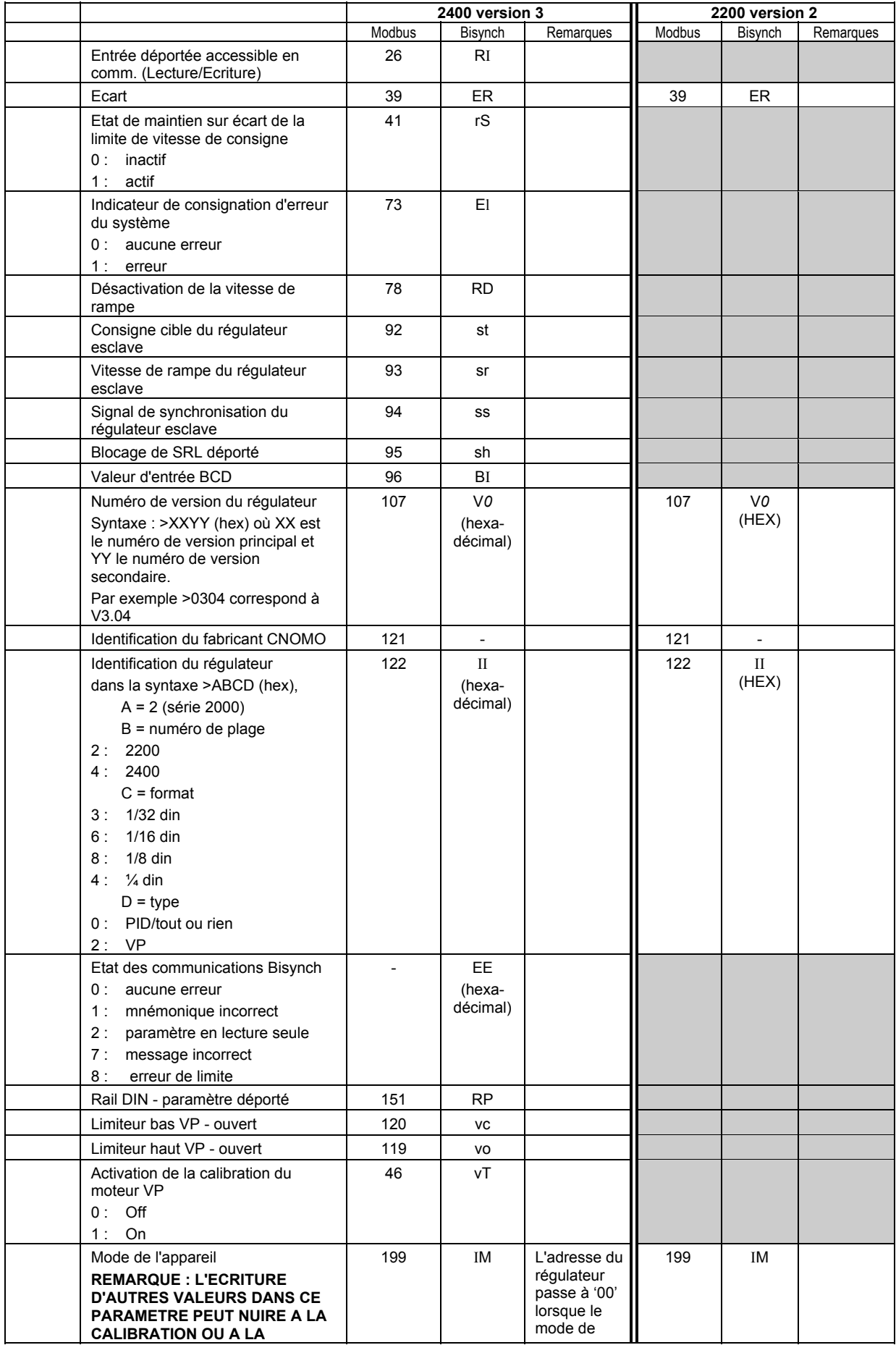

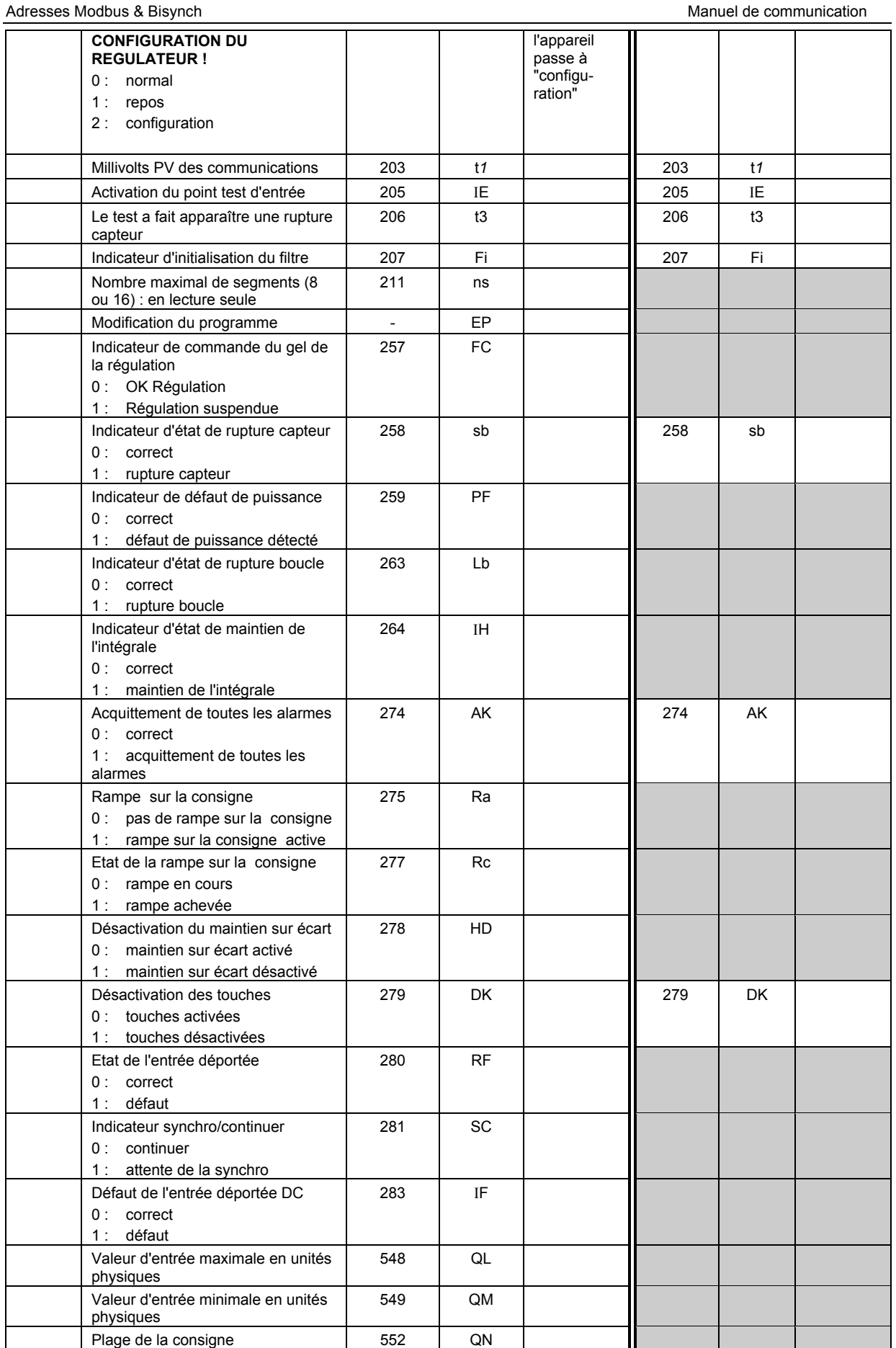

## **MOTS D'ETAT**

Les mots d'état regroupent en catégories pratiques des paramètres auxquels on accède fréquemment de manière à permettre de lire (ou occasionellement d'écrire) dedans en une seule transaction. Leur principale utilisation est de permettre une lecture rapide des conditions de procédé dont on a le plus souvent besoin. Exemples :

Etats des alarmes

Sélection Auto/manuel Sélection Déporté/local

Désactivation des touches de la face avant, etc.

Il existe des paramètres individuels pour tous les indicateurs d'état qui peuvent être modifiés par l'intermédiaire de la liaison de communication et qu'il faut utiliser pour les 'opérations d'écriture'. Il y a une exception : le mot d'état de télémétrie des sorties logiques, dans lequel on peut écrire pour régler les sorties logiques, à condition que leur fonction soit configurée sur 'aucune fonction'.

La série 2200 contient deux mots d'état

1. le mot d'état "récapitulatif des sorties"

2. le mot d'état "régulation"

Ces deux mots d'état sont représentés dans le tableau ci-dessous.

Il faut noter les différences détaillées de définitions des bits entre le 2200 et le 2400 dans le mot d'état "récapitulatif des sorties".

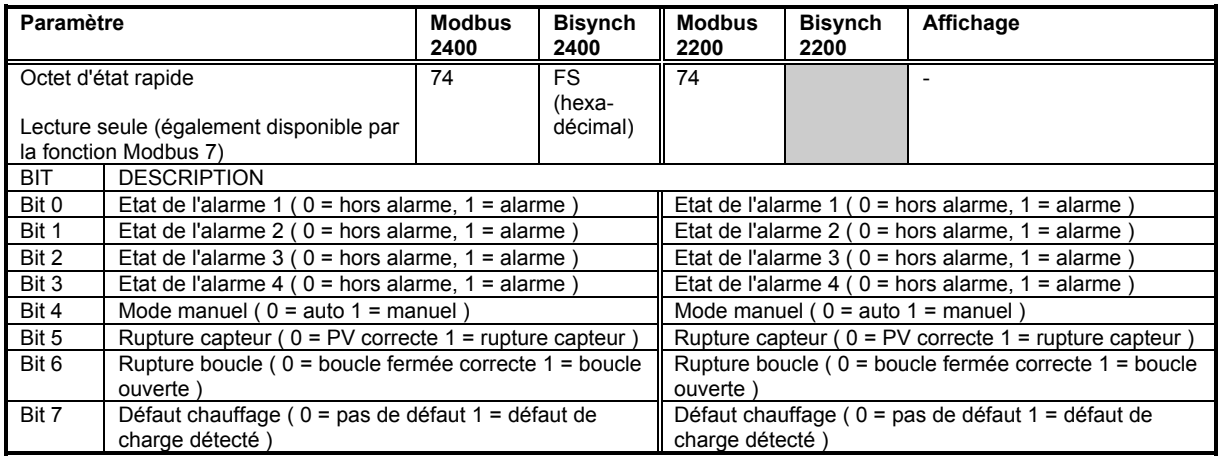

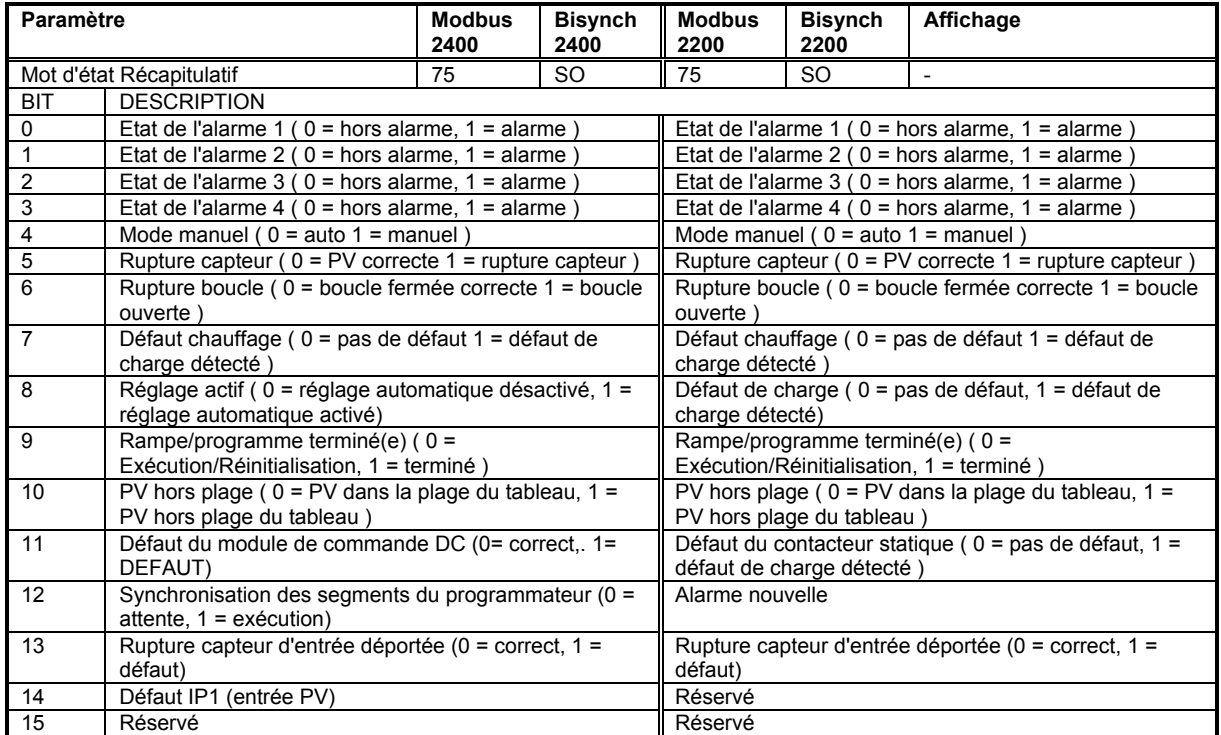

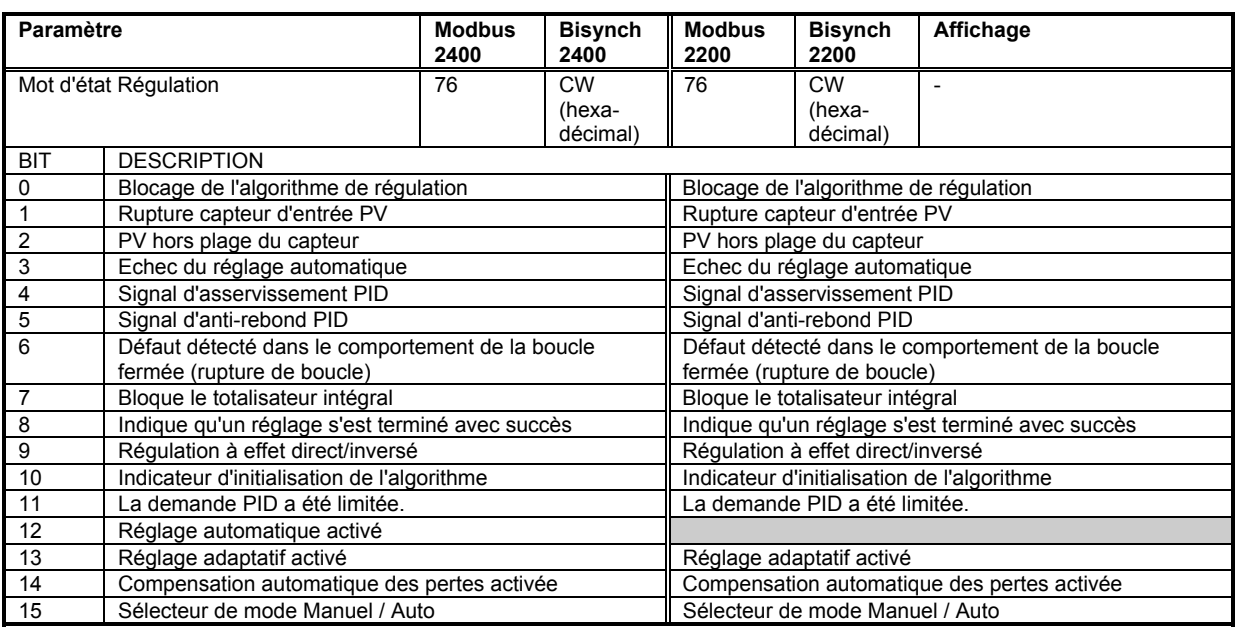

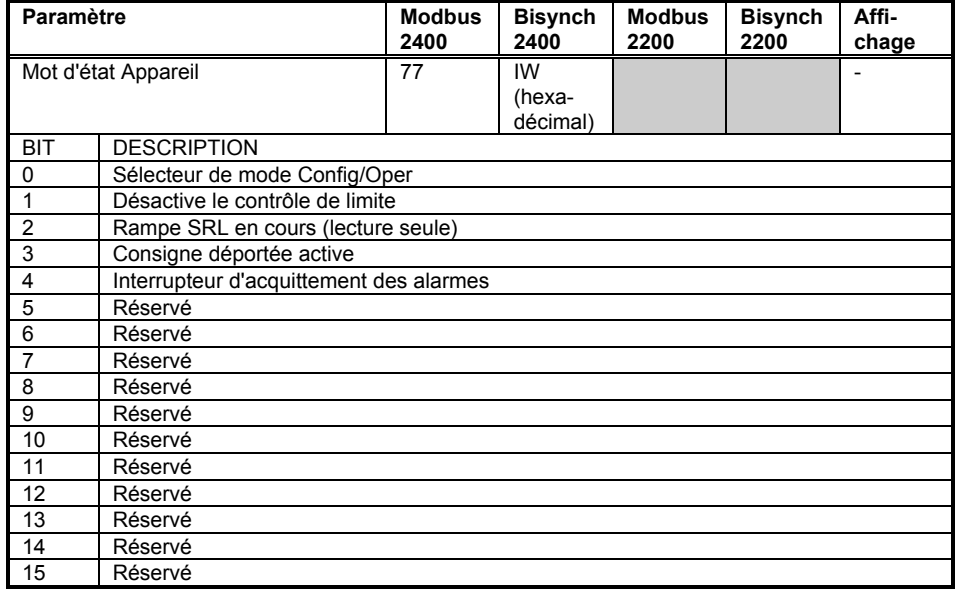

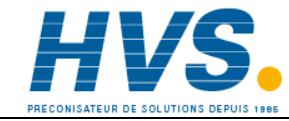

E-mail:hvssystem@hvssystem.com Site web : www.hvssystem.com

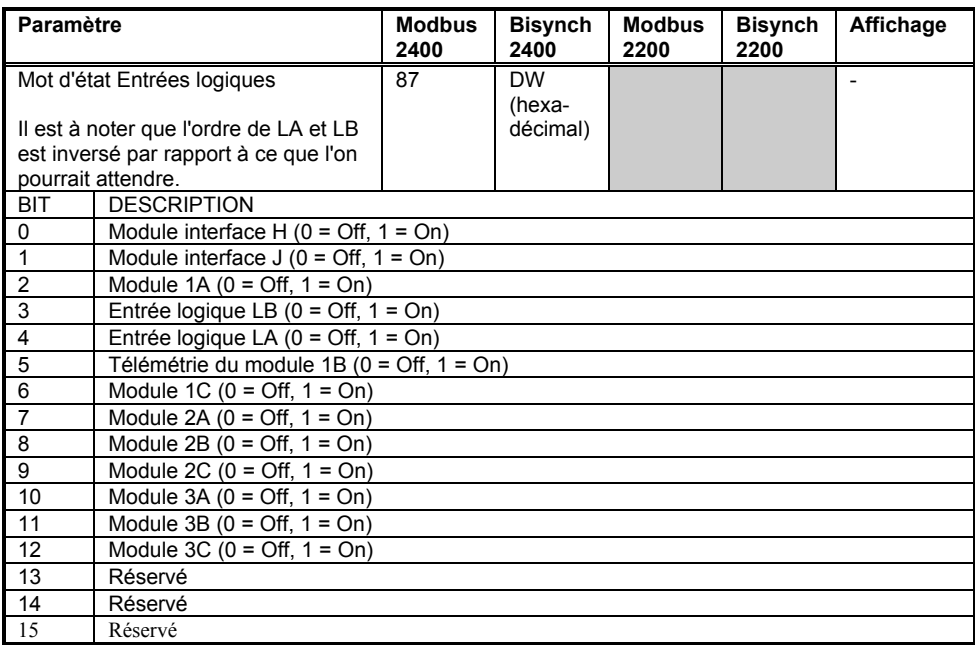

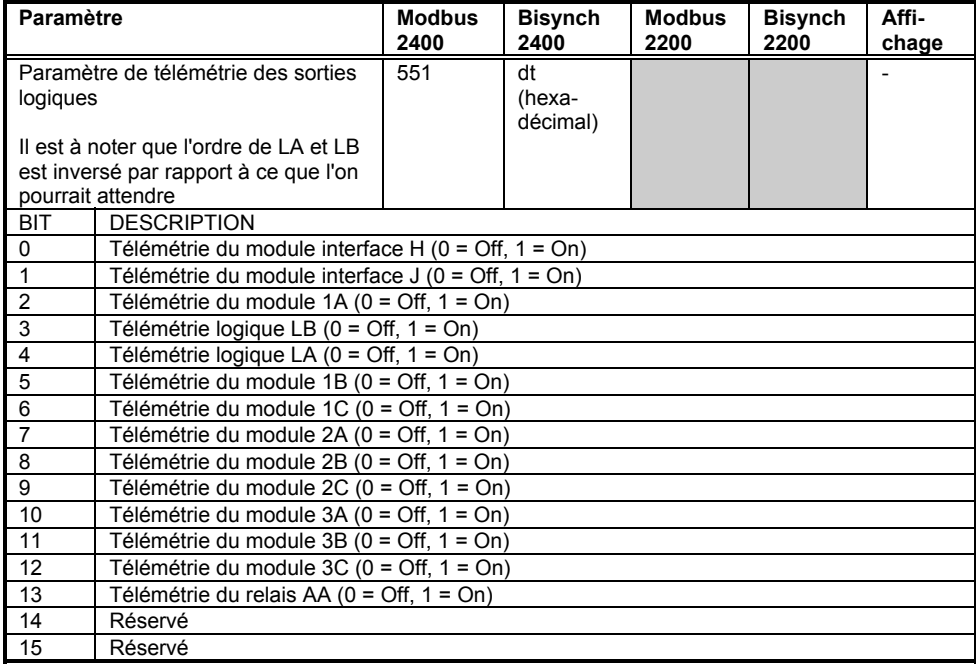

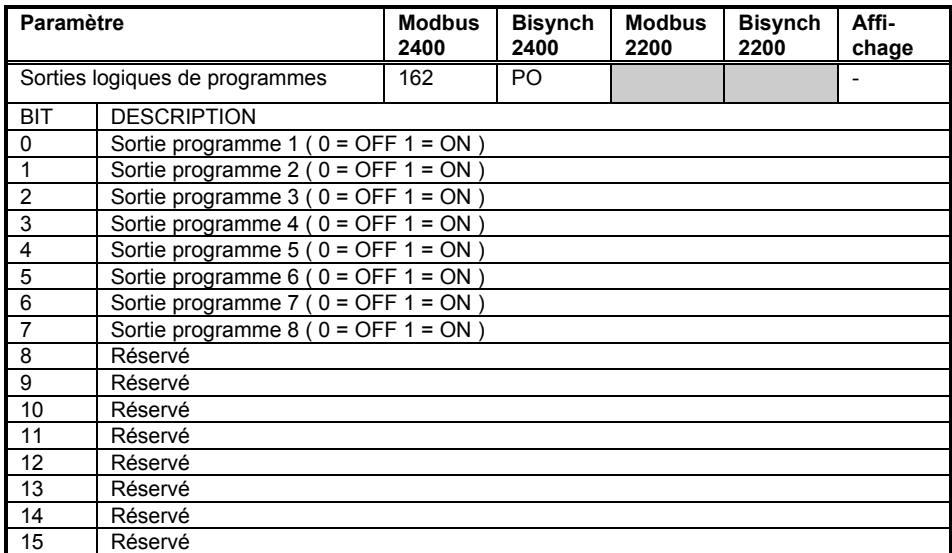

## **PARAMETRES MODBUS ADRESSABLES PAR BIT**

Quelques paramètres adressables par bit sont disponibles pour des raisons de conformité à la norme CNOMO mais, en général, il convient d'obtenir les informations sur l'état par les mots d'état ou les paramètres seuls d'état dans l'espace adresse des mots Modbus.

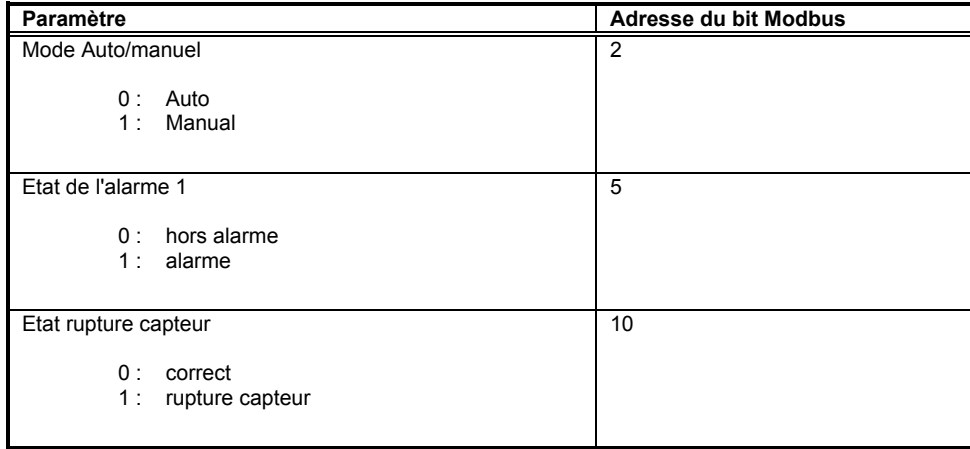

## **PARAMETRES DU MODE CONFIGURATION**

Pour écrire dans des paramètres dans ce groupe, il faut tout d'abord positionner le paramètre du mode de l'appareil (Bisynch 'IM', Modbus 199) sur la valeur 2 pour faire passer le régulateur en mode configuration. Il faut noter que cette opération désactive toute action de régulation normale et que les sorties du régulateur sont basculées sur un état sûr. Dans le cas de l'utilisation de Bisynch, il faut également noter que l'adresse du régulateur passe à 0 lorsqu'il est en mode configuration.

Il n'est pas nécessaire de régler des paramètres de 'code d'accès' pour passer en mode configuration.

Pour sortir du mode configuration, il suffit d'écrire 0 dans le mode de l'appareil, ce qui provoque une réinitialisation du régulateur qui dure environ 5 secondes. Pendant cette période, il est impossible de communiquer avec le régulateur.

N.B. : pour la série 2200, le code d'accès de Configuration est Bisynch 'Pc', Modbus 152.

#### **ATTENTION :**

**Faire très attention à ne pas écrire des valeurs autres que 0 et 2 dans le mode de l'appareil car ce paramètre sert également à vider la mémoire rémanente et à effectuer différentes opération de calibration en usine. L'écriture d'une valeur incorrecte peut par conséquent endommager le régulateur.**

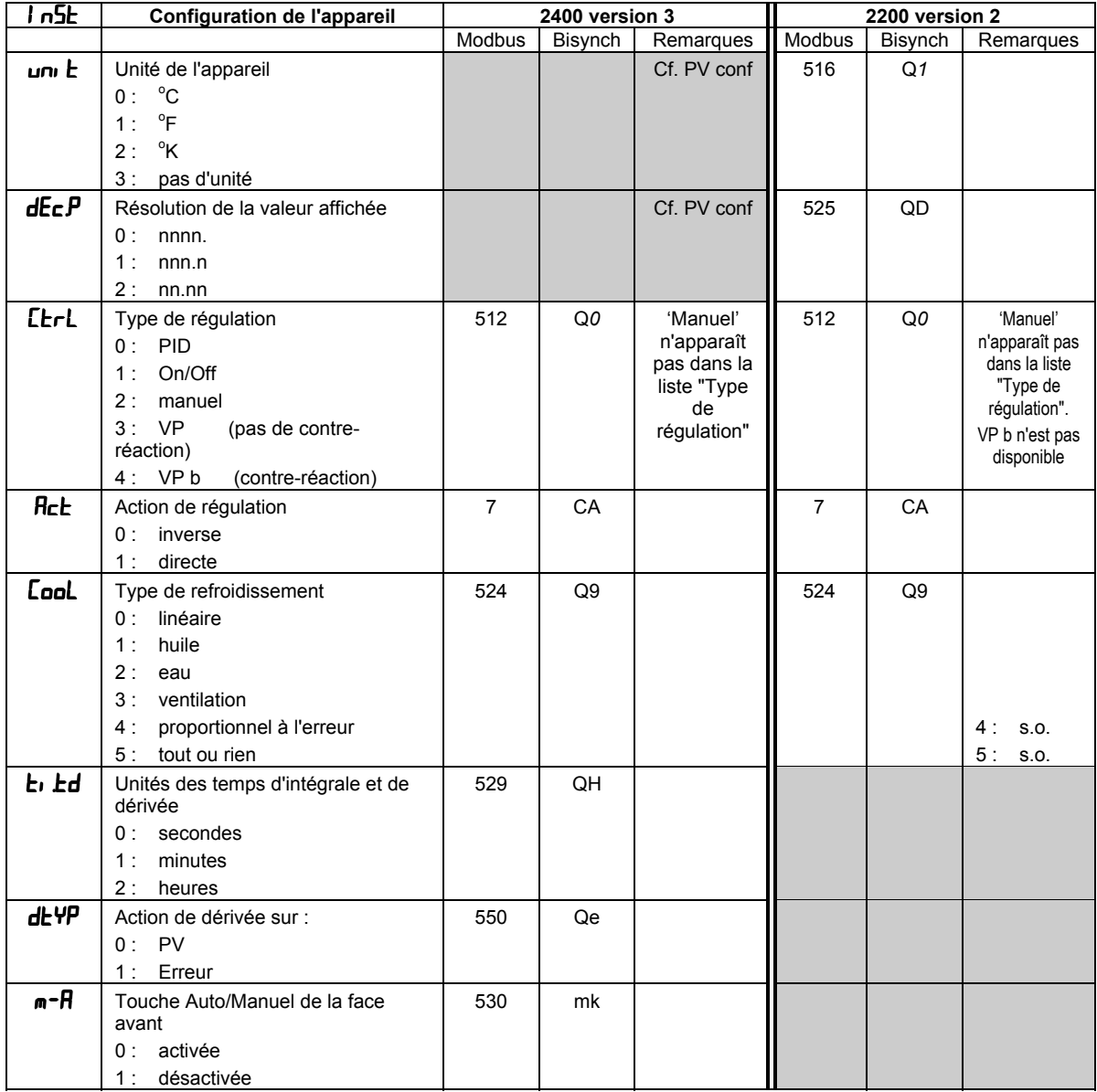

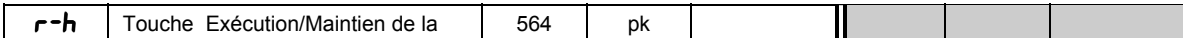

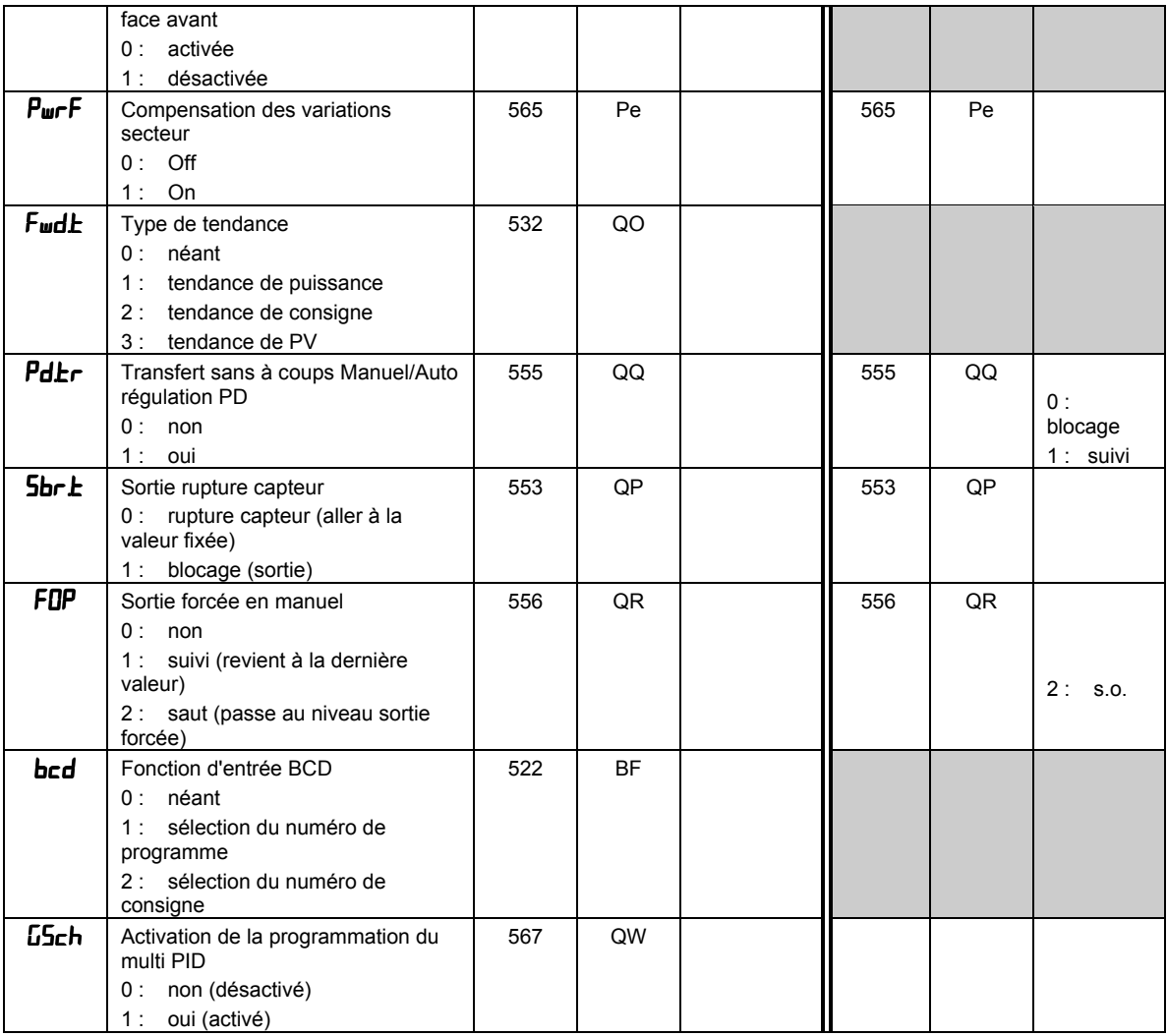

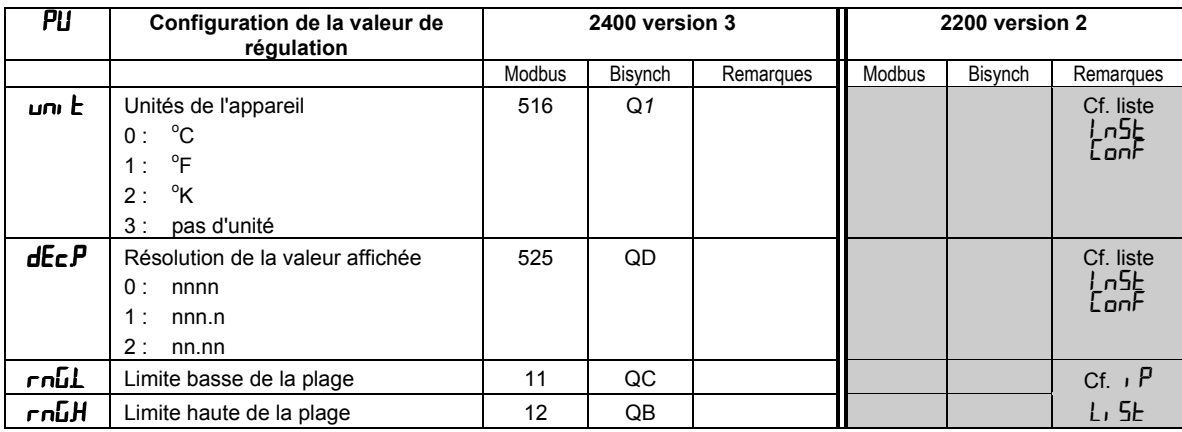

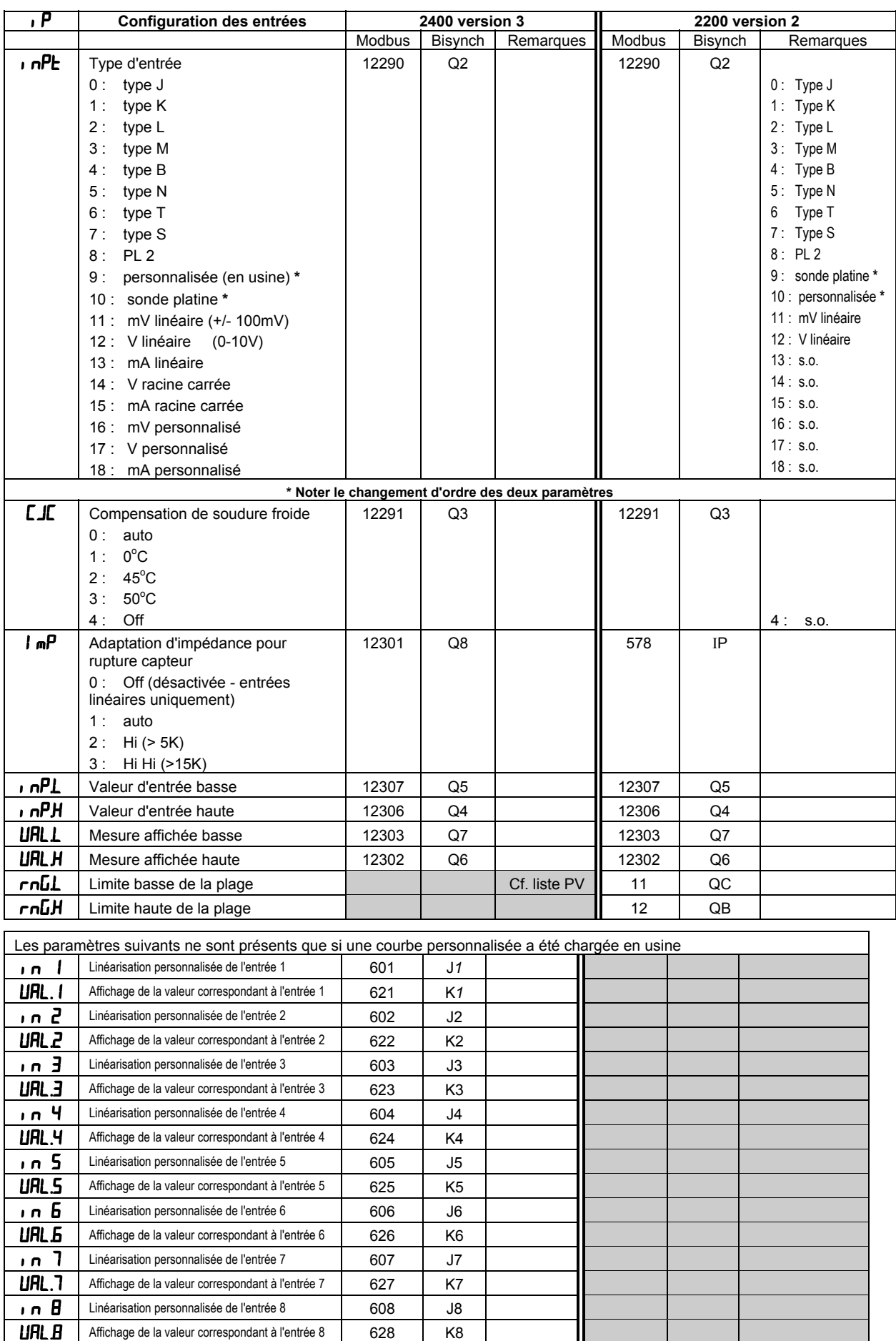

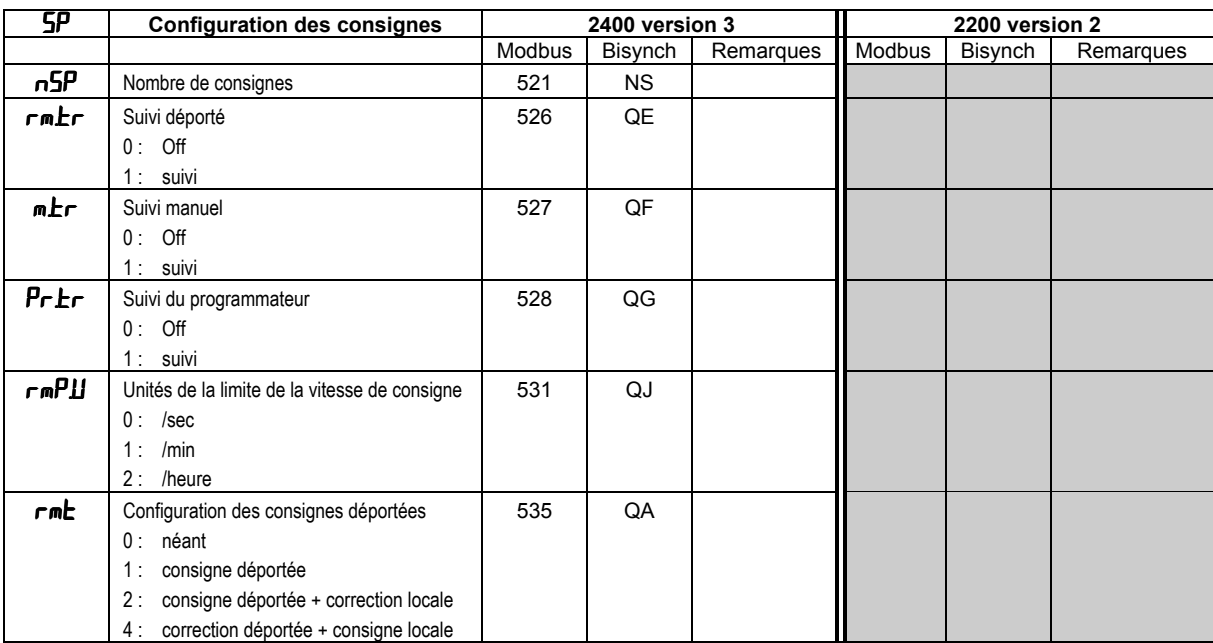

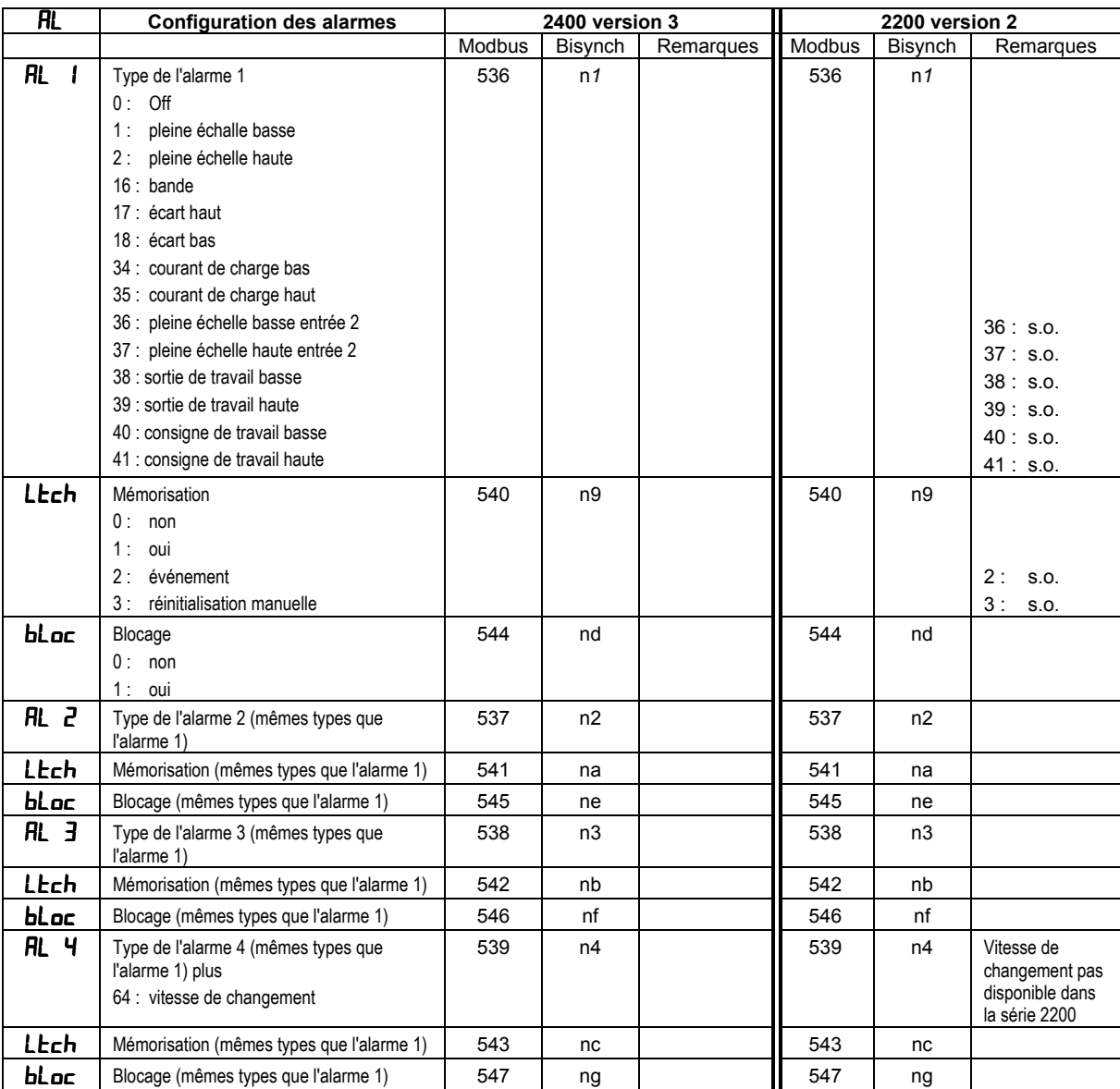

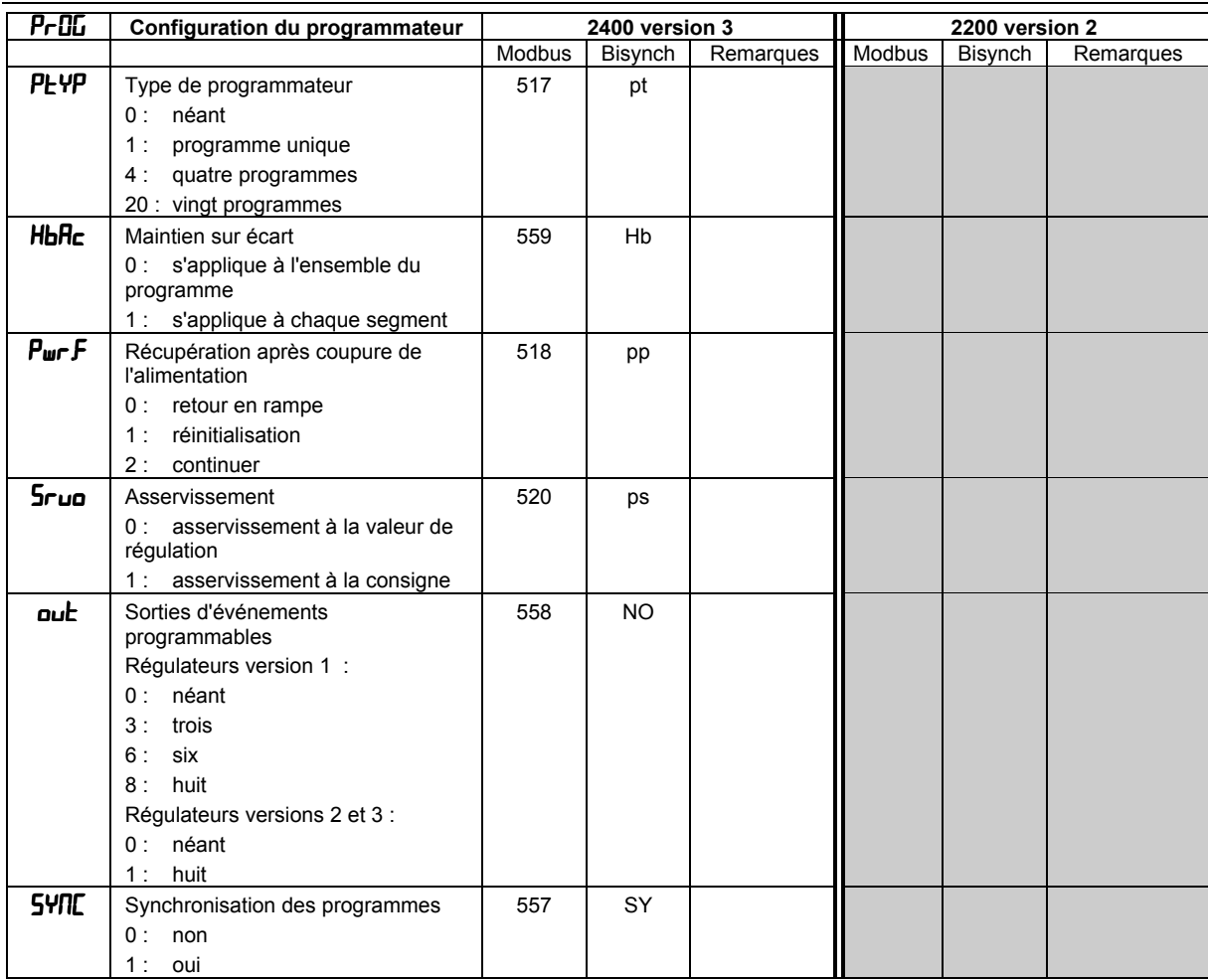

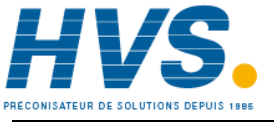

E-mail:hvssystem@hvssystem.com Site web : www.hvssystem.com

## **MODULES D'ENTREE/SORTIE**

Les tableaux ci-dessous énumèrent l'ensemble des identificateurs possibles de modules matériels et de sorties fixes. Il existe des restrictions physiques aux types de modules qui peuvent être installés dans des logements donnés : il est par exemple impossible d'insérer un module de communication RS485 dans le logement 1A. Consulter le manuel d'installation et d'utilisation correspondant pour avoir des détails complets à ce sujet.

En général, il est possible d'écrire dans les adresses de communication des identificateurs de modules si (et seulement si) aucun module matériel autre que l'adaptateur de communication n'est installé. Cela permet de configurer les régulateurs en l'absence de modules matériels.

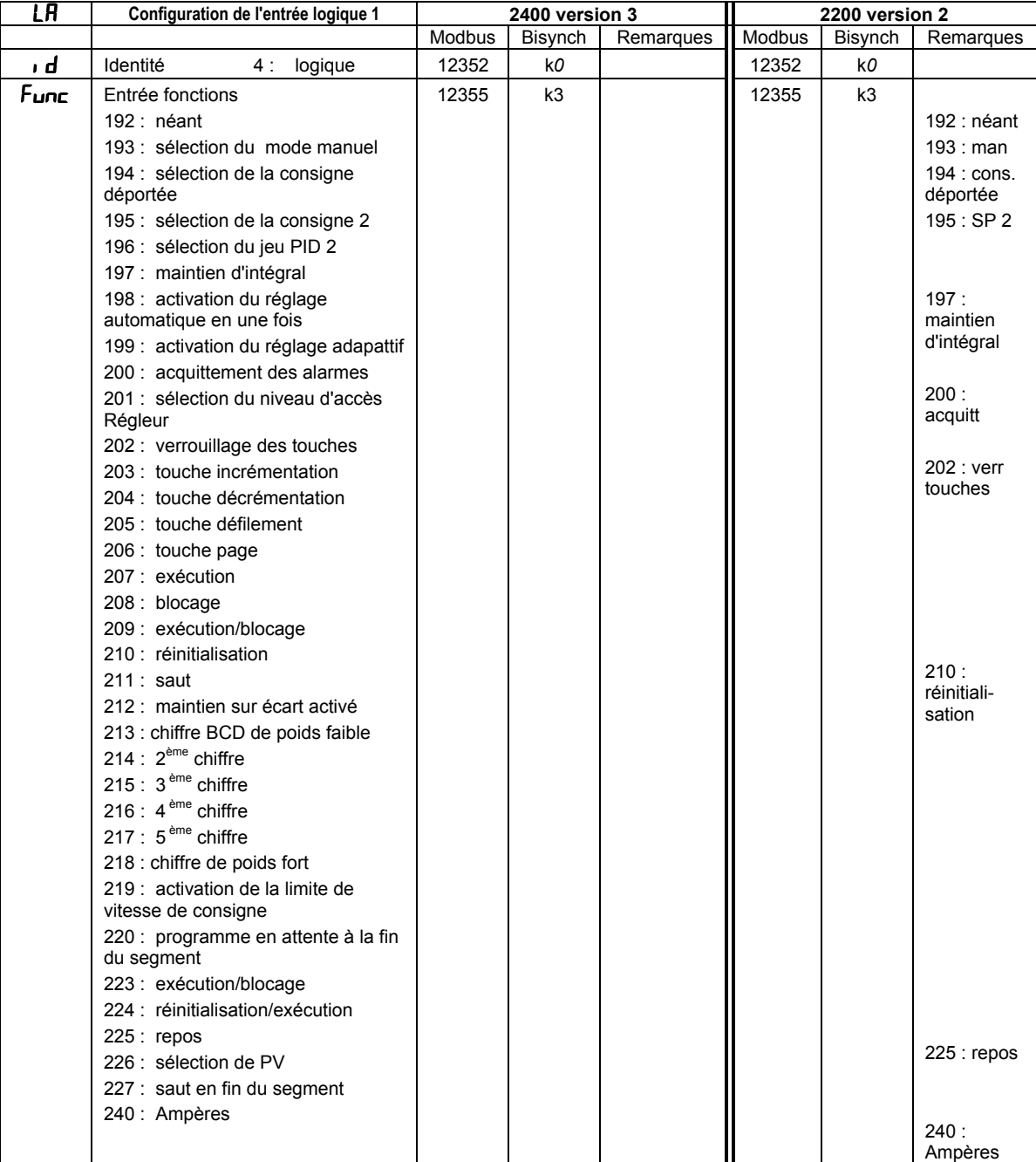

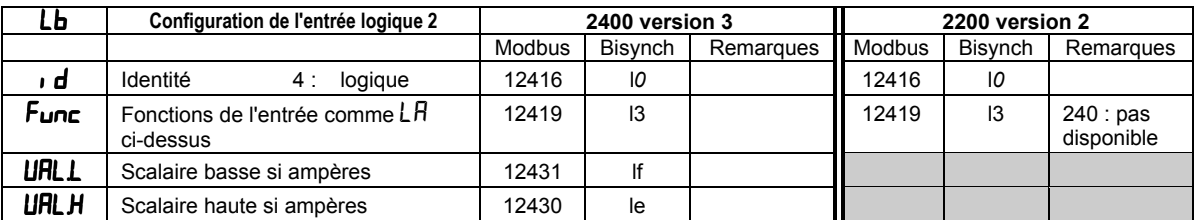

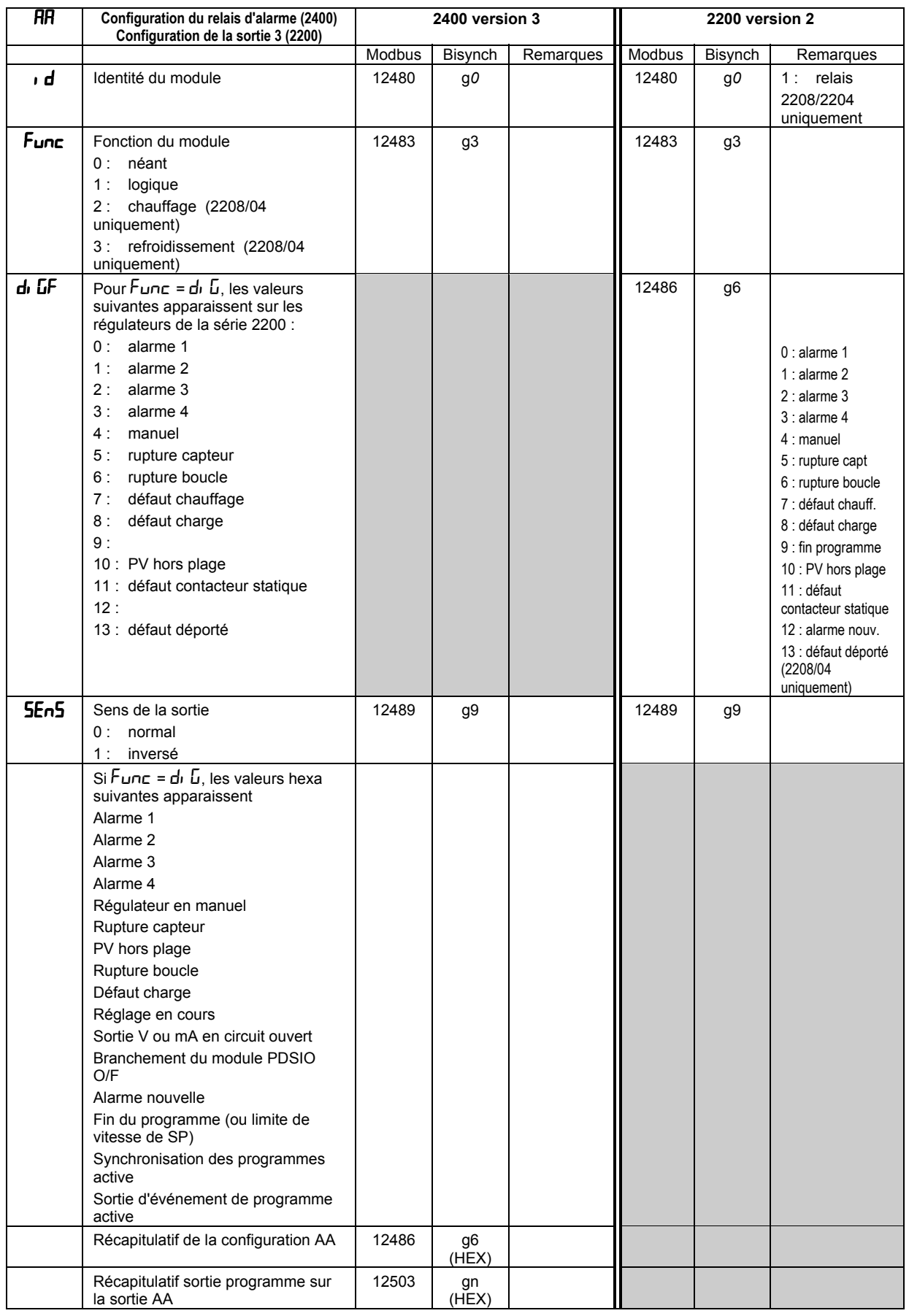

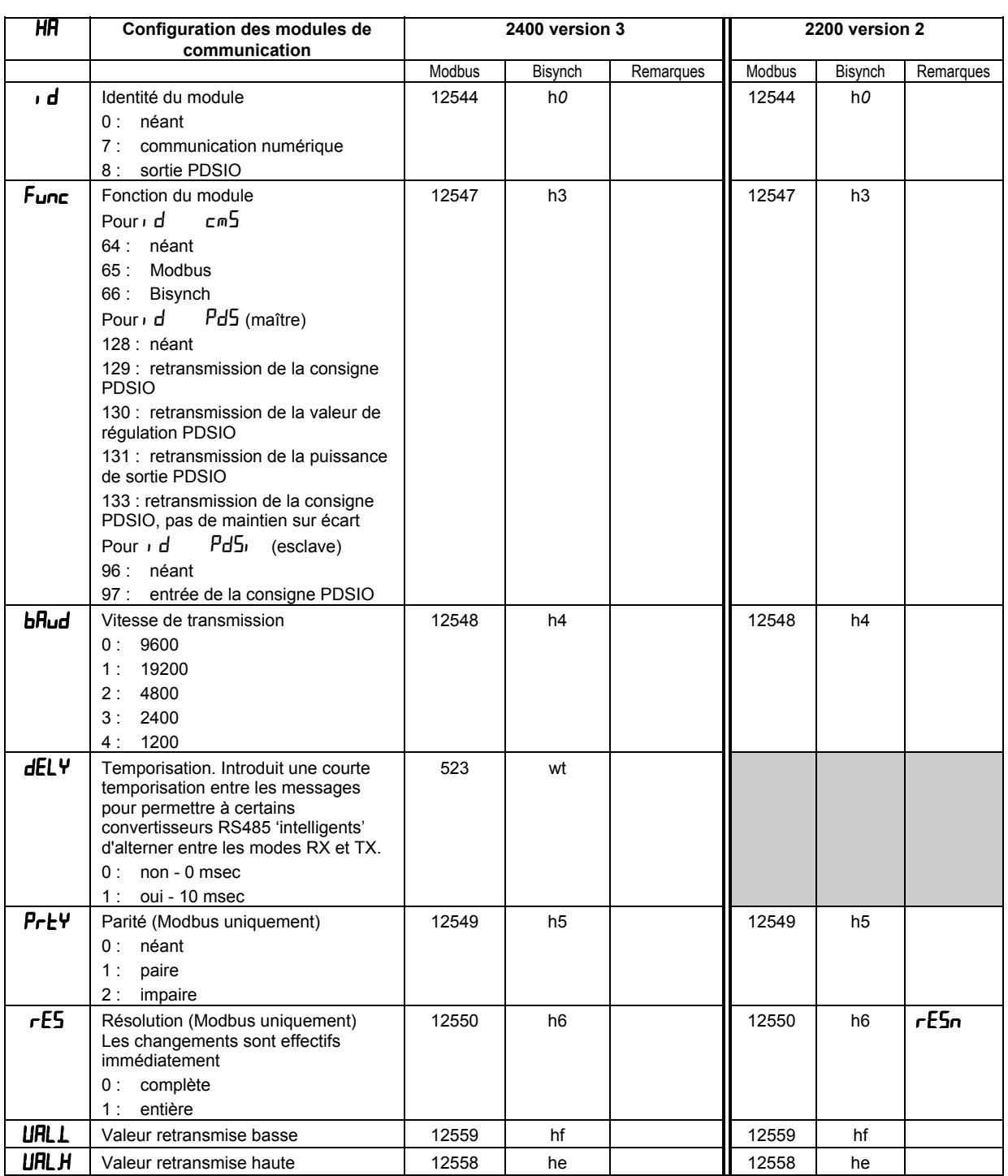

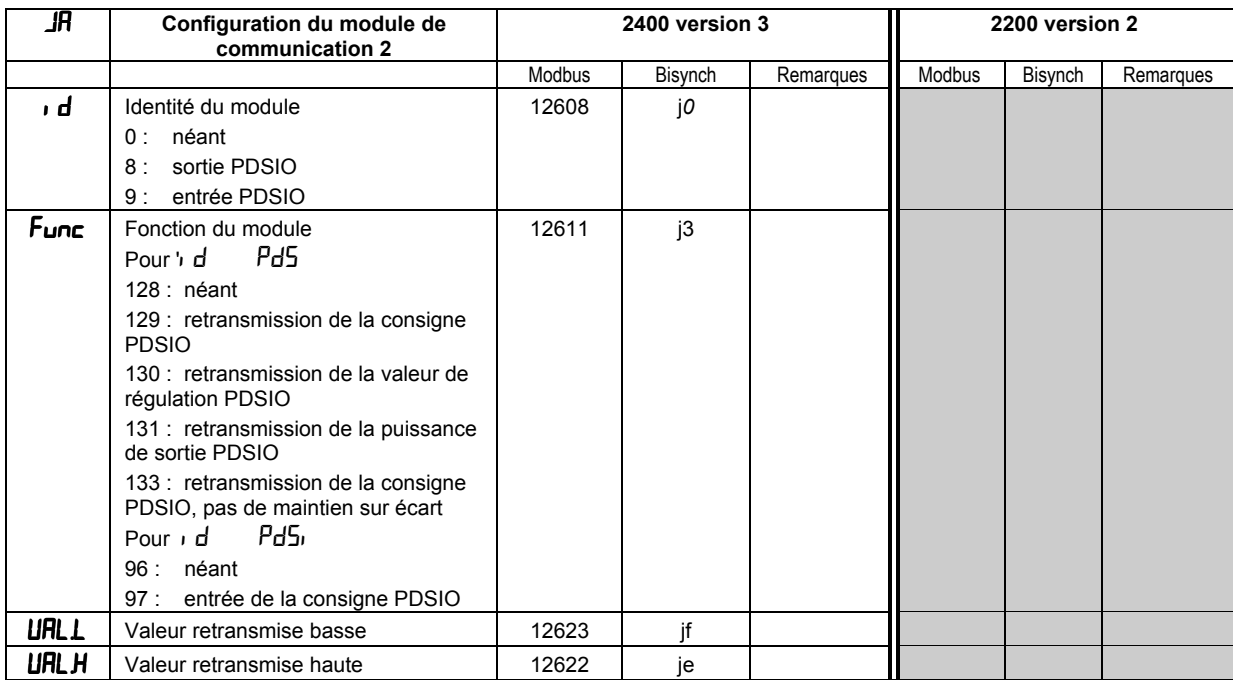

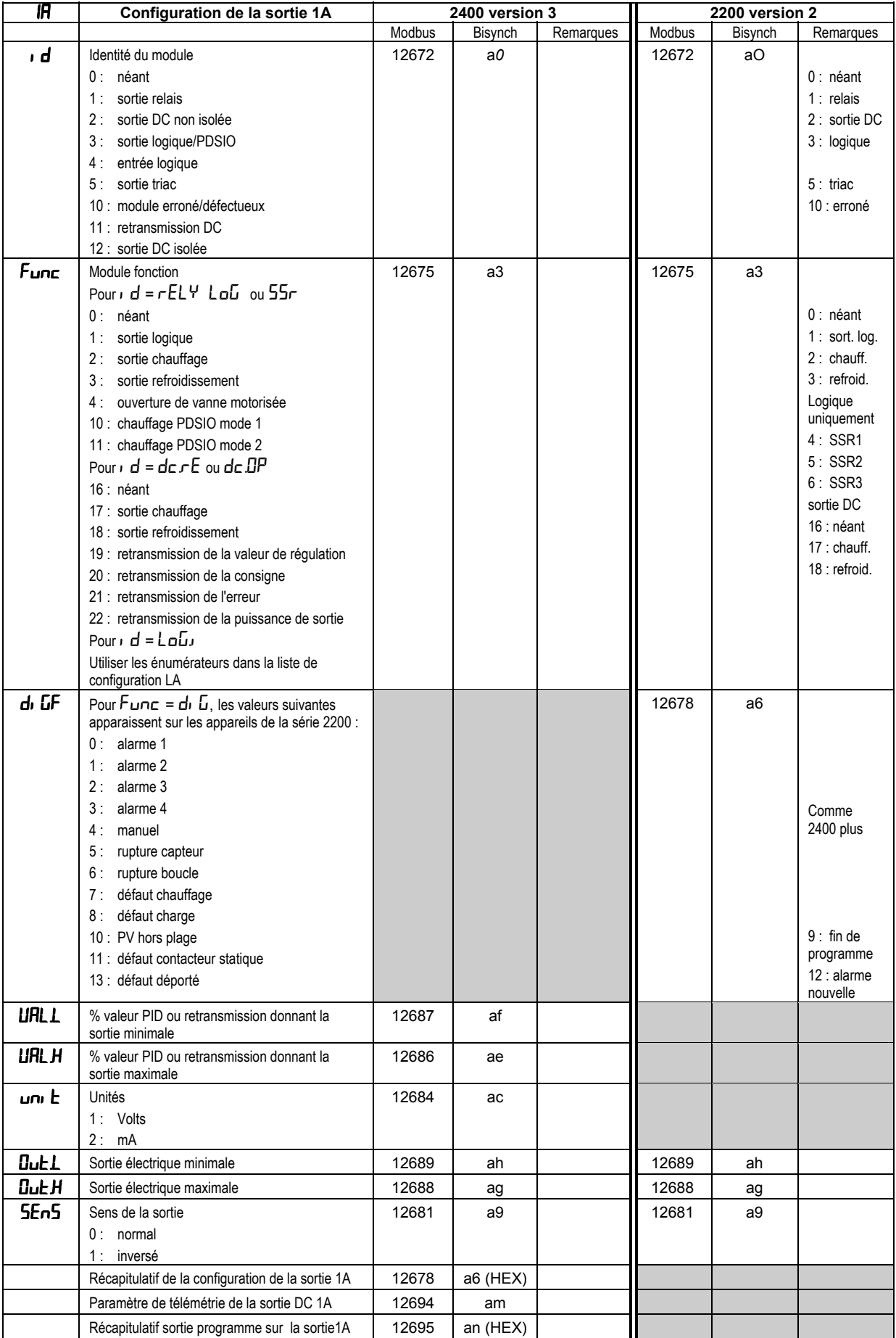

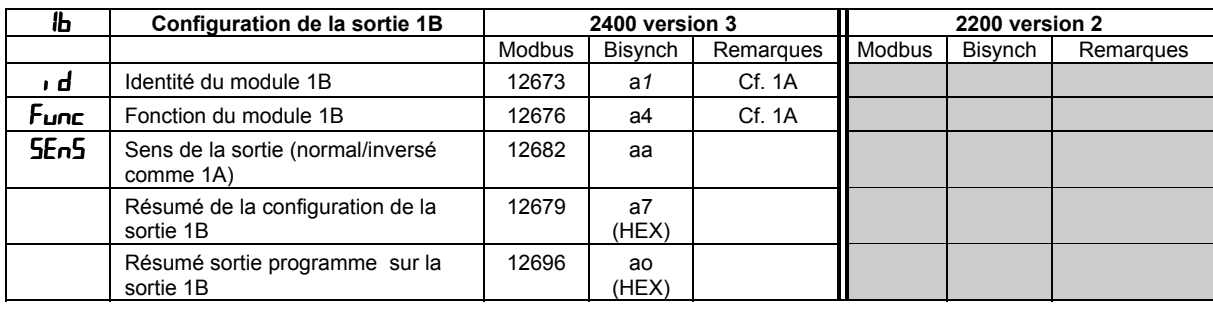

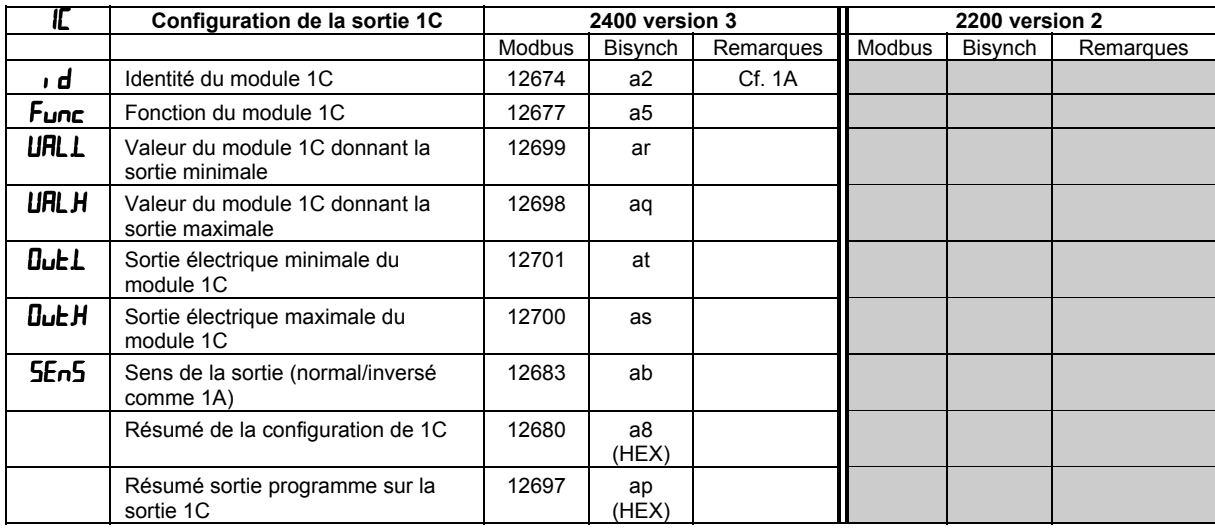

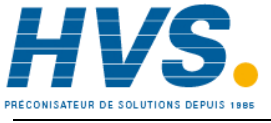

E-mail:hvssystem@hvssystem.com Site web : www.hvssystem.com

Manuel de communication série 2000 5-27

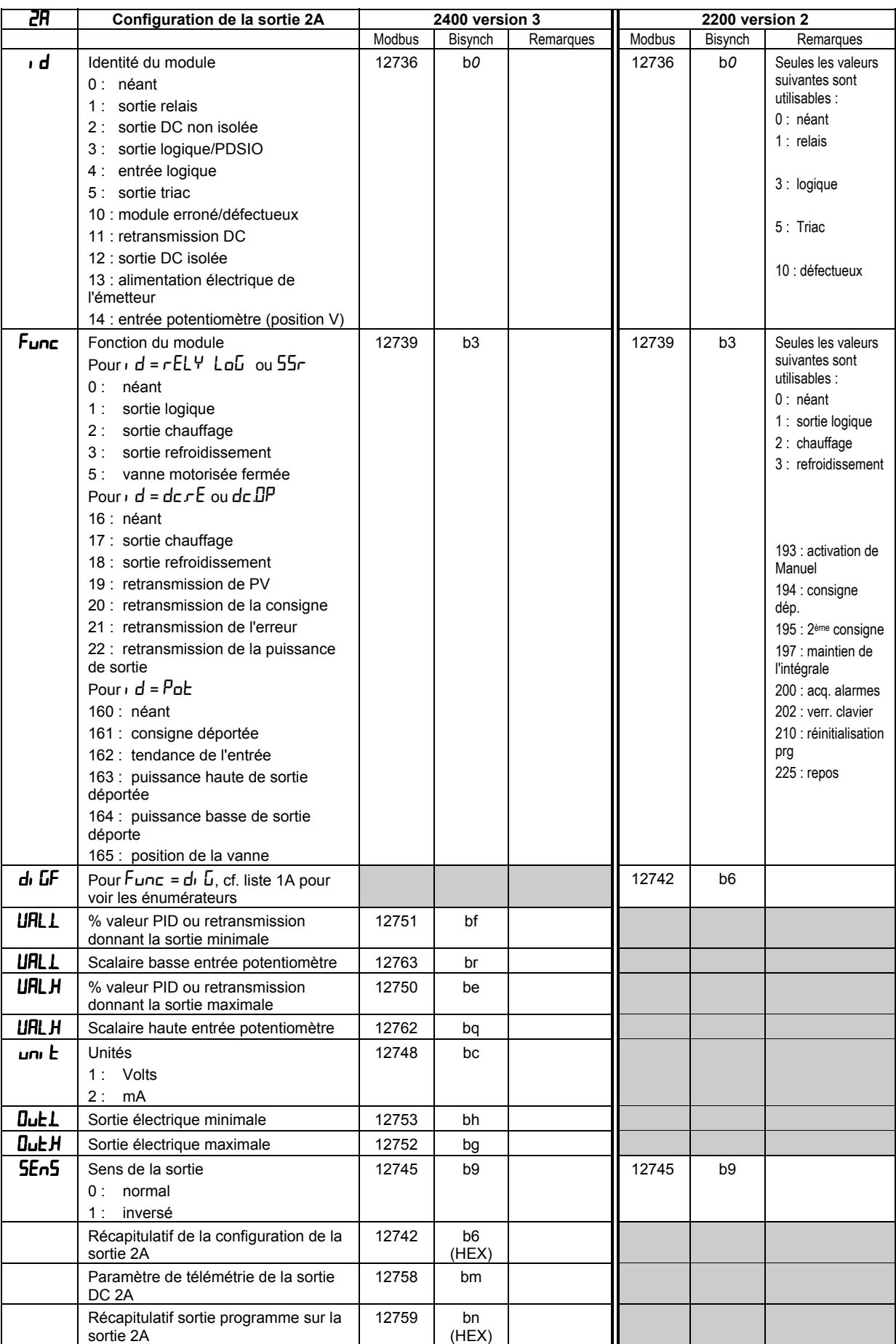

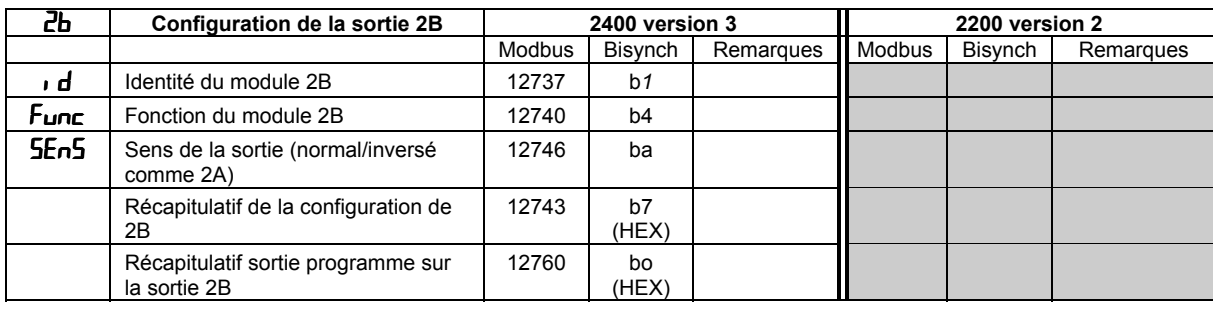

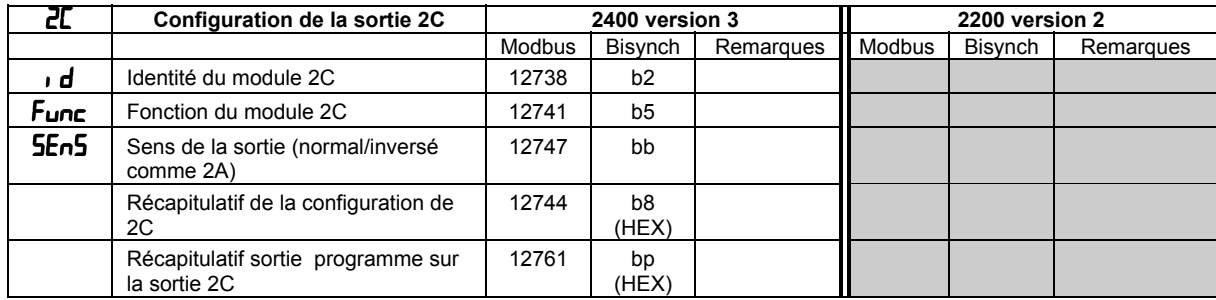

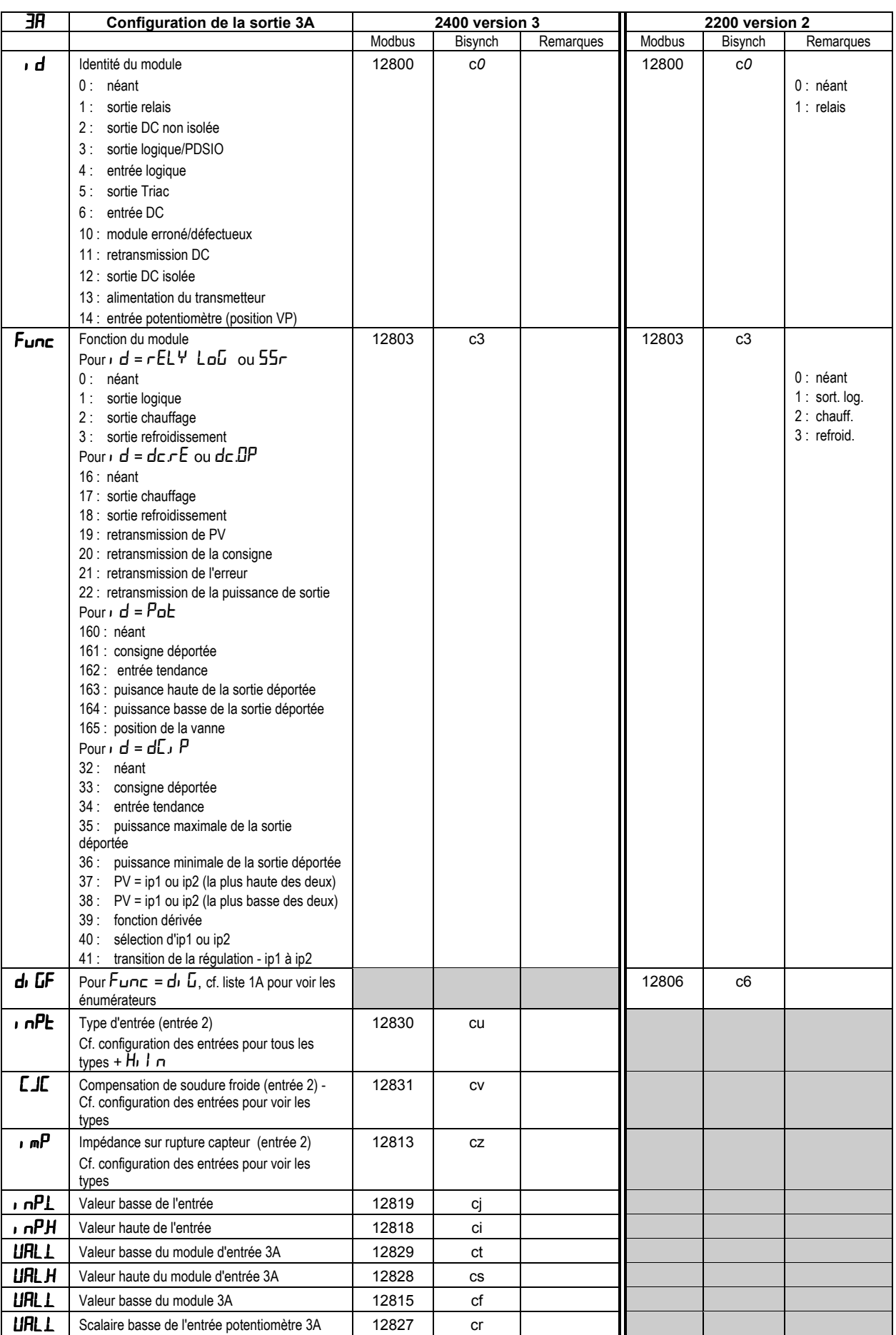

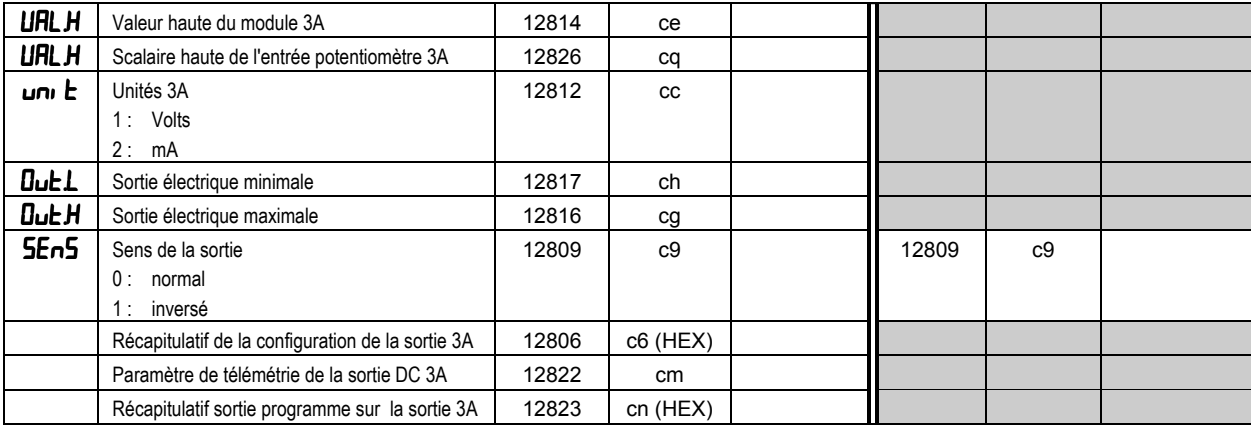

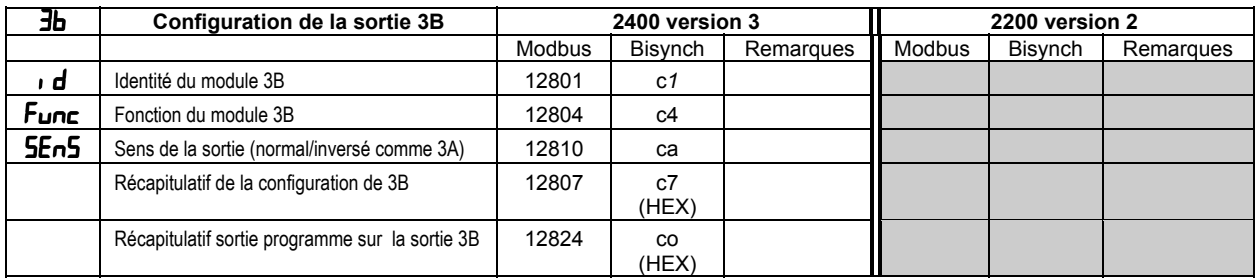

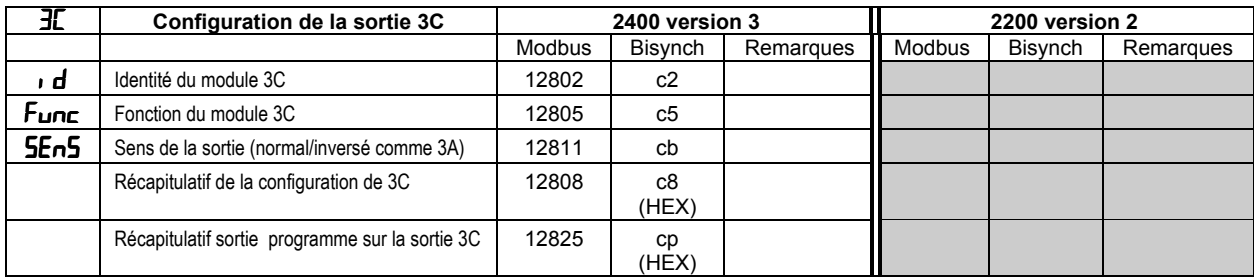

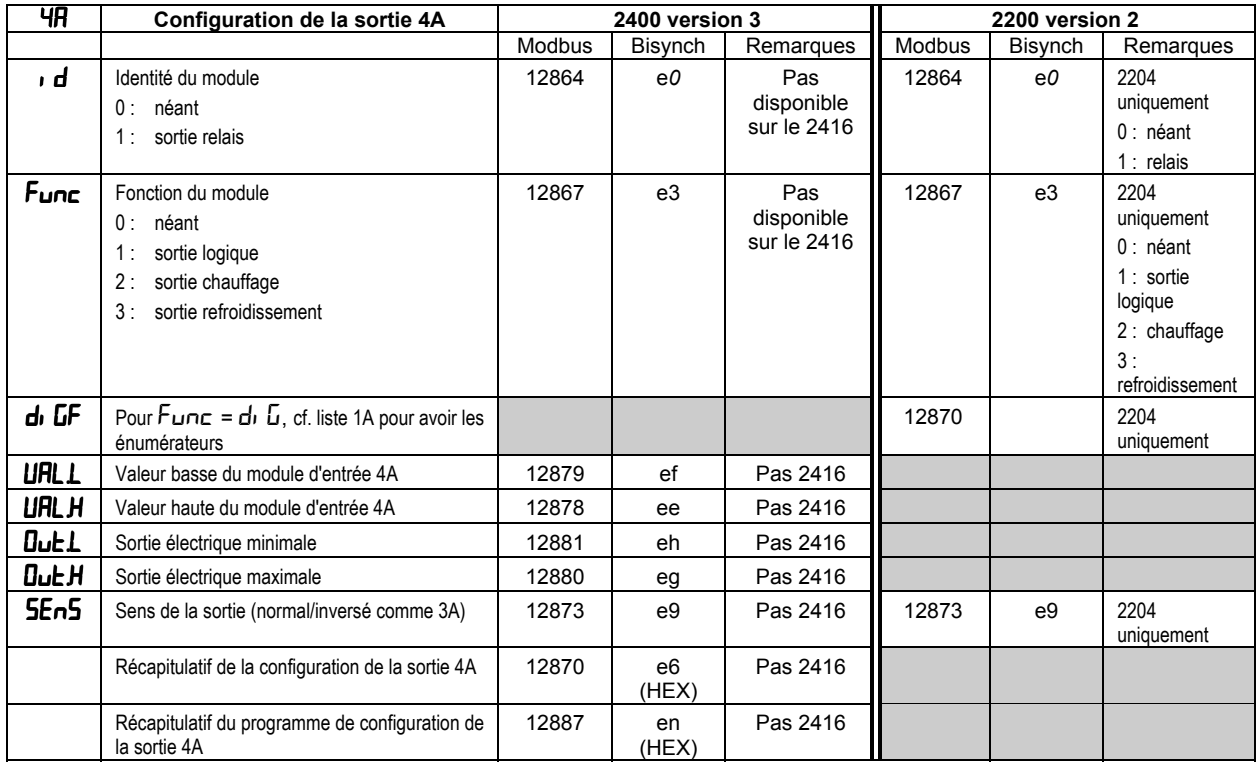

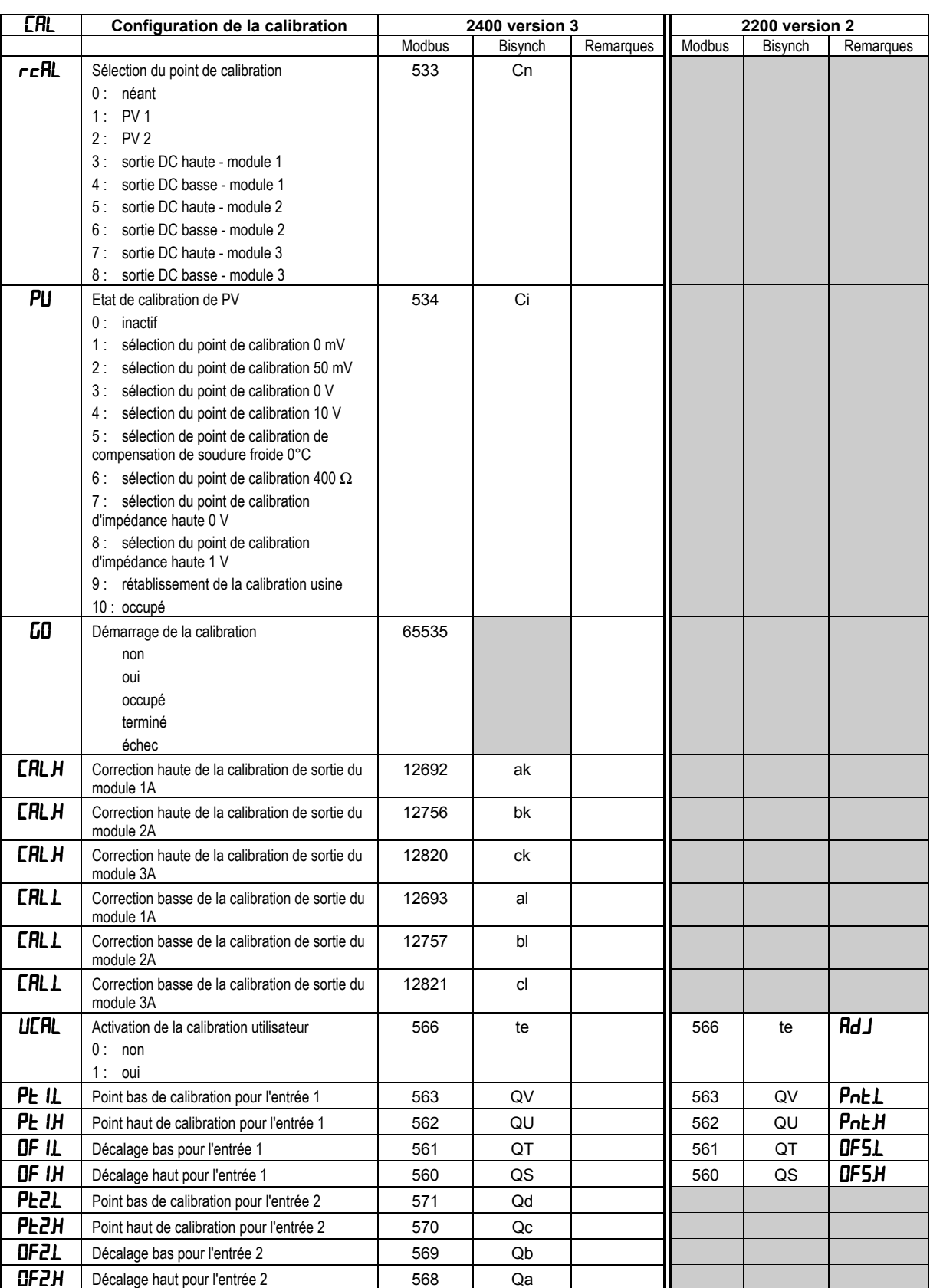

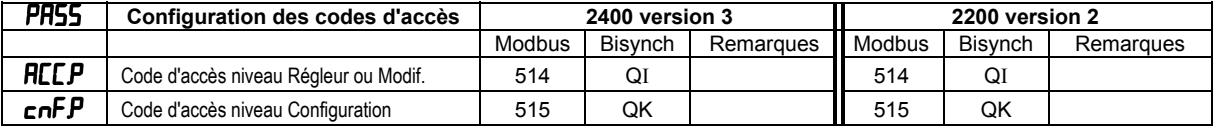

## **DONNEES DU PROGRAMMATEUR DE RAMPES/PALIERS - MODBUS**

#### **Cette section s'applique uniquement aux régulateurs de la série 2400**

#### **Organisation des données du programme**

Un régulateur de la série 2400 peut contenir des "programmes" multiples pouvant comporter chacun un maximum de 16 segments. Les données pour chaque programme commencent à l'adresse Modbus donnée par le tableau ci-dessous :

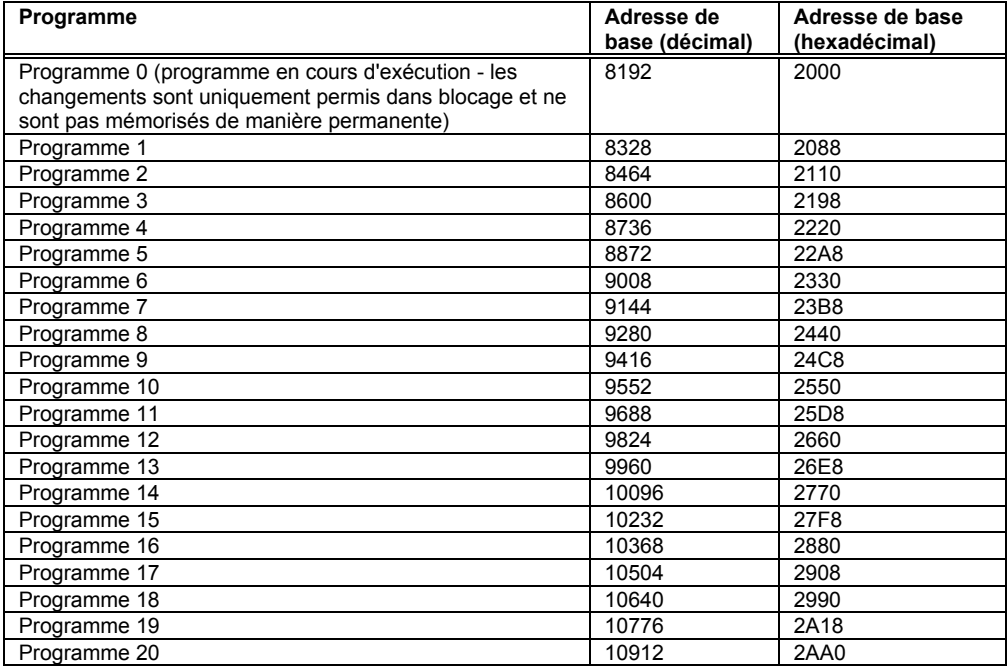

Les paramètres utilisés pour décrire un programme sont organisés en 17 blocs, d'une longueur de 8 mots chacun, commençant à l'adresse de base du programme. Il existe un bloc pour les données générales du programme, comme les unités à utiliser pour les durées de rampes et de paliers, et 16 autres blocs pour les données de segments proprement dites. Pour obtenir l'adresse Modbus du bloc de données d'un programme donné, ajouter au programme le décalage de bloc donné dans le tableau cidessous

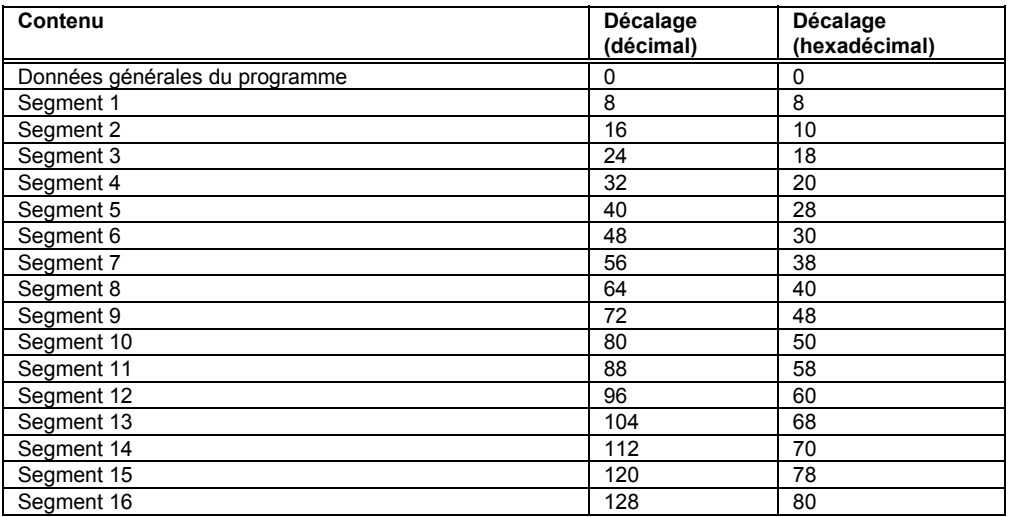

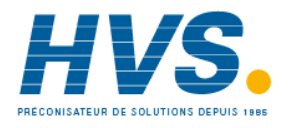

 2 rue René Laennec 51500 Taissy France Fax: 03 26 85 19 08, Tel : 03 26 82 49 29

E-mail:hvssystem@hvssystem.com Site web : www.hvssystem.com

Manuel de communication série 2000 5-33

#### **Données générales du programme**

Les décalages de chaque paramètre dans les blocs de données générales du programme sont donnés par le tableau ci-dessous :

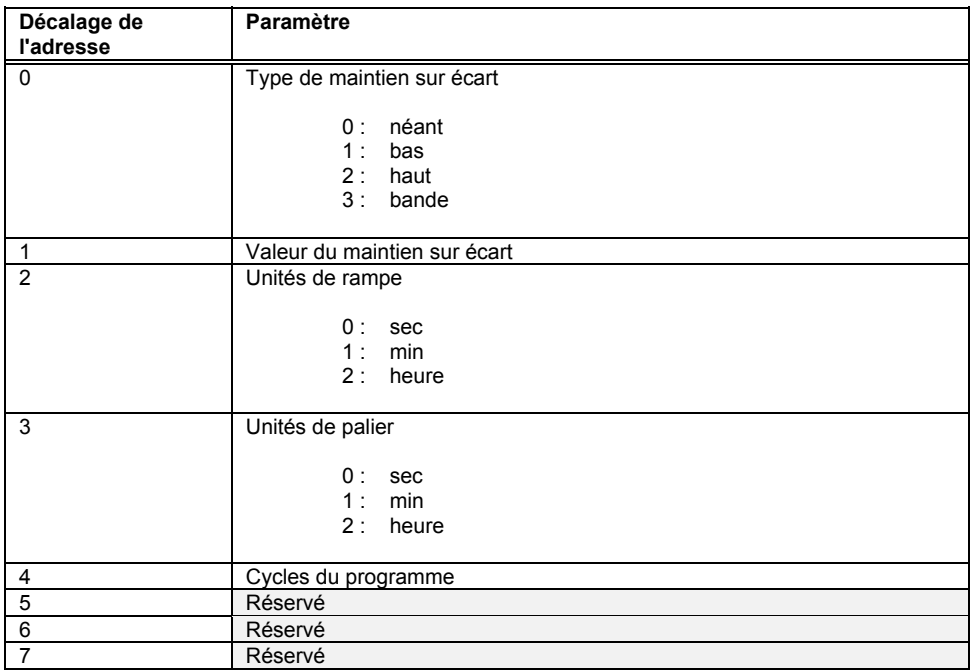

## **Données des segments de programmes**

Les données des segments de programmes sont spécifiées à l'aide de 8 adresses Modbus dont le contenu varie en fonction du type de segment. La syntaxe par segment est détaillée dans le tableau suivant qui donne le décalage à partir du début d'un bloc de données de segment pour chaque élément.

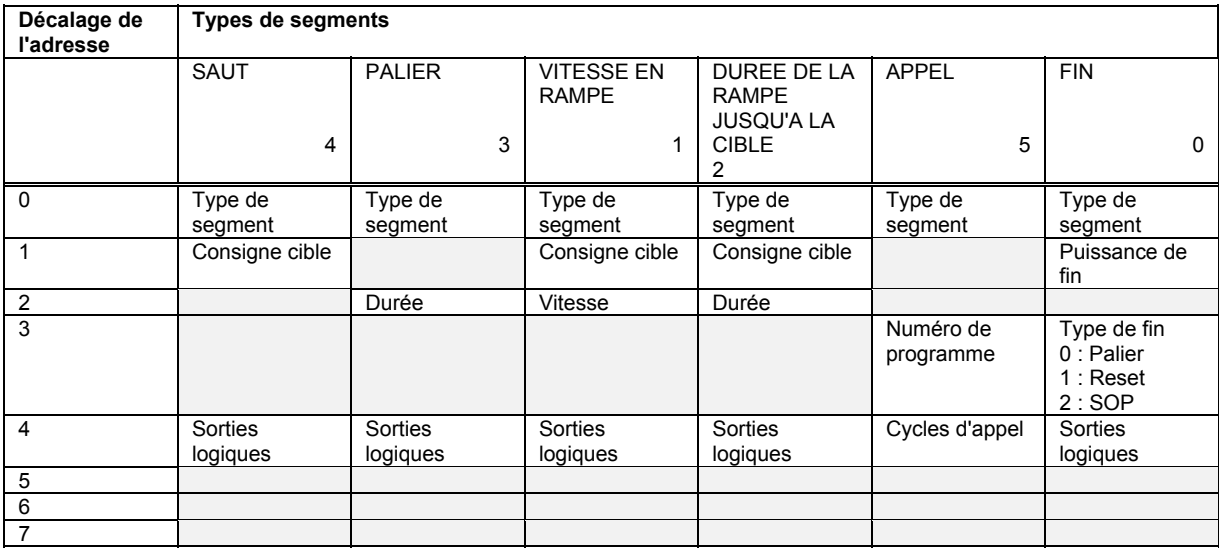

### **Exemple de calculs d'adresses**

Programme 1, segment 4, type de segment =  $8328 + 32 + 0 = 8360$  (20A8 hexadécimal) Programme 2, valeur de maintien sur écart =  $8464 + 0 + 1 = 8465$  (2111 hexadécimal) Programme 4, segment 16, type de fin =  $8872 + 128 + 3 = 9003$  (232B hexadécimal)

#### **DONNEES DU PROGRAMMATEUR DE RAMPES/PALIERS - EI-BISYNCH**

Le paramètre EP sert à sélectionner le programme auquel se rapporte(nt) le segment ou les données générales auxquelles on accède. Par exemple, le fait de donner le chiffre 4 à EP permet de lire/écrire les valeurs du programme numéro 4 (à condition qu'un régulateur 'à 4 programmateurs' soit configuré). Les mnémoniques d'accès aux données des segments et aux données générales des programmes sont indiqués dans le tableau ci-dessous.

Remarque : les 'écritures' dans des paramètres qui sont sans objet pour un type de configuration ou de segment donné sont rejetées par le régulateur qui répond par un caractère NAK.

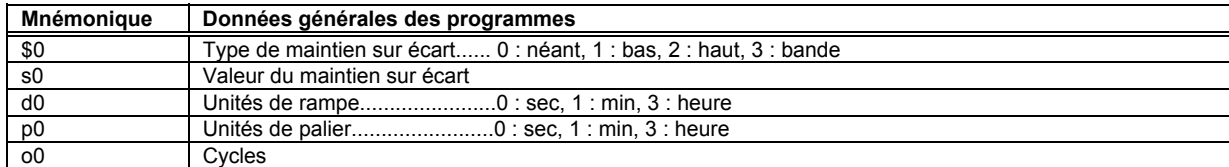

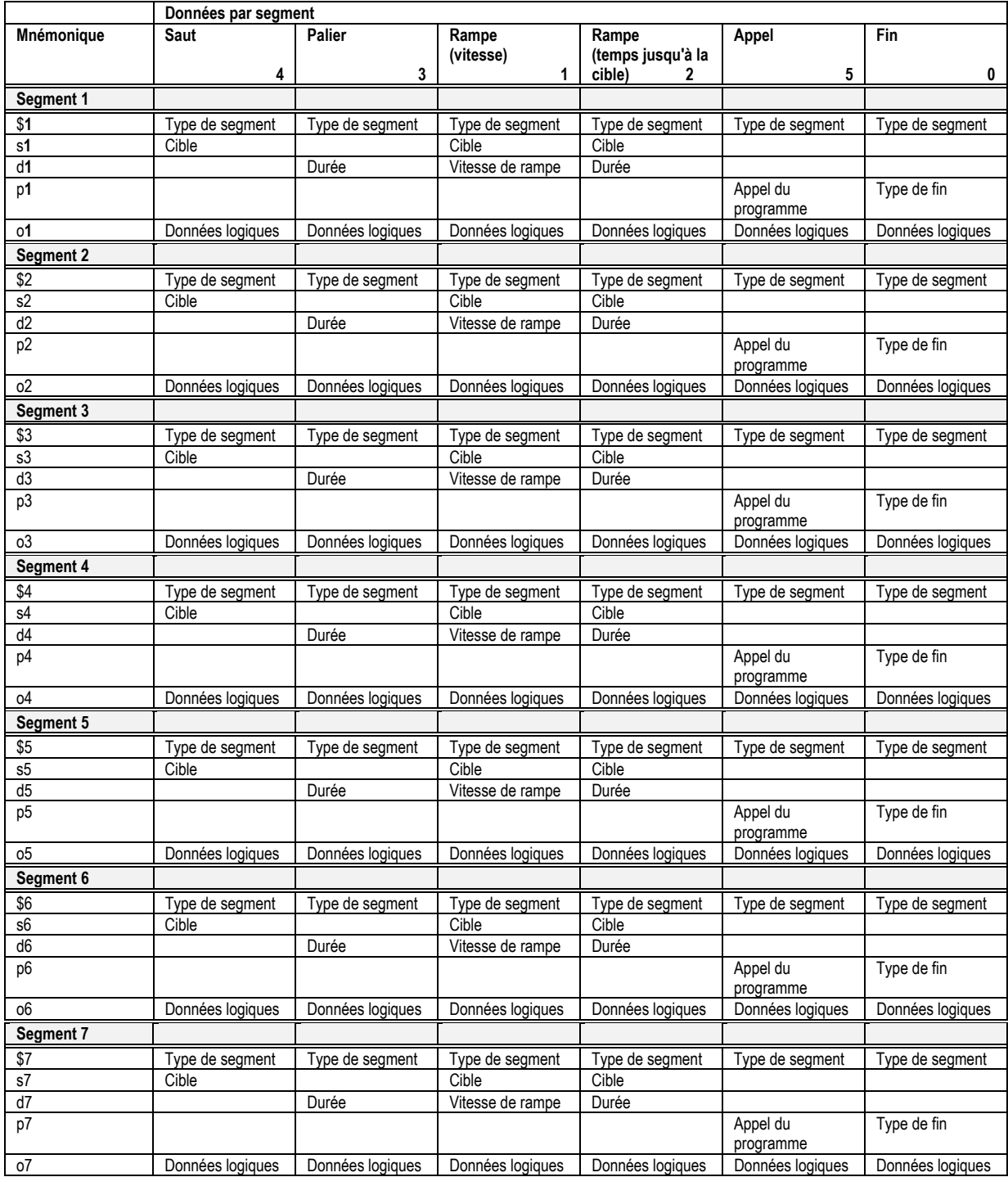

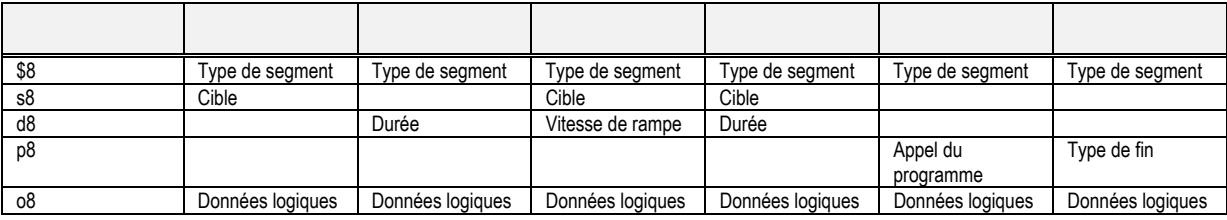

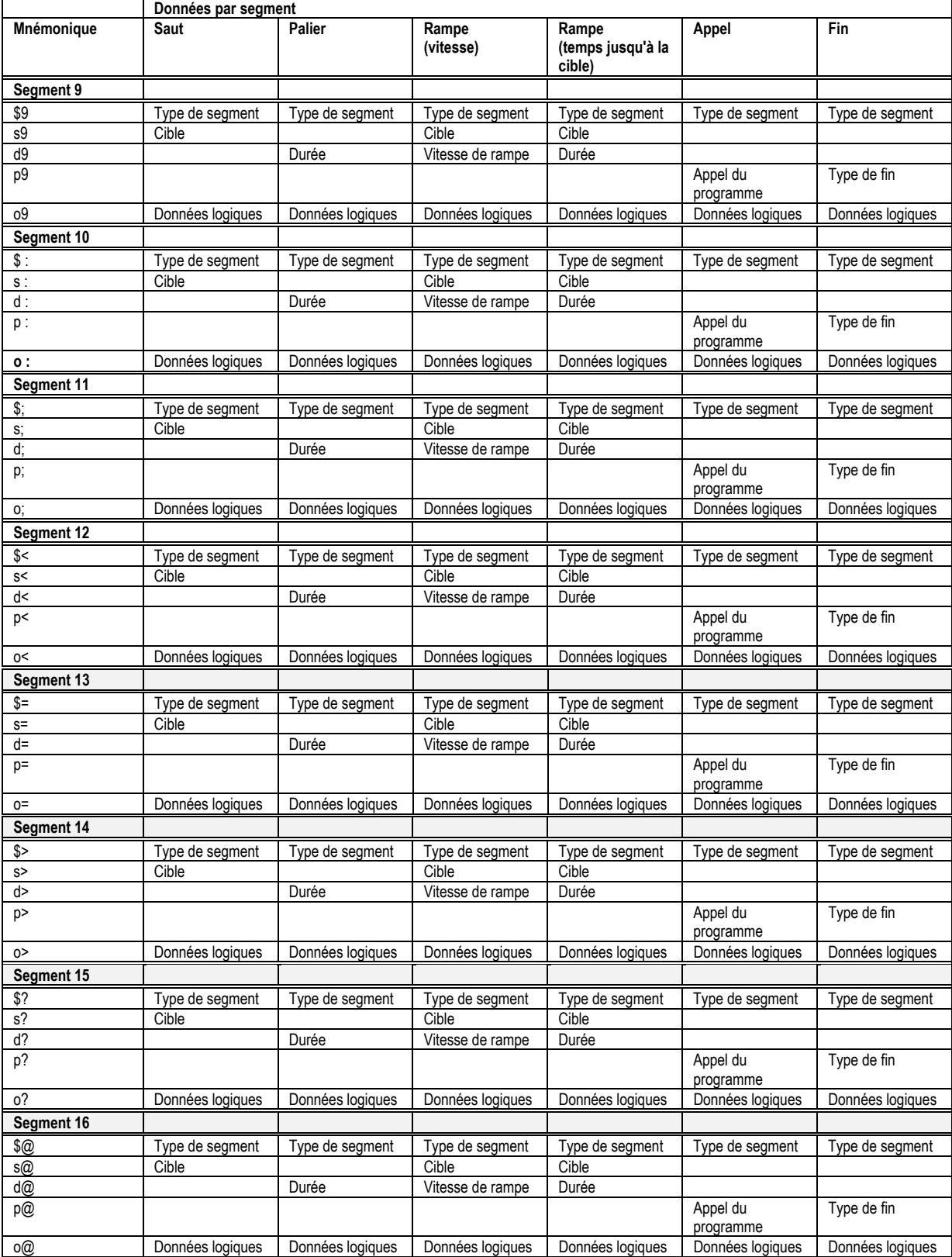

# **CHAPITRE 6 SUJETS EVOLUES**

## **ACCES AUX DONNEES A VIRGULE FLOTTANTE A RESOLUTION COMPLETE ET AUX DONNEES DE MESURE DU TEMPS (MODBUS UNIQUEMENT)**

Une des principales restrictions de Modbus réside dans le fait que seules des représentations de données d'entiers 16 bits sont normalement transférables. Dans la plupart des cas, cela n'est pas gênant car il est possible d'appliquer une mise à l'échelle aux valeurs sans perte de précision. En fait, toutes les valeurs affichables sur la face avant à 4 chiffres de la série 2000 peuvent être transférées de cette manière. Toutefois, cela a un inconvénient important : le facteur de mise à l'échelle à appliquer doit être connu aux deux extrémités de la liaison de communication.

Autre problème : certains paramètres 'temps', en particulier ceux utilisés pour la fonction programmateur, sont toujours renvoyés par la liaison de communication en secondes. Ainsi, il est possible que certaines durées élevées dépassent la limite de capacité 16 bits de Modbus.

Pour faire face à ces problèmes, on a défini un sous-protocole utilisant la partie supérieure de l'espace adresse Modbus (8000h et au-delà) qui autorise des paramètres à virgule flottante de résolution complète 32 bits et des paramètres de timer. Cette partie supérieure est appelée zone IEEE.

Ce sous-protocole offre deux adresses Modbus consécutives pour tous les paramètres. L'adresse de base de n'importe quel paramètre de la zone IEEE est facilement calculable : il suffit de prendre son adresse Modbus normale, de la multiplier par deux et d'ajouter 8000h. Par exemple, l'adresse, dans la zone IEEE, de la consigne cible (adresse Modbus 2) est tout simplement

2 x 2 + 8000h = 8004h = 32772 en décimal

Ce calcul s'applique à n'importe quel paramètre possédant une adresse Modbus.

L'accès à la zone IEEE s'effectue par des lectures (fonctions  $3 \& 4$ ) et des écritures (fonction 16) de blocs. Les tentatives d'utilisation de l'opération 'Ecriture d'un mot' (fonction 6) sont rejetées avec une réponse erronée. En outre, les lectures et écritures de blocs utilisant la zone IEEE doivent être uniquement effectuées aux adresses paires, bien que les tentatives d'accès aux adresses impaires n'entraînent aucun endommagement de l'appareil. En général, le champ 'nombre de mots', dans la trame Modbus, doit être réglé sur le double de ce qu'il aurait été pour Modbus 'normal'.

Les règles régissant la manière dont sont organisées les données dans les deux adresses Modbus consécutives dépendent du 'type de données' du paramètre.

## **TYPES DE DONNEES UTILISES DANS LES APPAREILS DE LA SERIE 2000**

- Les paramètres énumérés sont des paramètres qui possèdent une représentation textuelle de leur valeur sur l'interface utilisateur, par exemple 'Auto' ou 'Manuel', 'On' ou 'Off', 'SP1', 'SP2', ...,'SP16', etc. Les tableaux de paramètres du chapitre précédent fournissent une liste complète.
- Les mots d'état sont en général uniquement disponibles par les communications et servent à regrouper les informations d'états binaires.
- Les paramètres entiers sont ceux qui ne comportent jamais de virgule décimale, quelle que soit la configuration de l'appareil, et ne renvoient ni à une période de temps ni à une durée. Ce sont par exemple les valeurs comme l'adresse de communication de l'appareil ou les valeurs utilisées pour définir les codes d'accès, mais pas les paramètres liés aux variables de régulation et aux consignes, même si la résolution de l'affichage de l'appareil est réglée sur "pas de décimales".
- Les paramètres à virgule flottante sont les paramètres qui ont une virgule décimale (ou ceux qui peuvent être configurés pour avoir une virgule décimale), à l'exception des paramètres lités aux périodes de temps et à la durée. Ce sont par exemple les variables de régulation, les consignes, les consignes d'alarmes, etc.
- Les paramètres de type temporel mesurent des durées et comportent des temps d'intégrale et de dérivée, des durées de programmes, etc.

## **PARAMETRES ENUMERES, MOTS D'ETAT ET ENTIERS**

Utilisent uniquement le premier mot des 2 adresses Modbus qui leur sont affectées dans la zone IEEE. Le deuxième mot est rempli par une valeur de 8000 hex.
Bien qu''Ecriture d'un mot' (fonction 6) ne soit pas autorisée, ce type de paramètre peut être écrit à l'aide d'un seul mot 16 bits avec 'Ecriture d'un bloc' Modbus (fonction 16). Il n'est pas nécessaire d'ajouter une valeur de remplissage dans la deuxième adresse. De même, il est possible de lire ces paramètres à l'aide d'une 'lecture de bloc' Modbus (fonction 3 & 4) sous forme de mots uniques : dans ce case, le mot de remplissage est omis.

Il est cependant nécessaire de remplir le mot inutilisé lorsqu'on écrit ce genre de types de données comme élément d'un bloc contenant d'autres valeurs de paramètres.

## **PARAMETRES A VIRGULE FLOTTANTE**

Ces paramètres utilisent la syntaxe IEEE pour les nombres à virgule flottante (32 bits). Ils sont mémorisés dans des adresses Modbus consécutives. Lors de la lecture et de l'écriture dans les paramètres à virgule flottante, il est nécessaire de lire ou d'écrire les deux mots en une seule lecture ou écriture de bloc. Il est par exemple impossible de combiner les résultats de deux lectures de mots uniques.

Cette syntaxe est utilisée par la plupart des langages de programmation évolués comme 'C' ou BASIC et de nombreux systèmes SCADA et d'instrumentation permettent un décodage automatique des nombres mémorisés dans cette syntaxe. La syntaxe est la suivante :

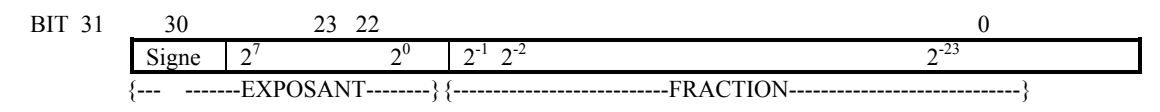

### où la valeur =  $(-1)^{signe}$  x 1.F x 2<sup>E-127</sup>

*N.B. : dans la pratique, lorsqu'on utilise le langage C, les paramètres à virgule flottante IEEE peuvent être habituellement décodés par mémorisation des valeurs renvoyées par les communications et 'casting' de cette zone comme paramètre à virgule flottante, bien que certains compilateurs aient besoin que l'ordre des octets de la zone soit inversé de "haut" à "bas" avant 'casting". Les détails de cette opération sortent du cadre de ce manuel.*

La syntaxe utilisée pour transférer un nombre IEEE est la suivante :

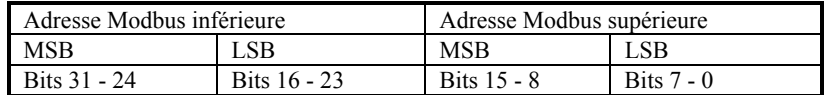

Par exemple, pour transférer la valeur 1.001, les valeurs suivantes sont transmises (en hexadécimal) :

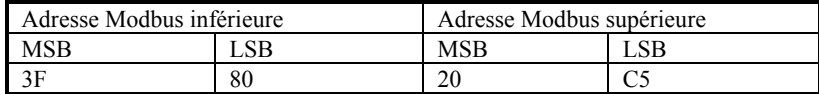

## **PARAMETRES DE TYPE TEMPS**

Les durées sont représentées sous forme d'un nombre entier 32 bits de millisecondes dans la zone IEEE. Lors de la lecture et de l'écriture dans les paramètres de temps, il est nécessaire de lire ou d'écrire les deux mots en une seule lecture ou écriture de bloc. Il est par exemple impossible de combiner les résultats de deux lectures de mots uniques. La représentation des données est la suivante :

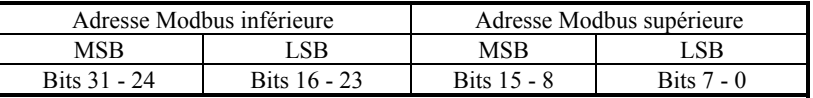

Pour créer une valeur entière 32 bits à partir des deux valeurs Modbus, il suffit de multiplier la valeur à l'adresse Modbus inférieure par 65536 puis d'ajouter cette valeur à l'adresse supérieure. Diviser ensuite par 1000 pour obtenir une valeur en secondes, 60000 pour une valeur en minutes, etc.

Par exemple, la valeur 2 minutes (120000 msec) est représentée de la manière suivante :

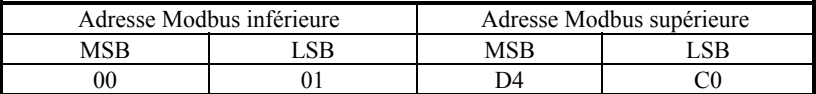

## **AUTORISATIONS D'ACCES A L'INTERFACE UTILISATEUR (MODBUS)**

Il est possible de cacher certains paramètres de fonctionnement de la série 2000, de les rendre accessibles en lecture seule ou de les personnaliser dans la liste de défilement 'principale'. En outre, certaines listes de paramètre peuvent être cachées. Dans Modbus, cette opération peut être effectuée par l'écriture de valeurs dans la plage d'adresses 16384 à 32627.

Pour calculer l'adresse utilisée pour définir les autorisations d'accès à l'interface utilisateur, prendre l'adresse Modbus normale du paramètre concerné et lui ajouter 16384. Les en-têtes de listes et les paramètres 'spéciaux' de l'interface utilisateur sont énumérés à la fin des adresses des paramètres, dans le chapitre 5 de ce manuel. Il faut être en mode configuration pour écrire dans les paramètres d'accès à l'interface utilisateur, qui utilisent les énumérations suivantes :

Paramètres:

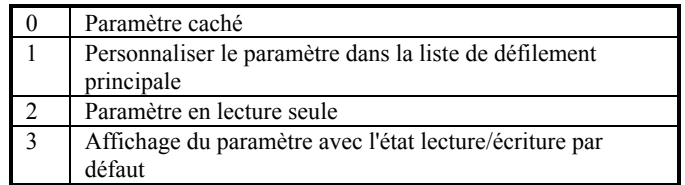

En-têtes de listes

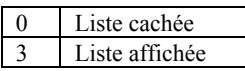

## **AUTORISATIONS D'ACCES A L'INTERFACE UTILISATEUR (EI-BISYNCH)**

Il est possible de cacher certains paramètres de fonctionnement de la série 2000, de les rendre accessibles en lecture seule ou de les personnaliser dans la liste de défilement 'principale'. En outre, certaines listes de paramètre peuvent être cachées. Dans Bisynch, cette opération peut être réalisée par utilisation d'un numéro de voie de 9 (par exemple 9TI pour le temps d'intégrale). Les en-têtes de listes et les paramètres 'spéciaux' de l'interface utilisateur sont énumérés à la fin des adresses des paramètres, dans le chapitre 5 de ce manuel. Il faut être en mode configuration pour écrire dans les paramètres d'accès à l'interface utilisateur, qui utilisent la syntaxe HEXADECIMALE et les énumérations suivantes :

Paramètres:

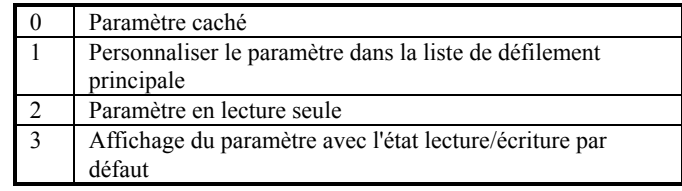

En-têtes de listes

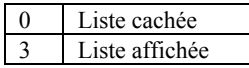

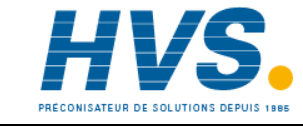

 2 rue René Laennec 51500 Taissy France Fax: 03 26 85 19 08, Tel : 03 26 82 49 29

E-mail:hvssystem@hvssystem.com Site web : www.hvssystem.com

## **REGULATEURS LOGIQUES PROGRAMMABLES ET APPAREILS DE LA SERIE 2400**

## **EI-Bisynch**

S'applique uniquement aux appareils dont le numéro de version est supérieur ou égal à 3.00.

EI-Bisynch utilise un champ de données de longueur variable lorsqu'il envoie ou reçoit des données numériques. Cela signifie que le nombre de caractères attendu en réponse à uen demande de valeur de paramètre est inconnu au moment de l'élaboration de la demande. Par exemple, une valeur de régulation peut être renvoyée sous la forme 9,87 (4 caractères, virgule décimale incluse), 99,65 (5 caractères) ou même -99,99 (6 caractères).

De nombreux régulateurs logiques programmables utilisent des modules 'élémentaires' simples pour fournir des communications série, qui ont souvent besoin qu'un nombre fixe de caractères soit attendu en réponse à une demande envoyée par des communications série. Afin de permettre l'utilisation de Bisynch avec ces modules, il est possible de configurer l'appareil pour qu'il renvoie des données à longueur de champ fixe. Les données renvoyées contiennent des caractères ASCII "espace" qui complètent la longueur totale de champ renvoyée à 8 caractères. Par exemple

' 9,87' ' 99,65'  $-99,99'$ 

(Il faut noter que les caractères guillemets (') ne sont pas renvoyés). Cela signifie qu'un exemple de réponse renvoyé par un appareil pour une lecture de valeur de régulation se présenterait comme suit :

**[STX]**PV 9.87**[ETX](**BCC)

soit un total de 13 caractères.

Cette particularité ne s'applique pas à la syntaxe hexadécimale qui renvoie toujours un champ d'une longueur de 5 caractères ('>ABCD').

Pour activer cette fonction, écrire >0001 dans le mnémonique 'FX' (syntaxe hexadécimale). La valeur de ce mnémonique est conservée en mémoire rémanente, il est donc nécessaire d'effectuer cette opération une seule fois. Pour annuler la fonction, écrire >0000 dans FX.

## **Modbus**

Il existe de nombreuses manières de relier les appareils de la série 2000 aux régulateurs logiques programmables en utilisant Modbus, par exemple le module ProSoft 3100/3150 MCM pour Allen Bradley PLC/5 et SLC/5. Il est généralement préférable de ne pas utiliser les modules élémentaires qui peuvent donner des communications très lentes. Eurotherm est souvent en mesure de conseiller une solution pour une marque donnée de régulateur logique programmable mais, en cas de demande d'informations aux fournisseurs tiers, il faut noter que la série 2000 accepte la norme Modbus RTU, ce qui permet d'utiliser la fonction 16 pour les opérations d'écriture de blocs et les fonctions 3 et 4 pour les lectures de blocs.

Du fait que les modules Modbus permettent souvent un nombre restreint d'opérations de blocs, il est parfois utile de créer des blocs de grande taille contenant toutes les données à écrire pour un appareil donné. Le 2400 contenant un mélange de données en lecture/écriture et de données en lecture seule, cela peut être difficile. Par conséquent, pour les versions de logiciel 2400 à partir de 3.00, il existe une fonction qui permet la poursuite d'écritures de blocs même s'il est impossible d'écrire dans les valeurs du bloc à ce moment (les valeurs dans lesquelles il est impossible d'écrire ne sont pas prises en compte et aucune erreur n'est renvoyée).

Pour activer cette fonction, écrire une valeur de 1 dans le registre Modbus 220 de l'appareil. La valeur de ce registre est conservée en mémoire rémanente, il est donc nécessaire d'effectuer cette opération une seule fois. Pour annuler la fonction, écrire 0 dans le registre 220.

# **ANNEXE A. GLOSSAIRE DE TERMES**

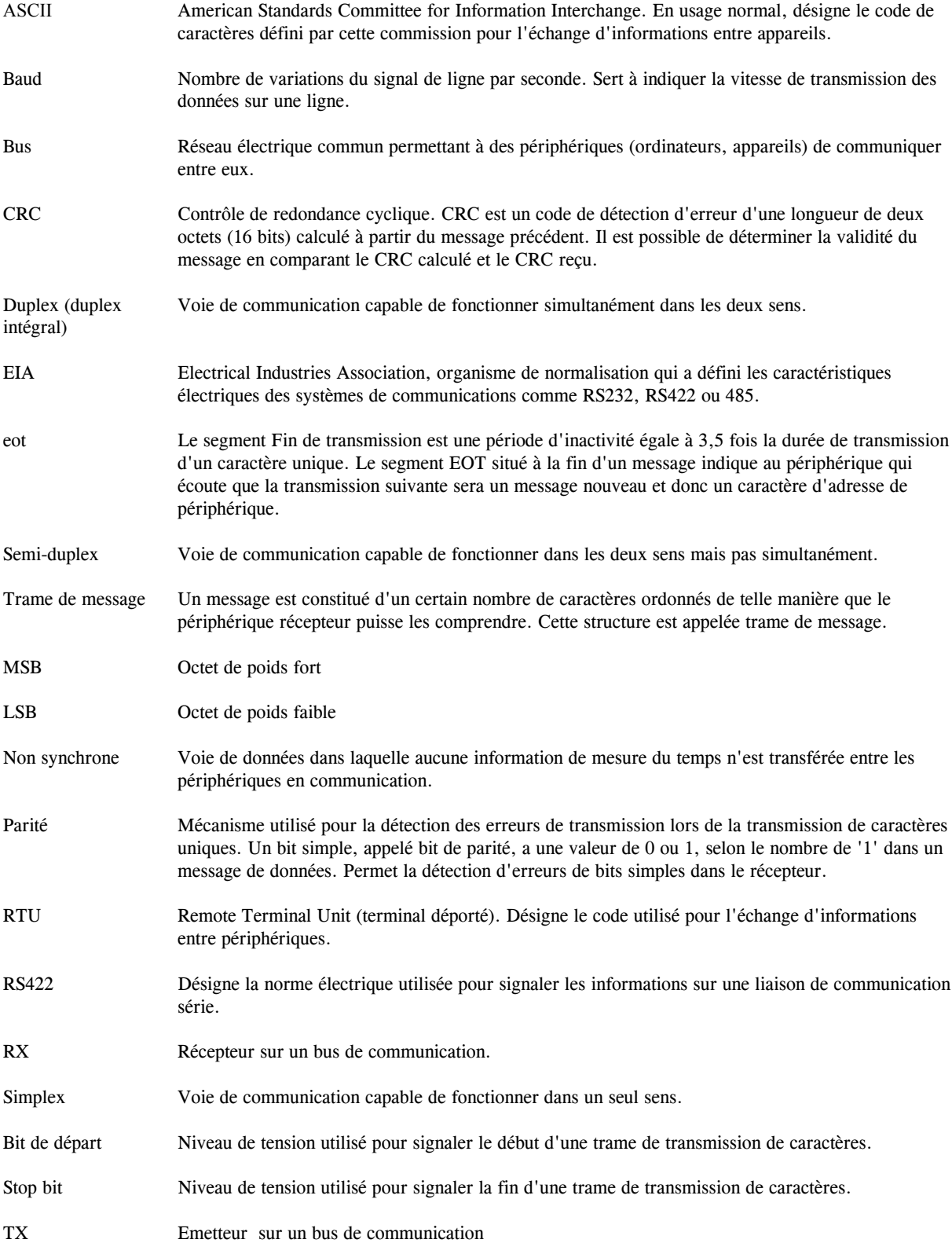

# **ANNEXE B**

| Dé<br>С                 | Hex                     | <b>ASCII</b>    | Déc | Hex             | <b>ASCII</b>             | Déc | Hex | <b>ASCII</b>   | Déc | Hex | <b>ASCII</b> |
|-------------------------|-------------------------|-----------------|-----|-----------------|--------------------------|-----|-----|----------------|-----|-----|--------------|
| 0                       | $\overline{0}$          | <b>NUL</b>      | 32  | 20              | space                    | 64  | 40  | @              | 96  | 60  |              |
| 1                       | $\mathbf{1}$            | SOH             | 33  | 21              | Ţ                        | 65  | 41  | A              | 97  | 61  | a            |
| $\overline{\mathbf{c}}$ | $\overline{c}$          | <b>STX</b>      | 34  | 22              | Ħ                        | 66  | 42  | $\sf B$        | 98  | 62  | b            |
| 3                       | $\overline{3}$          | <b>ETX</b>      | 35  | 23              | £                        | 67  | 43  | $\mathbf C$    | 99  | 63  | С            |
| 4                       | $\overline{\mathbf{4}}$ | EOT             | 36  | $\overline{24}$ | \$                       | 68  | 44  | D              | 100 | 64  | d            |
| 5                       | 5                       | <b>ENQ</b>      | 37  | 25              | $\%$                     | 69  | 45  | E              | 101 | 65  | е            |
| 6                       | 6                       | <b>ACK</b>      | 38  | 26              | &                        | 70  | 46  | F              | 102 | 66  | f            |
| 7                       | $\overline{7}$          | <b>BEL</b>      | 39  | 27              |                          | 71  | 47  | G              | 103 | 67  | g            |
| 8                       | 8                       | <b>BS</b>       | 40  | 28              |                          | 72  | 48  | Η              | 104 | 68  | h            |
| 9                       | 9                       | HT              | 41  | 29              | $\mathcal{E}$            | 73  | 49  | I              | 105 | 69  | i            |
| 10                      | A                       | LF              | 42  | 2A              |                          | 74  | 4A  | J              | 106 | 6A  | J            |
| 11                      | B                       | VT              | 43  | 2B              | +                        | 75  | 4B  | Κ              | 107 | 6B  | k            |
| 12                      | C                       | FF              | 44  | 2C              |                          | 76  | 4C  | L              | 108 | 6C  | ı            |
| 13                      | D                       | <b>CR</b>       | 45  | 2D              |                          | 77  | 4D  | M              | 109 | 6D  | m            |
| 14                      | E                       | SOH             | 46  | 2E              |                          | 78  | 4E  | $\mathsf{N}$   | 110 | 6E  | n            |
| 15                      | F                       | SI              | 47  | 2F              | $\prime$                 | 79  | 4F  | O              | 111 | 6F  | о            |
| 16                      | 10                      | <b>DLE</b>      | 48  | 30              | $\pmb{0}$                | 80  | 50  | $\overline{P}$ | 112 | 70  | р            |
| 17                      | 11                      | <b>XON</b>      | 49  | 31              | 1                        | 81  | 51  | Q              | 113 | 71  | q            |
| 18                      | 12                      | DC <sub>2</sub> | 50  | 32              | $\overline{\mathbf{c}}$  | 82  | 52  | $\mathsf R$    | 114 | 72  | r            |
| 19                      | 13                      | <b>XOF</b>      | 51  | 33              | 3                        | 83  | 53  | $\rm S$        | 115 | 73  | S            |
| 20                      | 14                      | DC4             | 52  | 34              | 4                        | 84  | 54  | T              | 116 | 74  | t            |
| 21                      | 15                      | <b>NAK</b>      | 53  | 35              | 5                        | 85  | 55  | U              | 117 | 75  | u            |
| 22                      | 16                      | SYN             | 54  | 36              | 6                        | 86  | 56  | V              | 118 | 76  | v            |
| 23                      | 17                      | <b>ETB</b>      | 55  | 37              | $\overline{7}$           | 87  | 57  | W              | 119 | 77  | W            |
| 24                      | 18                      | CAN             | 56  | 38              | 8                        | 88  | 58  | X              | 120 | 78  | Χ            |
| 25                      | 19                      | EM              | 57  | 39              | 9                        | 89  | 59  | Υ              | 121 | 79  | у            |
| 26                      | 1A                      | <b>SUB</b>      | 58  | 3A              |                          | 90  | 5A  | Z              | 122 | 7A  | Z            |
| 27                      | 1B                      | ESC             | 59  | 3B              |                          | 91  | 5B  | ĺ              | 123 | 7B  | {            |
| 28                      | 1C                      | <b>FS</b>       | 60  | 3C              | $\,<$                    | 92  | 5C  | \              | 124 | 7C  |              |
| 29                      | 1D                      | GS              | 61  | 3D              | $=$                      | 93  | 5D  | 1              | 125 | 7D  |              |
| 30                      | 1E                      | <b>RS</b>       | 62  | 3E              | >                        | 94  | 5E  | ٨              | 126 | 7E  |              |
| 31                      | 1F                      | US              | 63  | 3F              | $\overline{\phantom{a}}$ | 95  | 5F  |                | 127 | 7 F | <b>DEL</b>   |

Tableau 1 - Table Décimale - Hexa - ASCII

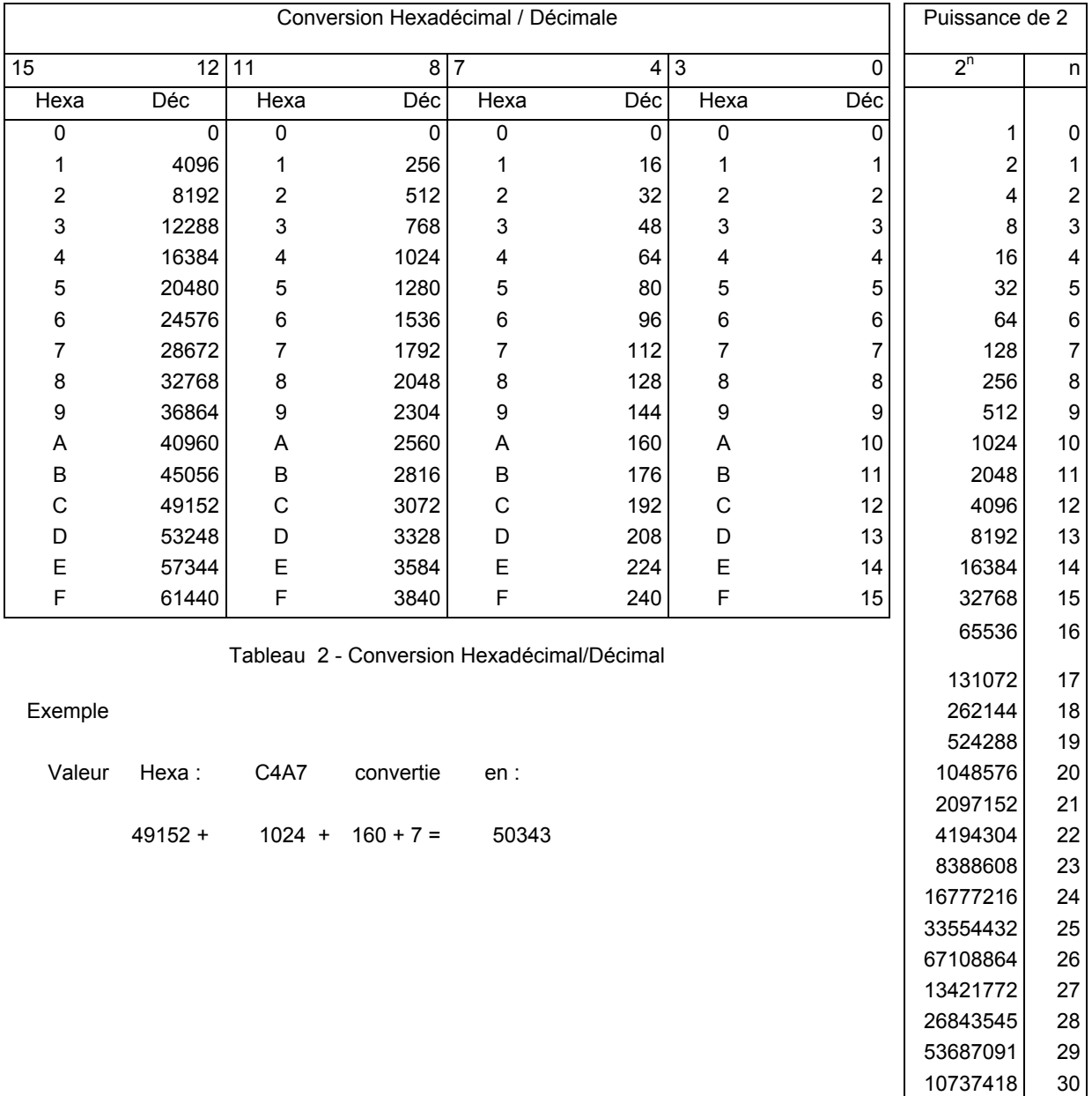

Tableau 3 Puissances de 2

21474836 31

# **Annexe C TABLE DES PARAMETRES – CLASSEMENT PAR ADRESSE**

**Régulateur 2400 version 3.xx**

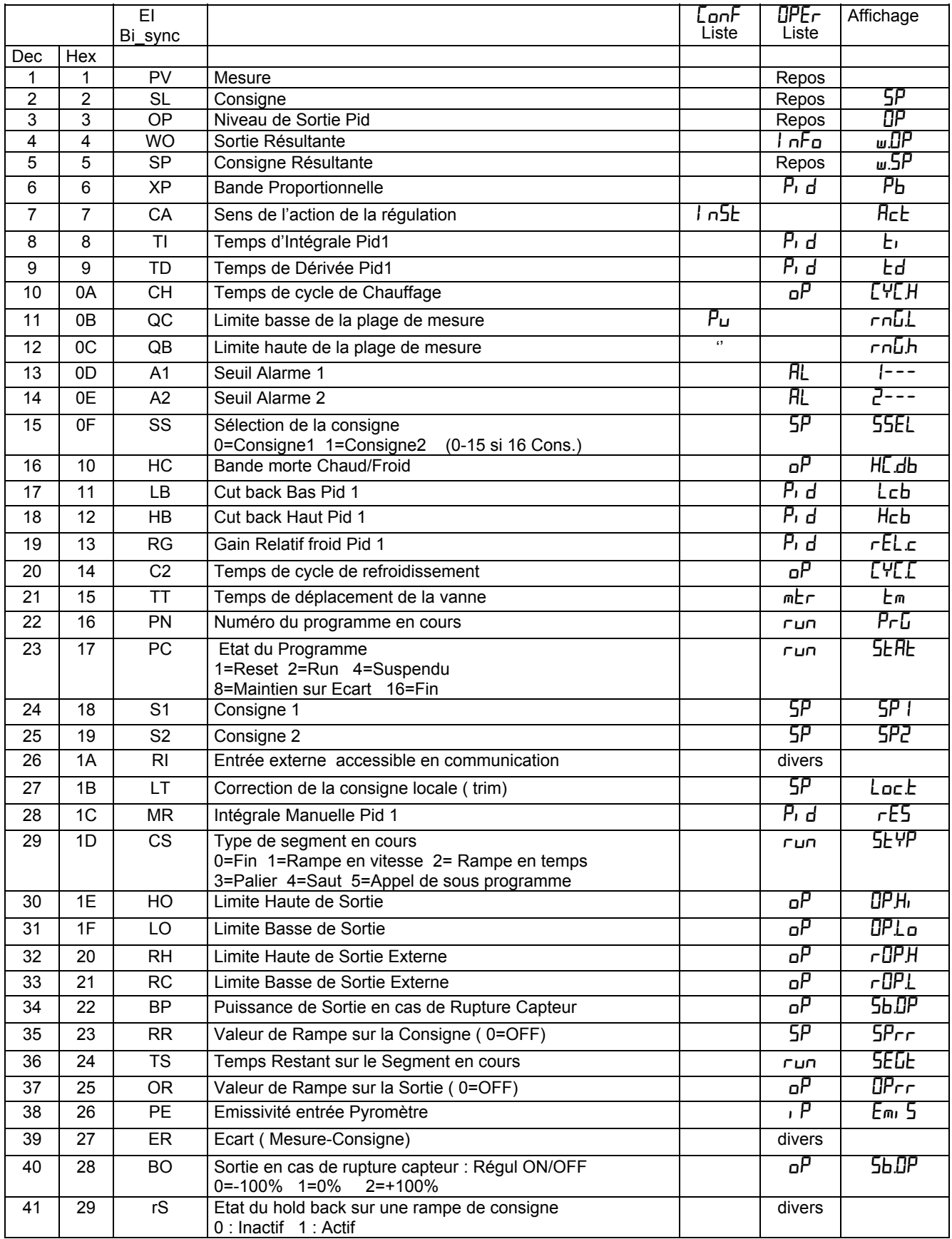

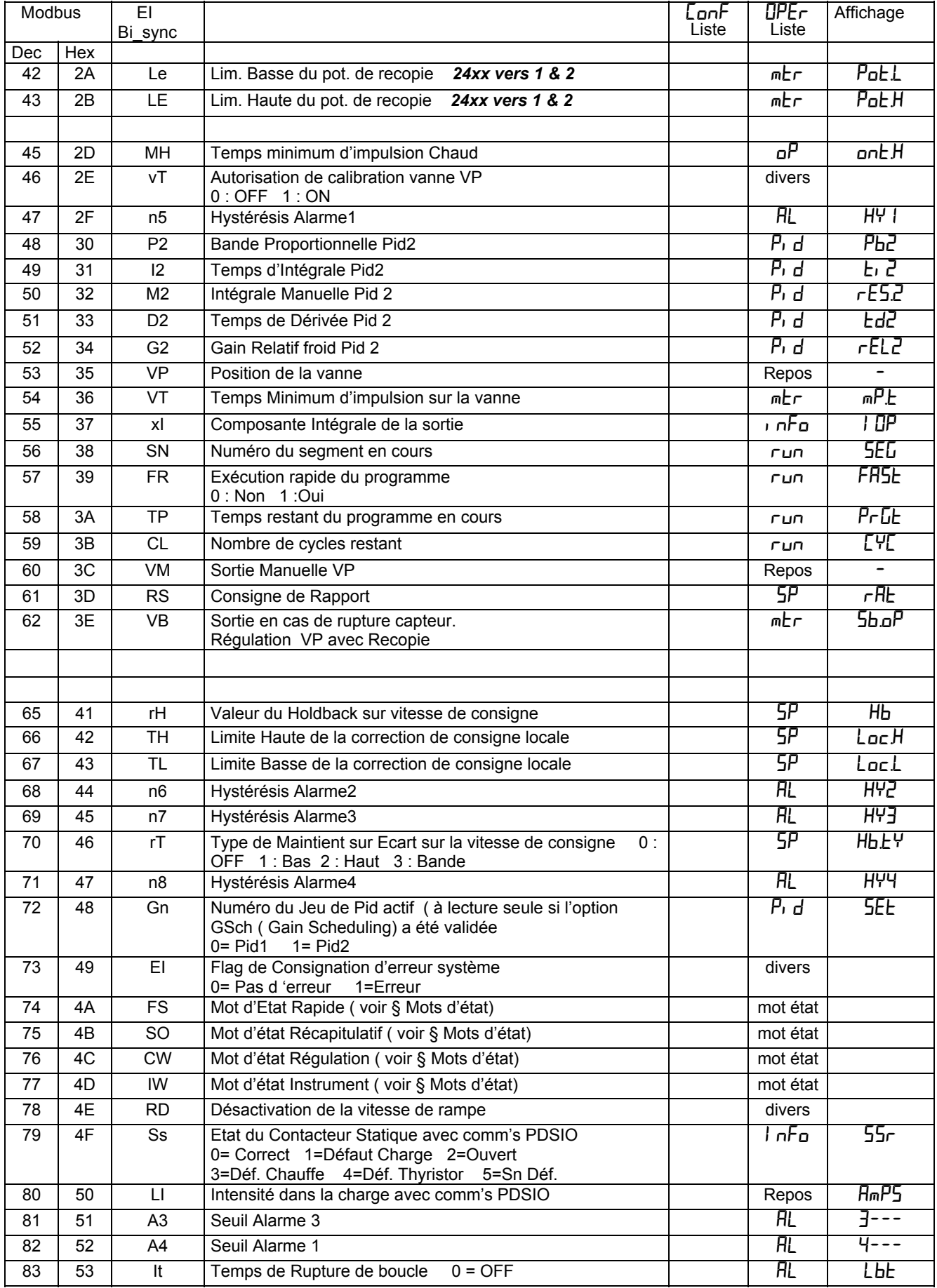

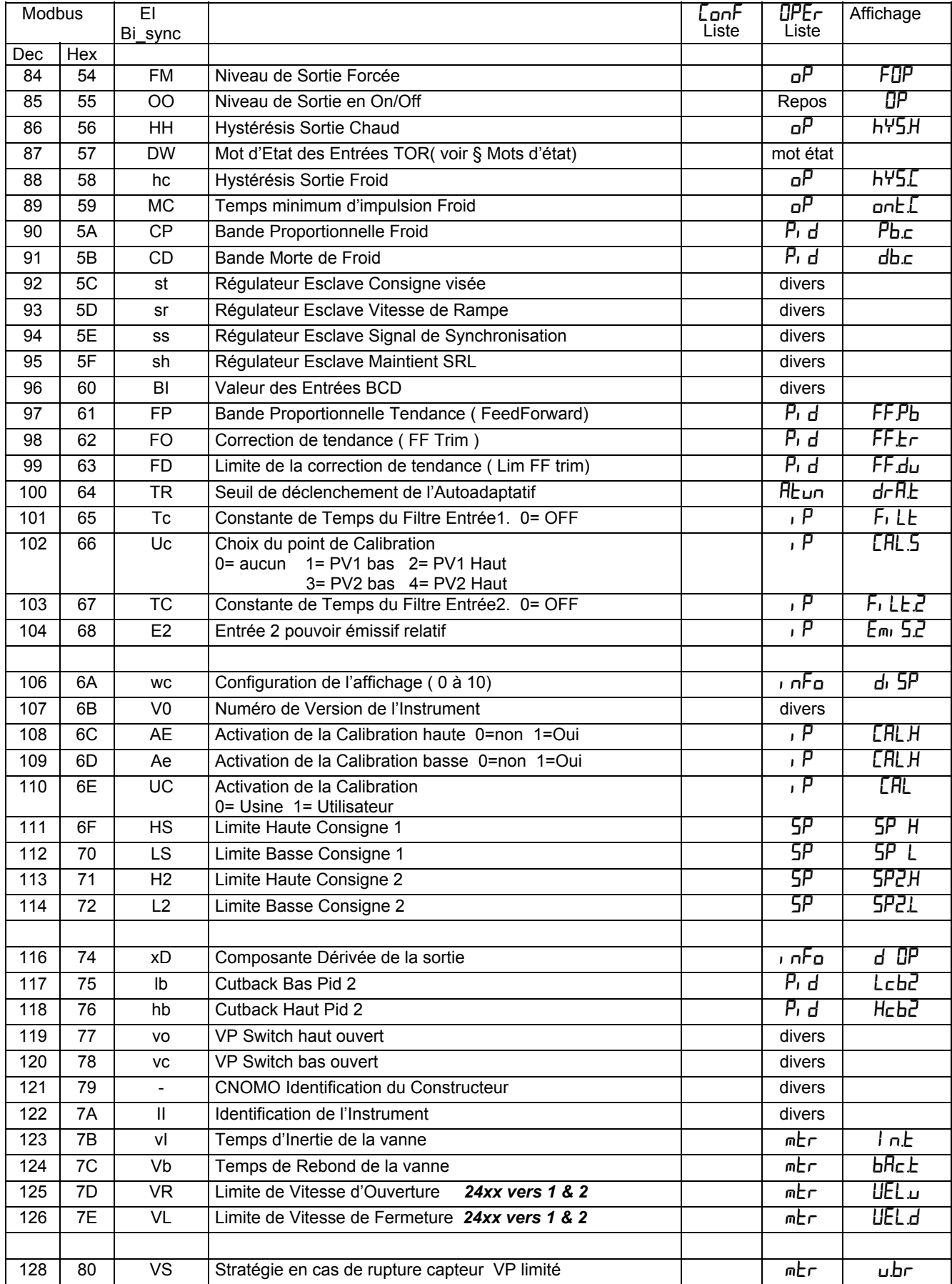

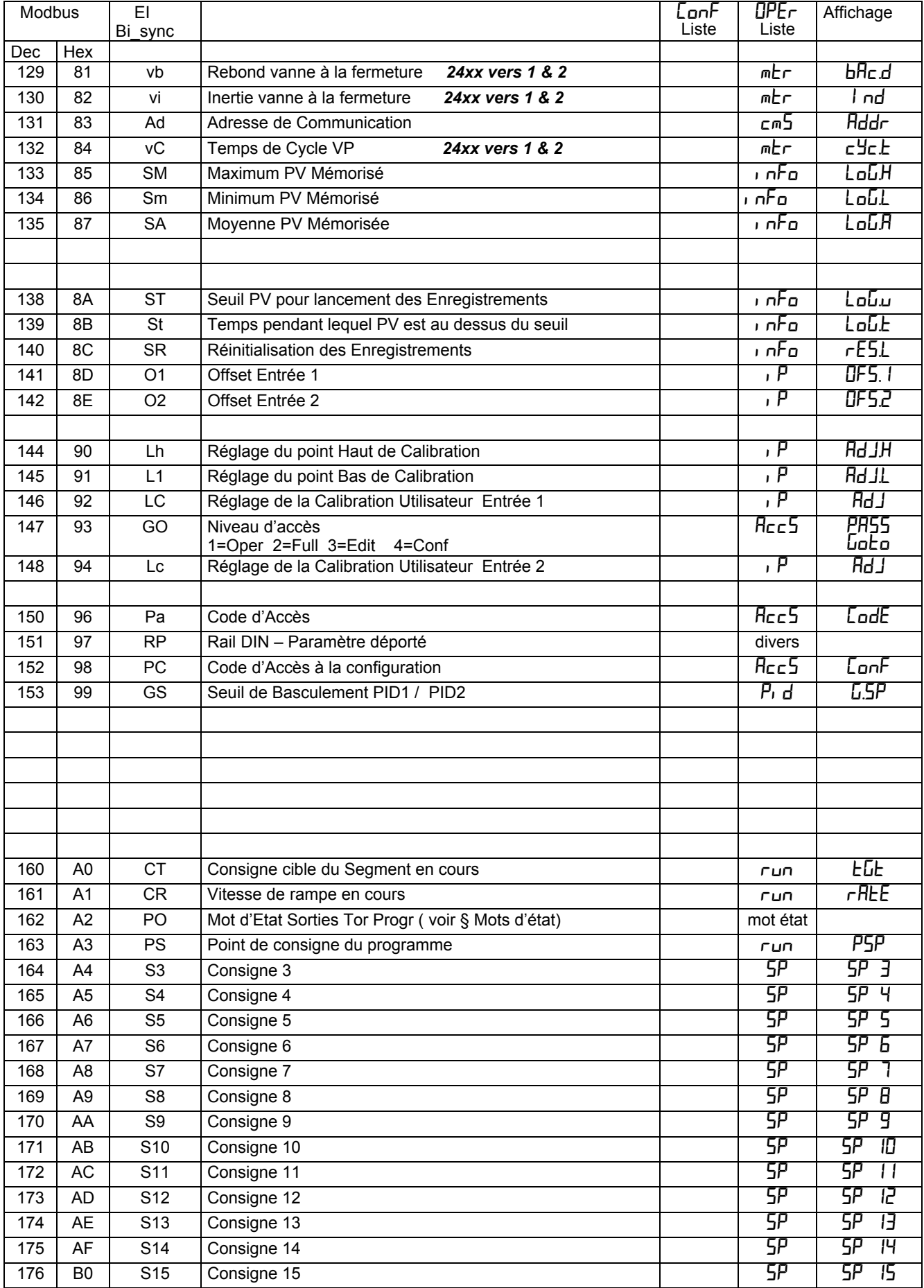

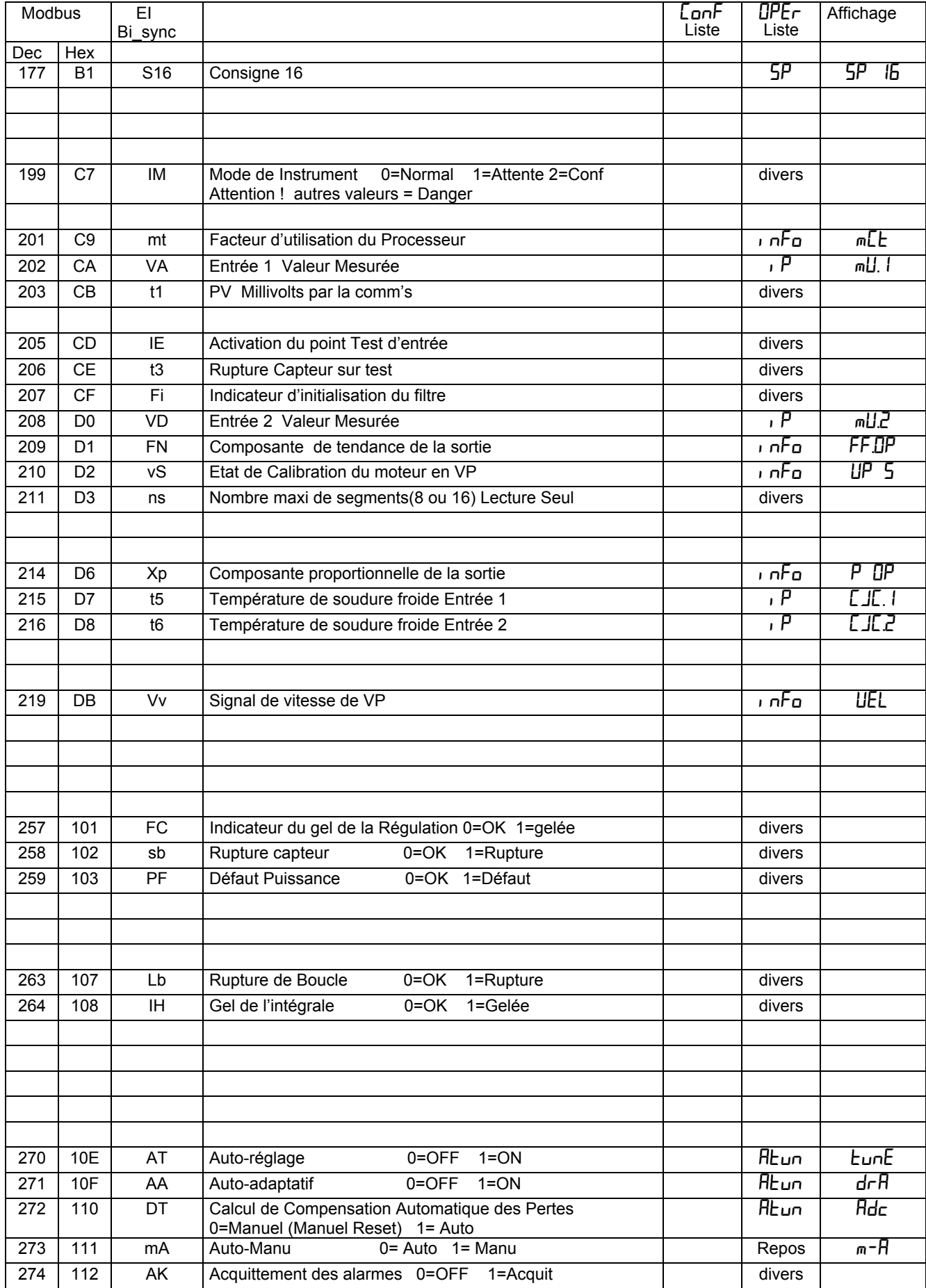

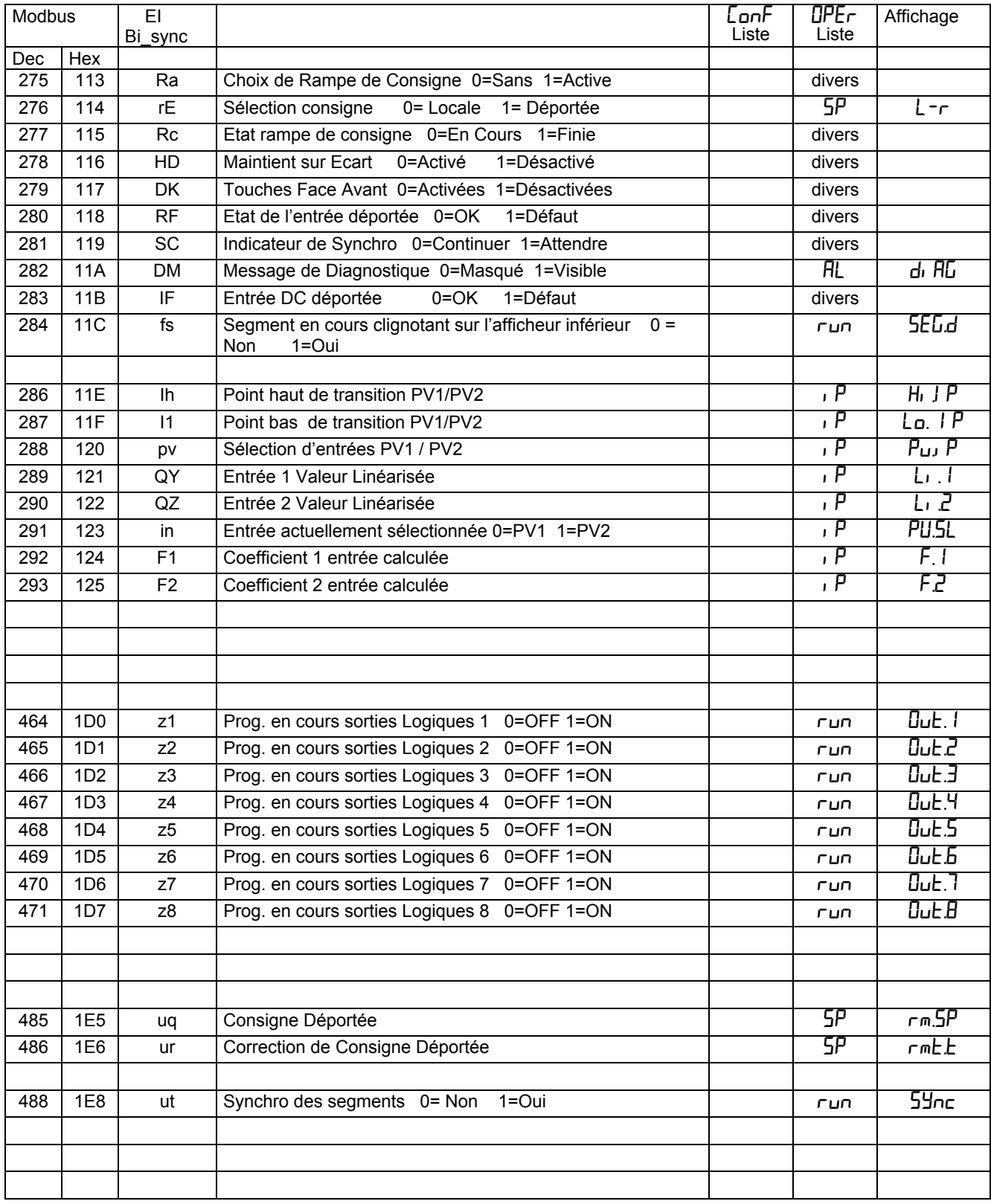

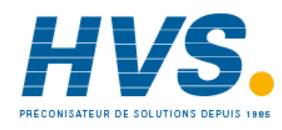

 2 rue René Laennec 51500 Taissy France Fax: 03 26 85 19 08, Tel : 03 26 82 49 29

E-mail:hvssystem@hvssystem.com Site web : www.hvssystem.com

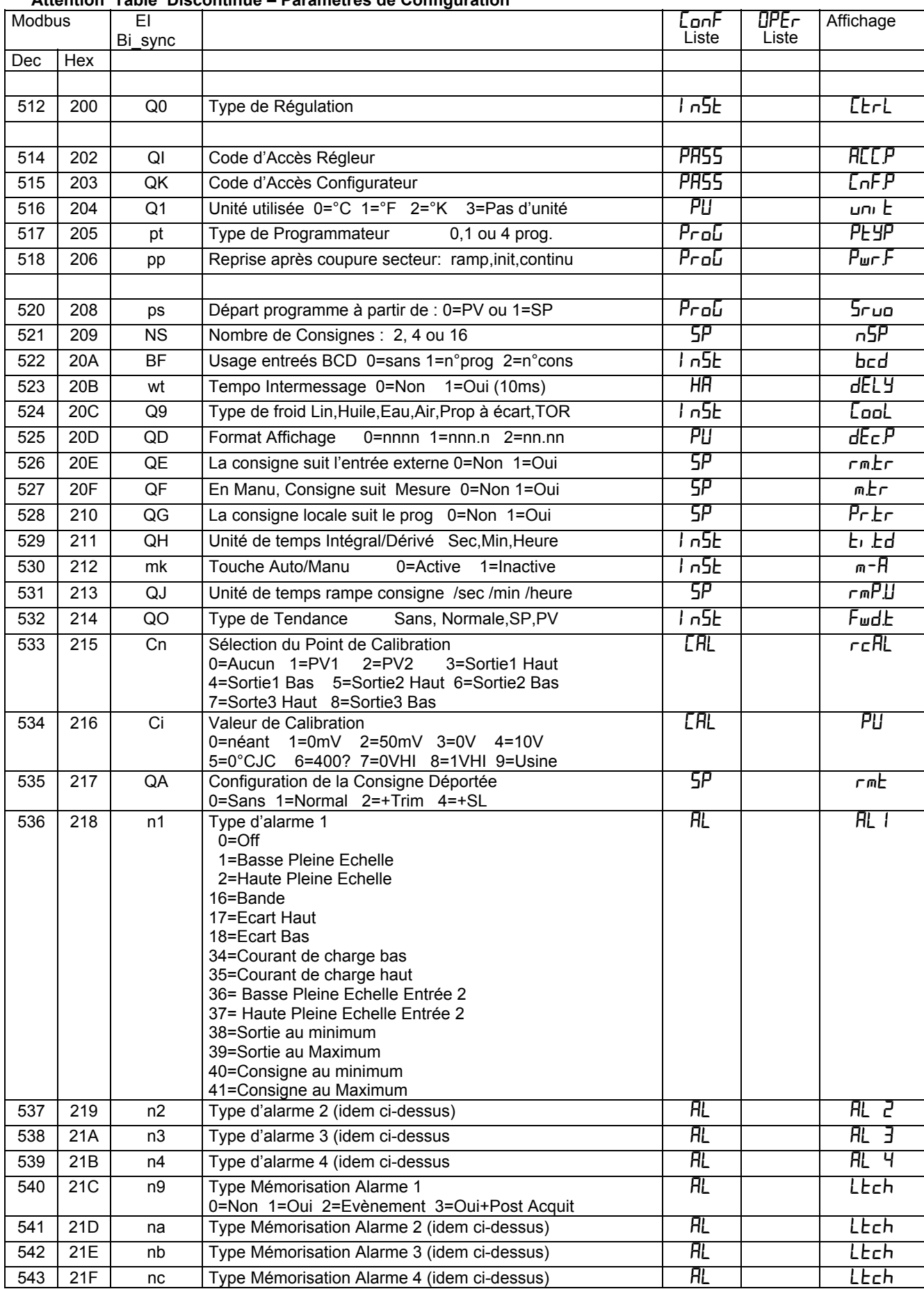

## **Attention Table Discontinue – Paramètres de Configuration**

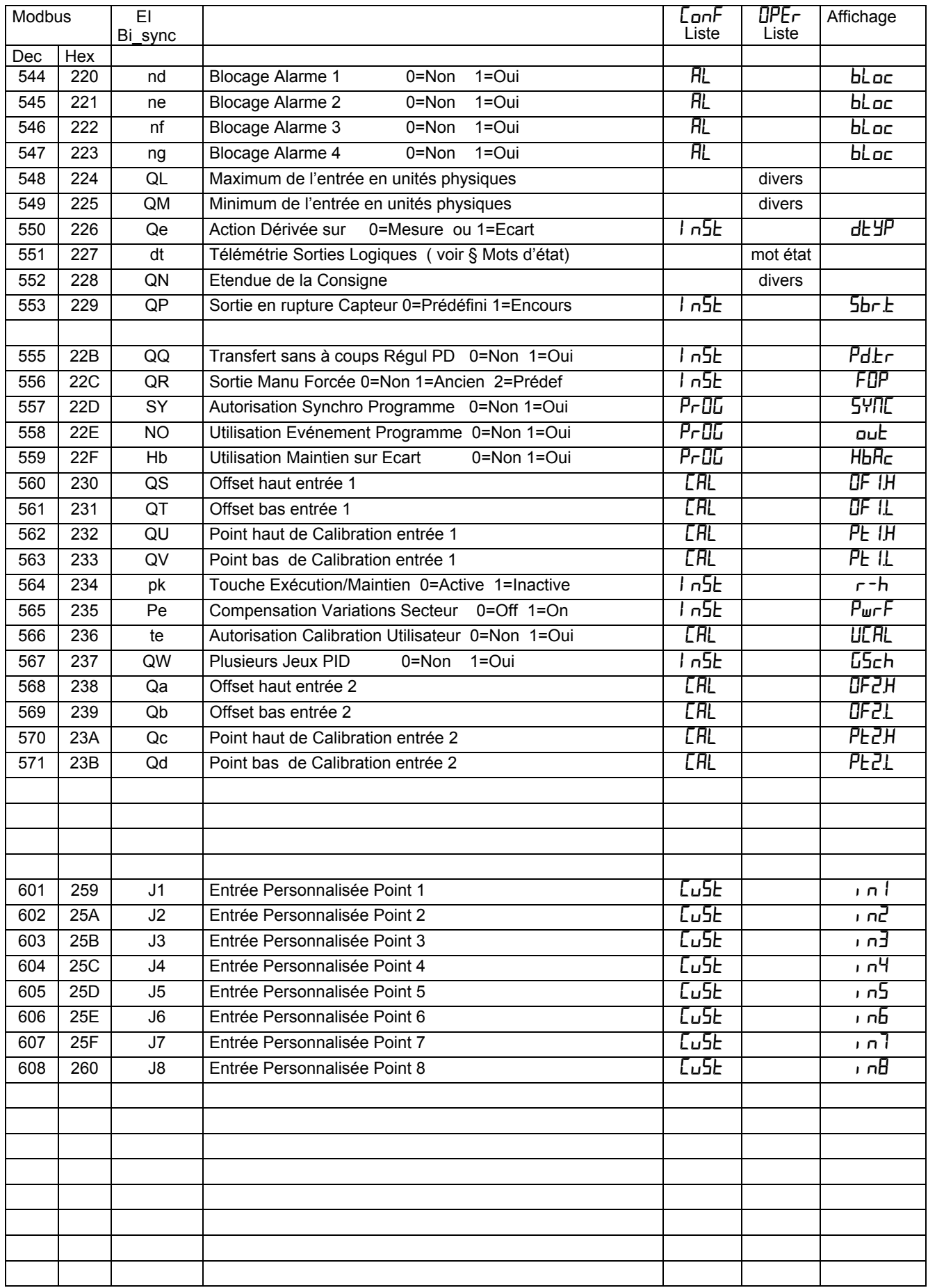

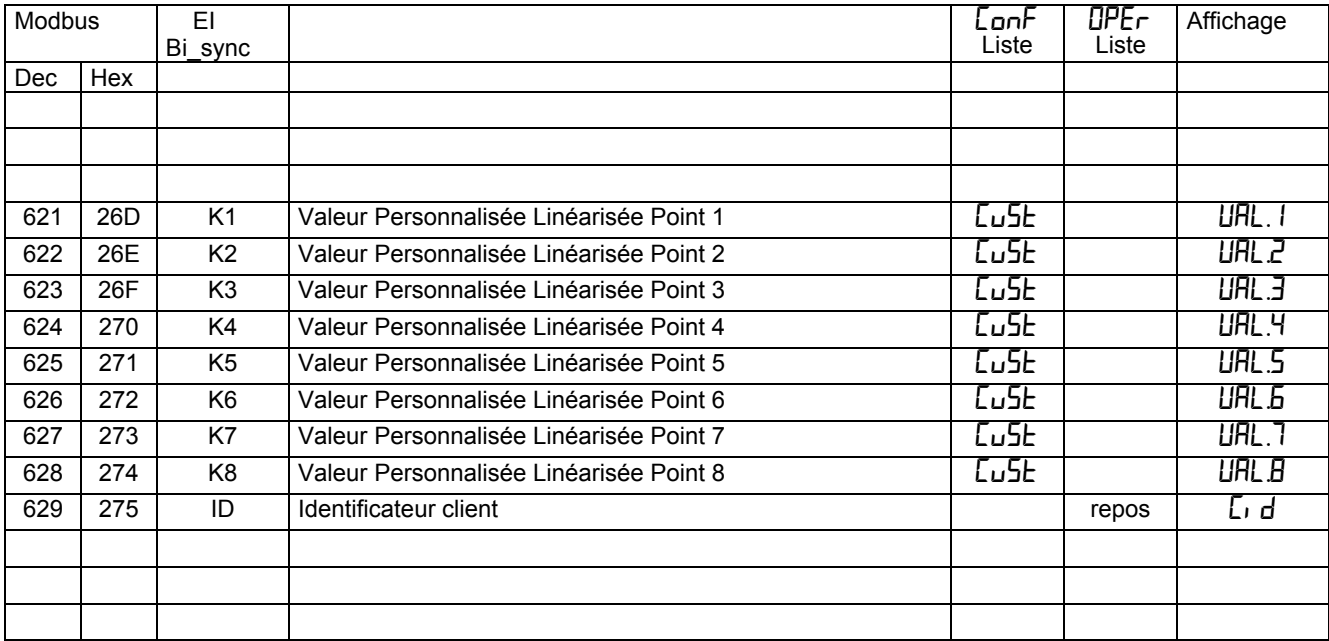

### **Zones des Paramètres Programmes** ( voir § Données du Programmateur de Rampes/Paliers) 1 Programme = 136 Mots ( 8+128)

 composé de 8 mots de Données Générales ( adresse +0 à +7 par rapport au début) et 16 segments de 8 mots soit 128 consécutives (adresse +8 à +135 '' '' '' )

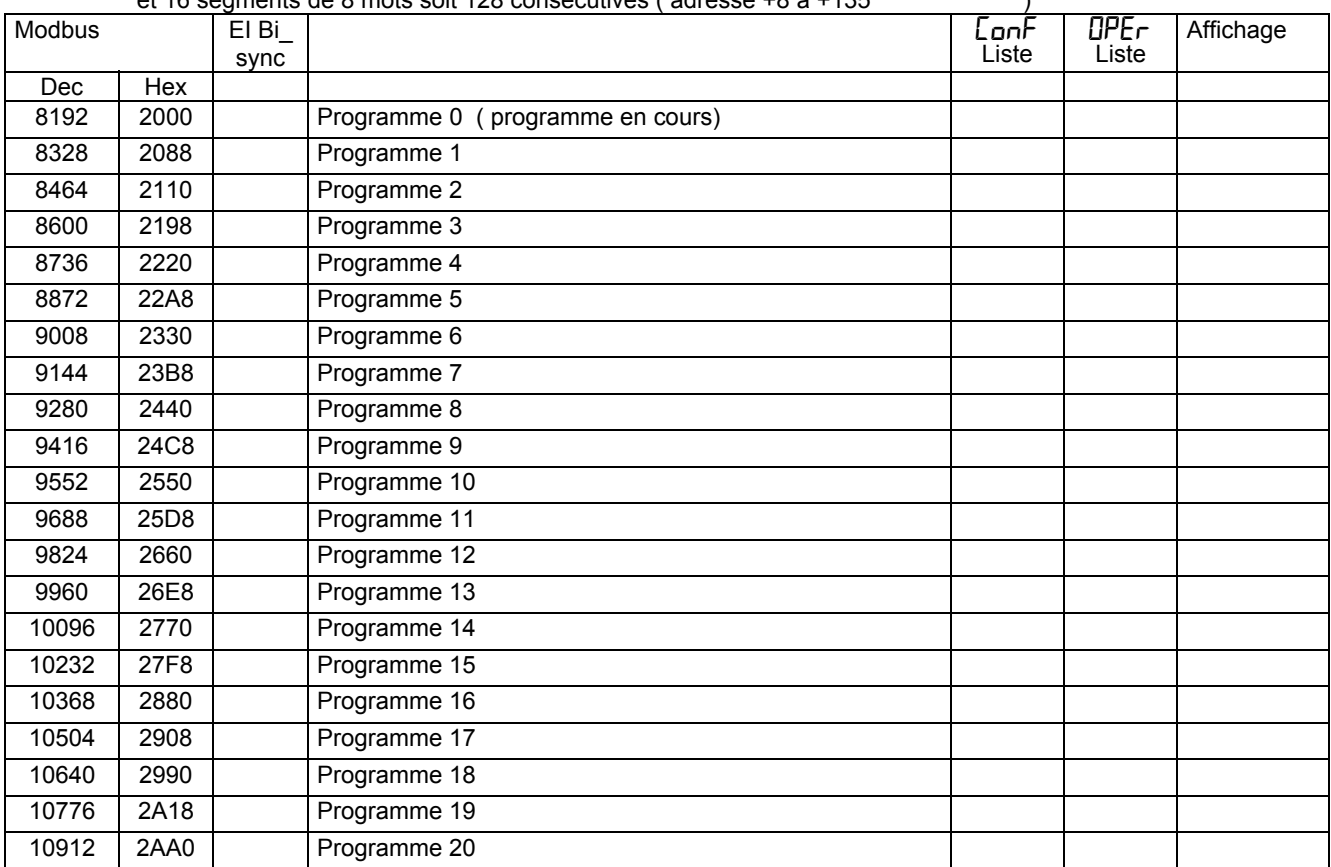

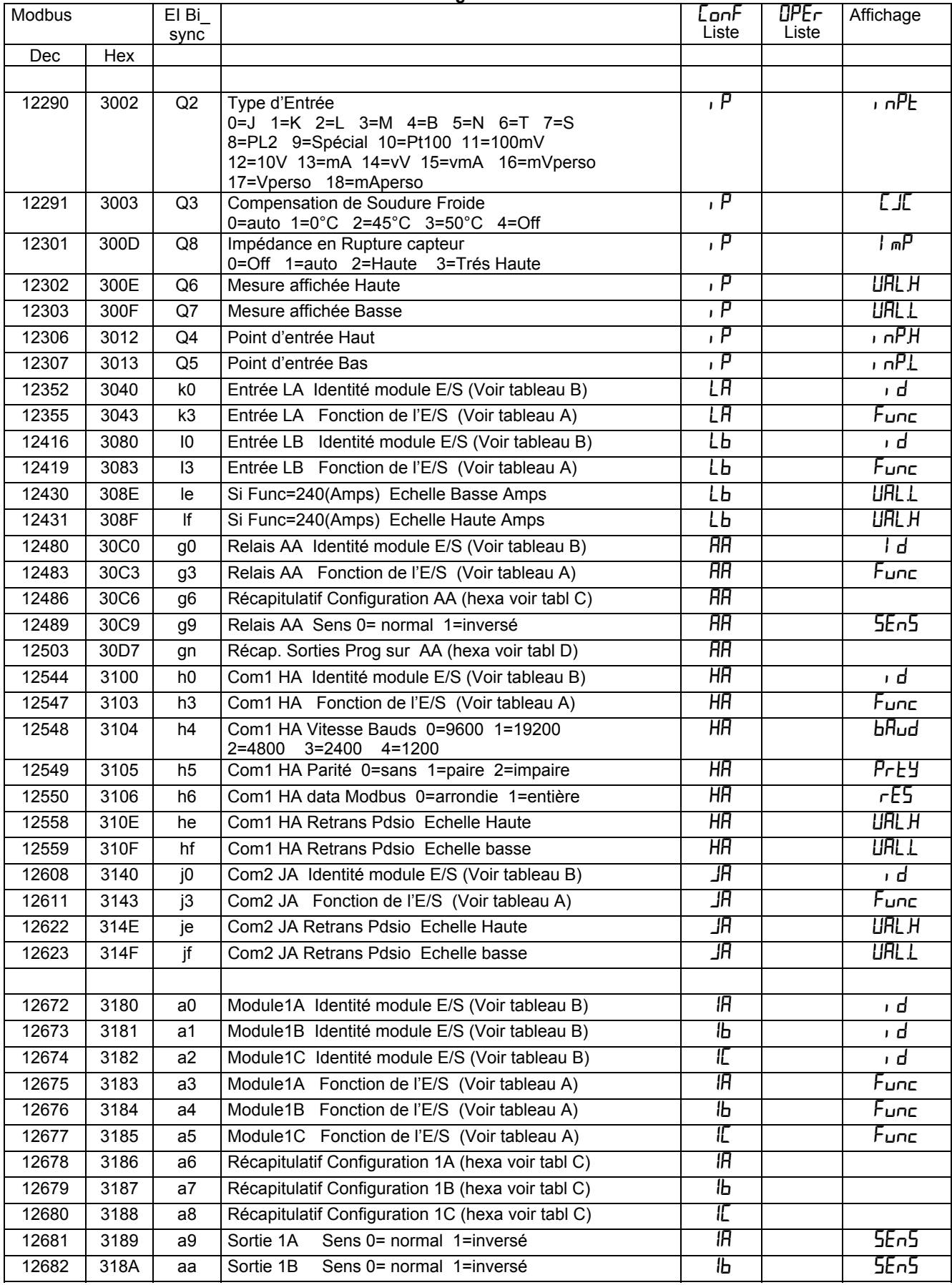

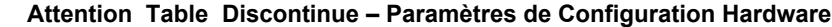

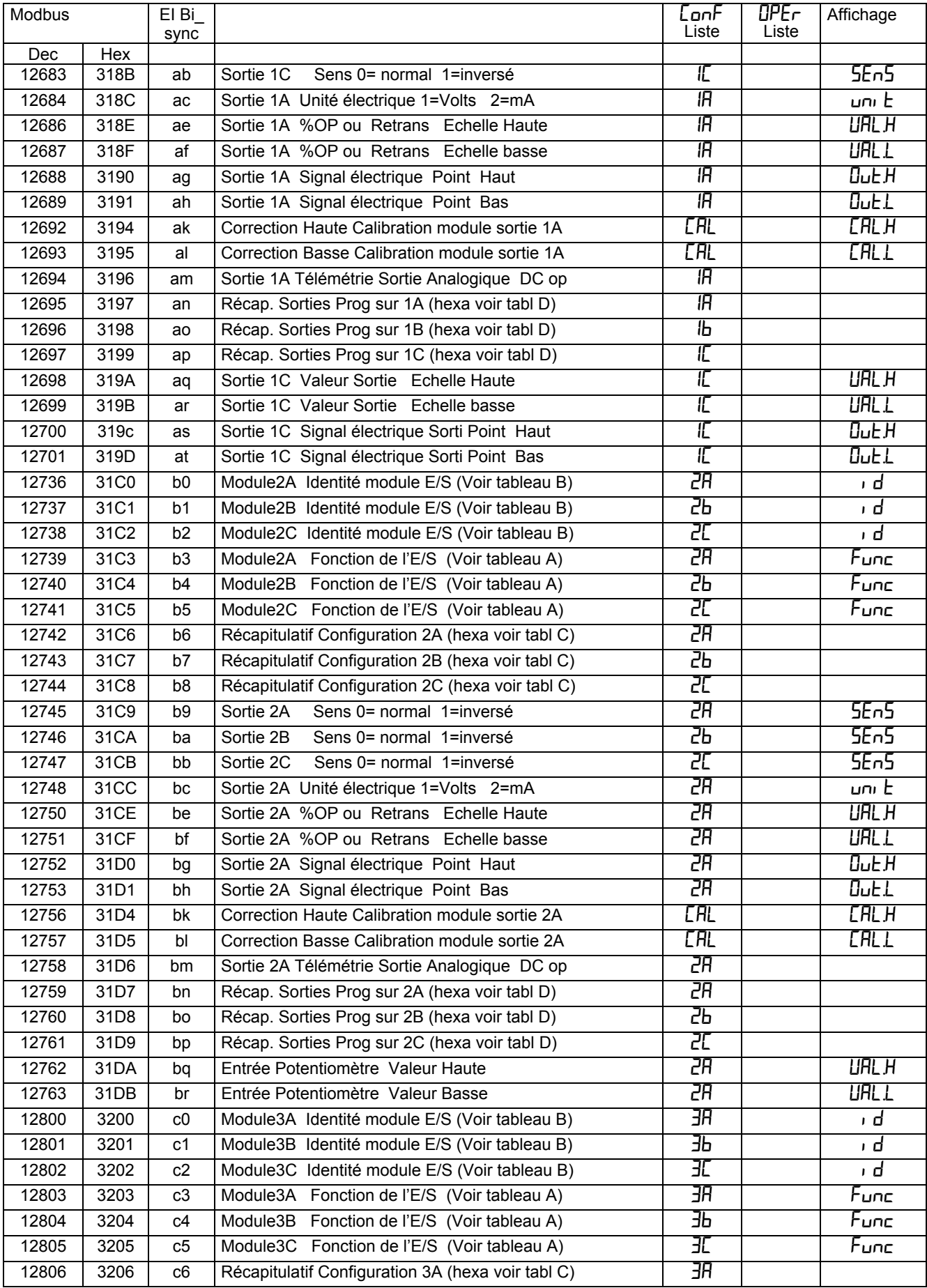

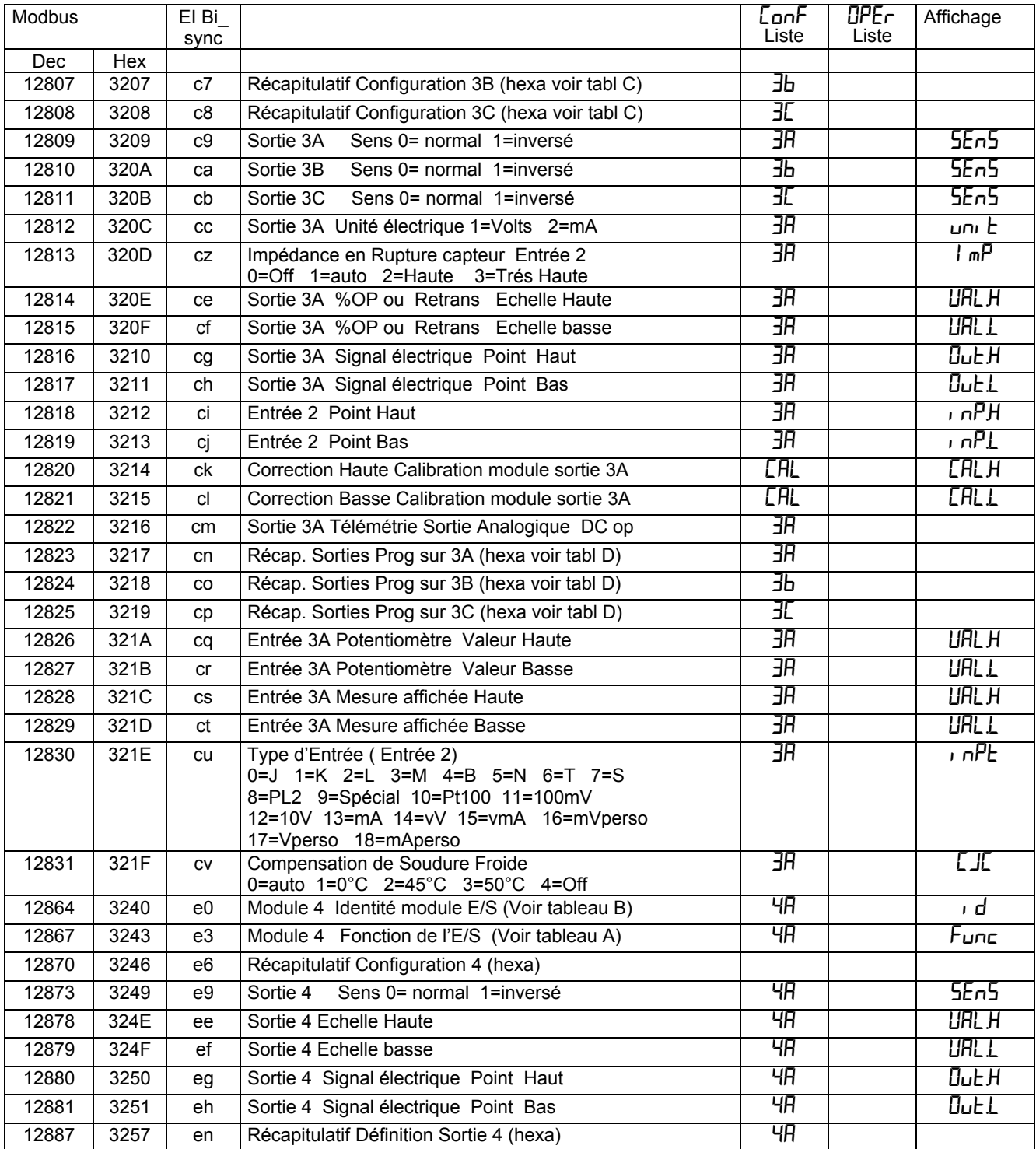

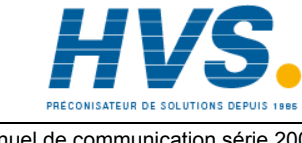

 2 rue René Laennec 51500 Taissy France Fax: 03 26 85 19 08, Tel : 03 26 82 49 29

E-mail:hvssystem@hvssystem.com Site web : www.hvssystem.com

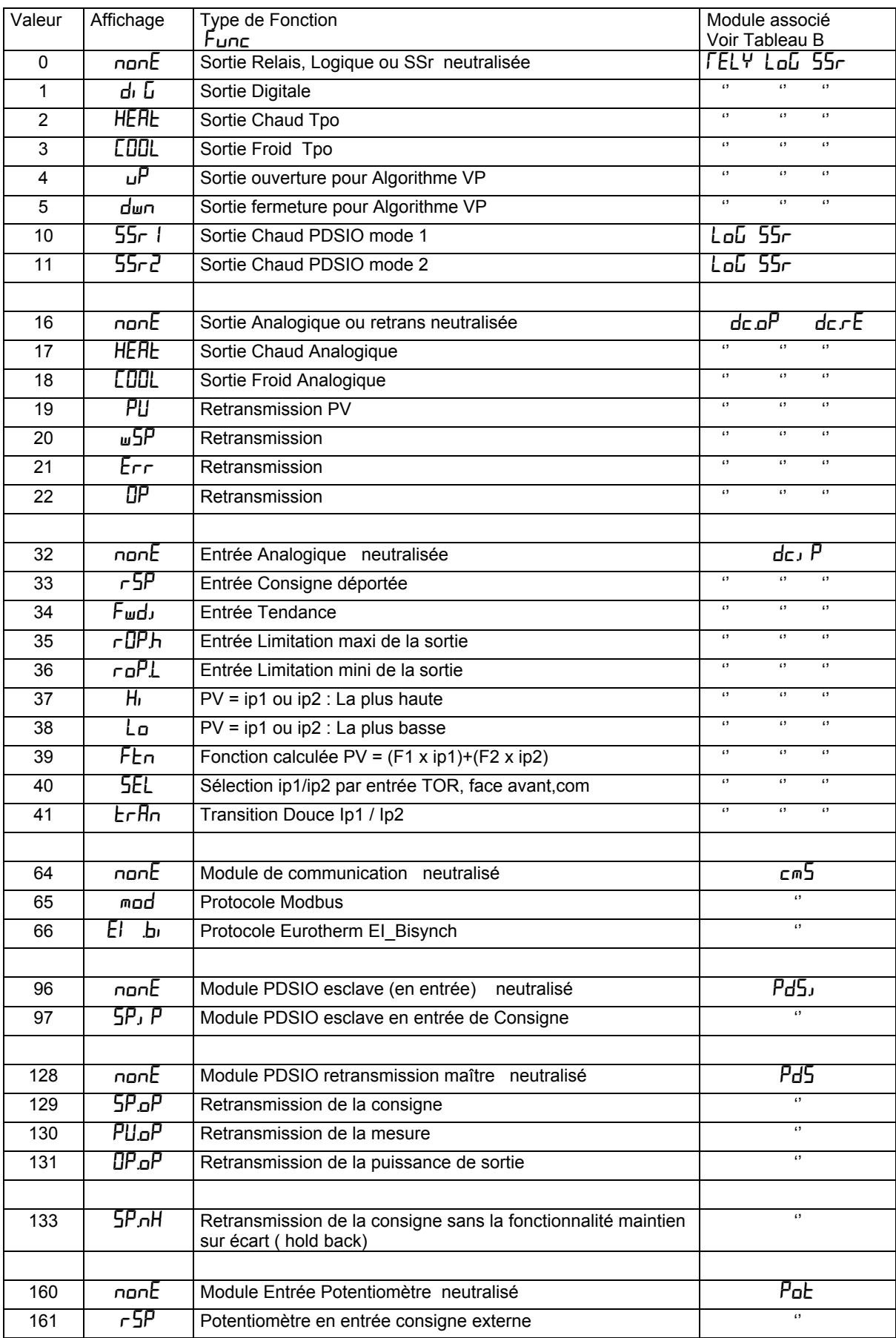

## **Tableau A. Fonctions des E/S**

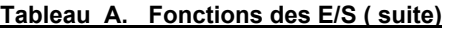

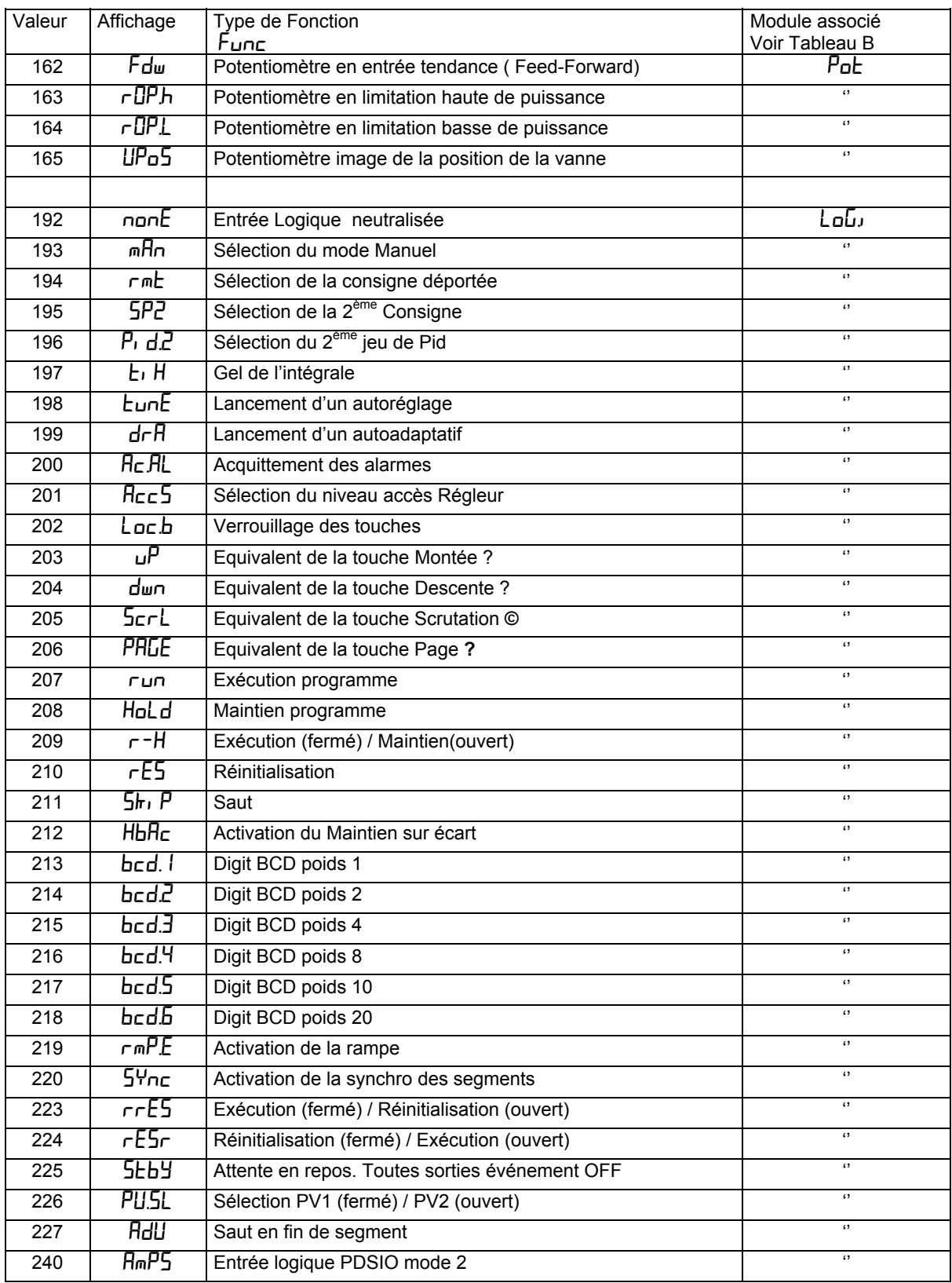

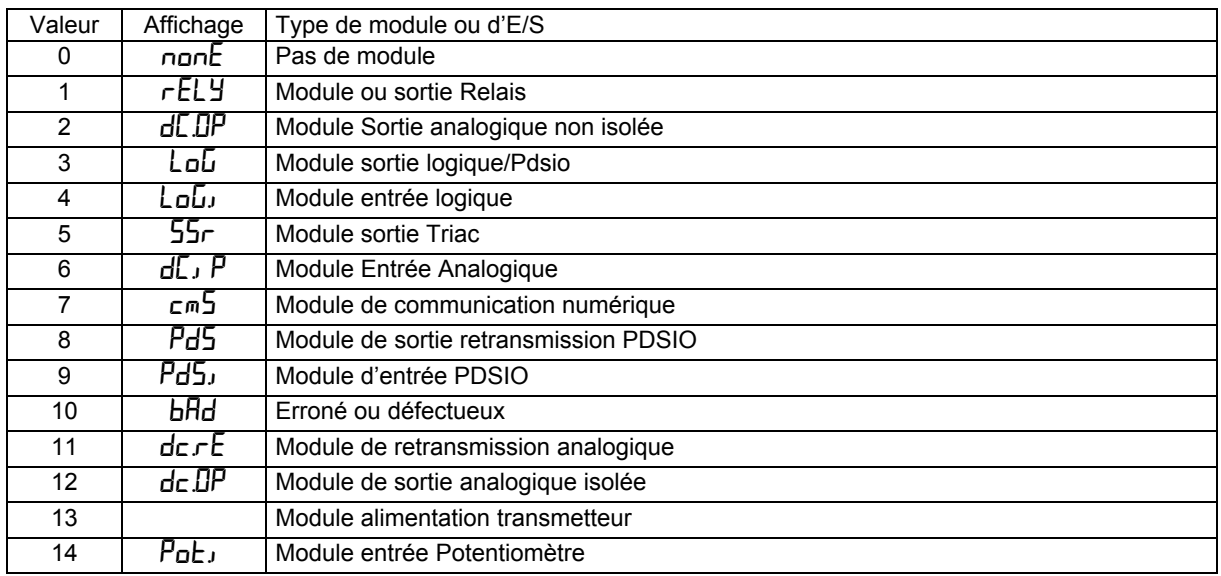

## **Tableau B. Identificateur des modules d'E/S**

## **Tableau C. Profil hexadécimal du mot Récapitulatif de sortie (dl LF)**

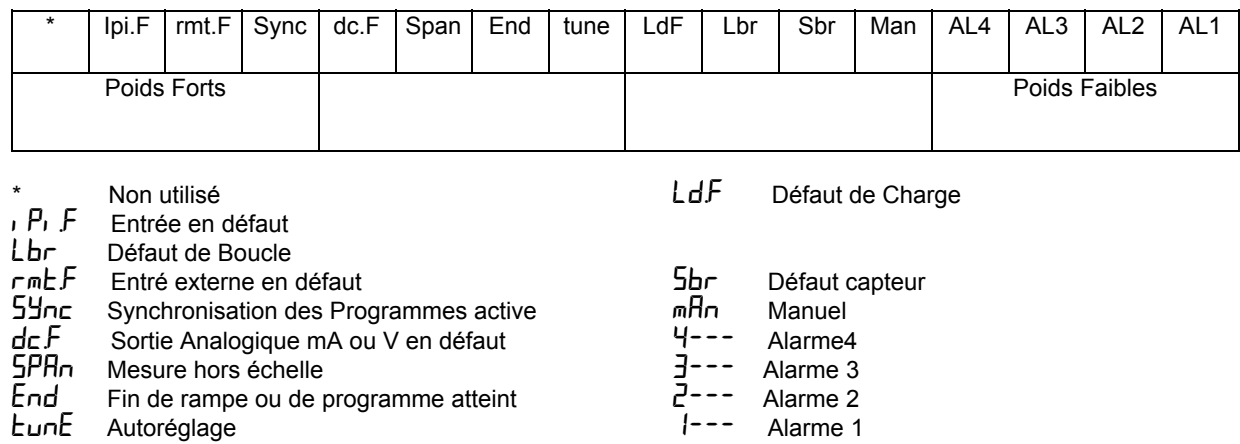

# **Tableau D. Profil hexadécimal du mot Récapitulatif des sorties Programmes (**PSum**)**

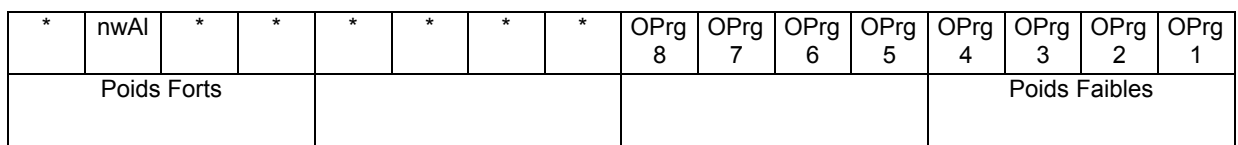

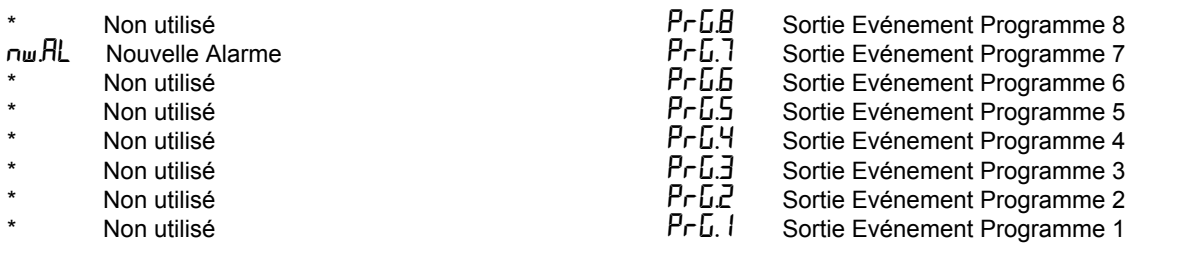

## **SOCIÉTÉS EUROTHERM DANS LE MONDE**

**ALLEMAGNE**<br>Eurotherm Regler GmbH<br>Ottostrasse 1<br>65549 Limburg a.d Lahn<br>Tél. (+49 6431) 2981 19<br>Fax (+49 6431) 2981 19

**Eurotherm Pty. Ltd.<br>Eurotherm Pty. Ltd.<br>40 Brookhollow Avenue<br>Baulkham Hills<br>Nex South Wales 2153<br>Tél. (+61 2) 9634 8555<br>Fax (+61 2) 9634 8555** 

## **AUTRICHE** Eurotherm GmbH

Geiereckstrasse 18/1 1110 Wien Tél. (+43 1) 798 7601 Fax (+43 1) 798 7605

### **BELGIQUE**

Eurotherm B.V. Herentalsebaan 71-75 B-2100 Deurne Antwerpen Tél. (+32 3) 322 3870 Fax (+32 3) 321 7363

**COREE**<br>Eurotherm Korea Limited<br>Suite #903 Daejoo Building<br>132-19 Chungdam-Dong<br>Kangnam-Ku<br>Tél. (+82 2) 545 9758<br>Fax (+82 2) 545 9758

## **DANEMARK**

Eurotherm A/S Finsensvej 86 DK-2000 Frederiksberg Tél. (+45 31) 871 622 Fax (+45 31) 872 124

### **ESPAGNE**

Eurotherm España SA Calle la Granja 74 28100 Alcobendas Madrid Tél. (+34 1) 6616001 Fax (+34 1) 6619093

## **FRANCE**

Eurotherm Automation SA 6 chemin des joncs - BP 55 69572 Dardilly Cedex Tél. (+33) 4 78 66 45 00 Fax (+33) 4 78 35 24 90

**GRANDE-BRETAGNE**<br>Eurotherm Controls Ltd.<br>Faraday Close<br>Durrington<br>WorthingWest Sussex<br>Tél.(+44 1903) 268500<br>Fax(+44 1903) 265982

### **HOLLANDE**

Eurotherm B.V. Genielaan 4 2404CH Alphen aan den Rijn Tél. (+31 72) 411 752 Fax (+31 72) 417 260

## **HONG-KONG**

Eurotherm Limited Unit D 18/F Gee Chang Hong Centre 65 Wong Chuk Hang Road Tél. (+852) 2873 3826 Fax (+852) 2873 4887

## **INDE**

Eurotherm India Limited 152 Developed Plots Estate Perungudi Madras 600 096 Tél. (+9144) 4928129 Fax (+9144) 4928131

## **IRLANDE**

Eurotherm Ireland Limited IDA Industrial Estate Monread Road Naas Co Kildare Tél. (+353 45) 879937 Fax (+353 45) 875123

**ITALIE**<br>Eurotherm SpA<br>Via XXIV Maggio<br>22070 Guanzate<br>Tél. (+39 31) 977512<br>Fax (+39 31) 977512

**JAPON**<br>Eurotherm Japan Ltd.<br>Matsuo Building 2F<br>3-14-3 Honmachi Shibuya-ku<br>Tél. (+81 3) 33702951<br>Fax (+81 3) 33702960

### **NORVÈGE**

Eurotherm A/S<br>Postboks 288<br>1411 Kolbotn<br>Tél. (+47 66) 803330<br>Fax (+47 66) 803331

## **SUÈDE**

Eurotherm AB Lundavagen 143 S-212 24 Malmo Tél. (+46 40) 384500 Fax (+46 40) 384545

**SUISSE**<br>Eurotherm Produkte AG<br>Schwerzistrasse 20<br>8807 Freienbach<br>Tél. (+41 55) 4154415

**U.S.A**<br>Eurotherm Controls Inc. 11485 Sunset Hills Road Reston<br>Virginia 22090-5286 Tél. (+1703) 471 4870 Fax (+1703) 787 3436

© Copyright Eurotherm Automation 1998 Tous droits réservés EUROTHERM AUTOMATION dégage toute responsabilité en cas de dommages pouvant résulter d'une modification du présent document par le client.

Manuel de Communication Série 2000

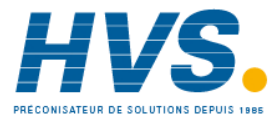

 2 rue René Laennec 51500 Taissy France Fax: 03 26 85 19 08, Tel : 03 26 82 49 29

E-mail:hvssystem@hvssystem.com

Site web : www.hvssystem.com

HA 026230FRA